МИНИСТЕРСТВО ОБРАЗОВАНИЯ И НАУКИ РОССИЙСКОЙ ФЕДЕРАЦИИ

\_\_\_\_\_\_\_\_\_\_\_\_\_\_\_\_\_\_\_\_\_\_\_ Федеральное государственное бюджетное образовательное учреждение высшего профессионального образования «Пензенский государственный университет архитектуры и строительства»

Т.А. Глебова, М.А. Чиркина

# **МАТЕМАТИЧЕСКИЕ МОДЕЛИ В ЭКОНОМИКЕ**

Рекомендовано Редсоветом университета в качестве учебного пособия для студентов, обучающихся по направлениям 080100.62 «Экономика» 230400.62 «Информационные системы и технологии»

УДК 681.32 ББК 32.973-018.1 Г53

> Рецензенты: кафедра прикладной информатики ПГТА (зав. кафедрой кандидат технических наук, доцент А.П. Ремонтов); доктор экономических наук, профессор, зав. кафедрой экономики, организации и инвестиций ПГУАС Б.Б. Хрусталев

# **Глебова Т.А.**

Г53 Математические модели в экономике: учеб. пособие / Т.А. Глебова, М.А. Чиркина. – Пенза: ПГУАС, 2013. – 160 с.

Изложены основные методы математического моделирования экономических систем и их реализация в Excel. Рассмотрены математический аппарат, необходимый при создании моделей экономических процессов. Даны варианты заданий.

Предназначено для студентов высших технических учебных заведений, обучающихся по направлениям 080100.62 «Экономика», 230400.62 «Информационные системы и технологии».

- © Пензенский государственный университет архитектуры и строительства, 2013
- © Глебова Т.А., Чиркина М.А., 2013

# **ПРЕДИСЛОВИЕ**

Учебное пособие подготовлено в соответствии с программой дисциплин «Информационные технологии в экономике», «Долгосрочное планирование в экономике», утвержденной Научно-методическим советом Пензенского государственного университета архитектуры и строительства для специальностей «Экономика и управление (в строительстве)», «Экономика и управление (на транспорте)»,  $\rm \ast M$ Hформационные системы и технологии», «Автомобильные дороги и аэродромы» на основе Государственных образовательных стандартов.

Темы, рассматриваемые в учебном пособии, раскрывают понятия и методы математического моделирования экономических систем и процессов. При этом рассматриваются, прежде всего, общесистемные прикладные экономико-математические модели, общие для всех перечисленных специальностей: оптимальные модели, в первую очередь модели линейного программирования; трендовые модели экономической динамики; балансовые модели. Кроме того, в учебное пособие в соответствии с требованиями образовательных стандартов включены модели теории игр, принятия решений.

Пособие состоит из 6 глав. В главе 1 «Математические методы в экономике и управлении» раскрываются общие понятия системного анализа и моделирования систем и процессов в экономике, рассматривается сущность основных этапов экономико-математического моделирования, проводится краткая классификация экономико-математических методов и моделей.

В главе 2 «Математическое программирование» даются примеры экономических задач, которые в процессе экономико-математического моделирования сводятся к задачам линейного программирования. Приводятся основные сведения о математическом аппарате линейного программирования. Излагается геометрический метод решения простейших задач программирования. Особое внимание уделено изложению симплексного метода решения задач линейного  $\Pi$ poграммирования, изучаются специальные задачи линейного программирования на примере открытых и закрытых транспортных задач, рассматриваются вопросы применения теории двойственности линейного программирования оптимальных решений. Pacдля анализа

сматриваемые методы иллюстрируются на конкретных экономических задачах. Приводится решение этих задач в среде MS Excel.

В главе 3 «Программно-целевое планирование и прогнозирование экономических процессов» изучаются понятия временных рядов экономических показателей на примере одномерных временных рядов, рассматриваются вопросы экономического прогнозирования, в том числе такие принципы разработки прогнозов, как системность, адекватность и альтернативность. Исследуются проблемы экономического прогнозирования на основе принципов экстраполяции с использованием кривых роста; при этом анализируются основные типы кривых роста, методы выбора наилучших из них, описывается порядок определения параметров кривых роста на основе одномерных временных рядов экономических показателей. Особое внимание уделено оценке адекватности и точности трендовых моделей на основе кривых роста.

Глава 4 «Многоотраслевые модели планирования в экономических системах» посвящена проблеме применения балансовых методов в экономико-математическом моделировании. Рассмотрены основные понятия балансового метода в экономических исследованиях, описана принципиальная схема межотраслевого баланса. Описывается порядок расчета на ее основе коэффициентов прямых, косвенных и полных материальных затрат. Приводятся примеры использования балансовых моделей для анализа экономических показателей.

Глава 5 «Теория игр» посвящена рассмотрению математической теории конфликтных ситуаций и применению теории игр для выбора оптимальных решений на предприятиях строительного комплекса.

В главе 6 «Принятие решений» рассматривается научное направление, занимающееся построением рациональных схем выбора альтернатив. Приведены методы выбора критерия для принятия оптимального решения.

# Введение

Основой строительства, занимающего значительную часть времени в инвестиционном цикле, является строительное производство. Его задача состоит в выпуске в соответствии с проектами строительной продукции, т.е. готовых для эксплуатации зданий, сооружений и т.д. Строительный комплекс представляет собой сложную систему, которая состоит из производственных и организационных систем, а также управляющей информационной системы.

Современные экономические отношения наиболее остро выявили все просчеты и недостатки в управлении строительных организаций. Нестабильное положение предприятий обусловлено как кризисным состоянием экономики, так и рядом проблем, вызванных слабым развитием рыночных механизмов. Основные условия, влияющие на развитие системы объектов жилищно-гражданского назначения в период перехода к рыночной экономике, совпадают с условиями, оказывающими влияние на состояние и развитие строительного комплекса в целом. Как показали исследования, эти условия можно объединить в четыре группы: 1) социально-политические; 2) экономические; 3) организационно-управленческие; 4) информационные.

Все это ускорило внедрение во многие сферы экономической деятельности методов моделирования и исследования экономических систем. Таким образом, любой системе управления экономическим объектом соответствует своя информационная система, называемая экономической информационной системой. Современный уровень информатизации общества предопределяет использование новейших технических, технологических и программных средств в различных информационных системах экономических объектов.

Особую роль в современной теории систем играют целенаправленные системы, т.е. системы, деятельность которых служит достижению группы четко очерченных целей как поставленных извне, так и возникающих в самой системе. Примером целенаправленных систем являются социально-экономические организации (промышленные и строительные объединения, банки, налоговые службы и т. д.).

Субъективное содержание понятия системы состоит в том, что при изучении объекта выделяют из внешней среды те элементы, которые отвечают цели исследования и легче поддаются анализу.

Объективное содержание понятия системы связано с тем, что она обладает пространственной или функциональной замкнутостью. Это означает, что можно провести границу либо в пространстве компонент этой системы, либо в пространстве её функций, по одну сторону которой окажется система, а по другую – внешняя среда.<br>Таким образом, под системой понимается совокупность связанных

между собой и с внешней средой элементов, функционирование которых направлено на получение конкретного полезного результата.

В соответствии с этим практически каждый экономический объект можно рассматривать как систему, стремящуюся в своем функционировании к достижению определенной цели. Управление - важнейшая функция, без которой немыслима целенаправленная деятельность любой социально-экономической системы. Систему, реализующую функции управления, называют системой управления. Важнейшими функциями, реализуемыми этой системой, являются прогнозирование, планирование, учет и анализ.

Основным методом исследования систем является метод моделирования. Метод моделирования основывается на принципе аналогии, т.е. возможности изучения реального объекта не непосредственно, а через рассмотрение его модели. Особый класс моделей систем предтерез рассмотрение его модели. Особый класс моделей систем пред<br>ставляют математические модели, отображающие реальность с помо-<br>щью математических объектов – функций, чисел, матриц, алгебраических систем и т.д. Значение таких моделей определяется, с одной стороны, их абстрактностью и общностью, позволяющими с помощью одной и той же модели описать целый ряд реальных объектов, с другой стороны, наличием развитого математического аппарата, представляющего мощные средства анализа моделей. Построение математической модели в ряде случаев позволяет поставить с её помощью имитационный эксперимент, который в реальных условиях потребовал бы значительных затрат.

Важным и широко применяемым классом моделей являются модели математического программирования. Отличительная черта таких моделей - наличие в них критерия оптимальности, указывающего желательный характер и направление изменения некоторых параметров модели.

Оптимизация - это процесс выбора наилучшего из возможных вариантов планово-управленческого решения, процесс приведения системы в наилучшее состояние по выбранному критерию.

Формальное описание различных представлений об оптимальном, отражающее те или иные черты интуитивного понимания разумности, выгодности, справедливости, устойчивости и т.п., называется принципом оптимальности. Существенно, что одновременная реализация всех (или хотя бы большого числа) черт оптимальности часто оказывается невозможной ввиду их формальной несовместимости.

Отсутствие комплексных критериев оценки оптимальности - наиболее существенный методологический недостаток в планировании и управлении. Многочисленные показатели прогрессивности, такие как максимум прибыли, минимум затрат, максимум рентабельности и т.д., характеризуют лишь отдельные подсистемы объекта, тогда как взаимосвязи всех подсистем определяют общую эффективность объекта как Часто в результате неполноты целом. системы  $\mathbf{B}$ техникоэкономических оценок решения, приемлемые технически и экономически для одной подсистемы, оказываются неэффективными для другой подсистемы или системы в целом.

В современной теории оптимизации критерий может быть только скалярной величиной, поскольку оптимизация осуществима лишь по одному параметру даже при выражении критерия функционалом от многих параметров. В практике же планирования и управления всегда возникают многокритериальные задачи, требующие оптимизации по нескольким параметрам на основе векторного критерия оптимизации. Так как каждая система является компромиссом между отдельными многочисленными показателями разных подсистем, в качестве основного выбирается вариант, который, не являясь оптимальным ни в одной из рассматриваемых подсистем, обеспечивает оптимальность всей системы в целом.

Научно-техническая революция выдвигает потребность в новых системотехнических критериях для искусственных систем. К таковым относятся критерии адаптивности, организованности, технологичности, организационно-технологической надежности, взаимосогласованности, развертываемости, универсальности, результативности, управляемости и т. д.

# 1. МАТЕМАТИЧЕСКИЕ МЕТОДЫ В ЭКОНОМИКЕ И УПРАВЛЕНИИ

Это методы количественной оценки влияния планово-управленческих решений на результаты деятельности организаций, позволяющие найти наилучшие (оптимальные) или близкие к наилучшим решениям в планировании и управлении. Интенсивное развитие математических методов и их внедрение в практику управления производсложностью и многовариантностью вызвано планово-**CTBOM** управленческих решений и успехами вычислительной математики.

Для использования математических методов в экономике и управлении предприятиями необходимо построить модели исходного объекта - оригинала, являющиеся упрощенным представлением их существенных свойств.

# 1.1. Математические методы оптимизации планово-управленческих решений

Для получения оптимальных (рациональных) планово-управленческих решений с использованием математических методов применяются, как правило, следующие из них:

1. Методы исследования операций, математического программирования, теории массового обслуживания и теории игр; математической теории графов, теории вероятностей и математической статистики.

2. Методы экспертных оценок.

Исследование операций - направление в исследовании и проектировании систем, основанное на математическом моделировании процессов и явлений. Исследование операций предполагает системный подход, состоящий в поиске существенных взаимодействий при оценке деятельности или стратегии любой части организации. Выводы в применении к конкретным системам делаются на основании моделей математических систем. При построении моделей стремятся выразить критерий, характеризующий качество функционирования системы, через управляемые и неуправляемые переменные. С учетом реально действующих ограничений на переменные множество задач исследования операций сводится к задачам математического программирования.

Теория массового обслуживания или теория очередей - раздел прикладной математики, изучающий процессы, связанные с удовлетворением массового спроса на обслуживание какого-либо вида, с учетом случайного характера спроса и обслуживания. Система массового

обслуживания - математическая модель, созданная для изучения качества работы реальных систем, в которых реализуются последовательности однородных элементарных операций обслуживания.

Принятие решений - это научное направление, занимающееся построением рациональных схем выбора альтернатив, причем непосредственно под принятием решения понимается совокупность проектных процедур выбора наилучшего решения.

В процессе подготовки и принятия решения выделяют следующие элементы: цель, альтернативы, параметры, модель, критерии, оценка, лицо, принимающее решение, (ЛПР), эксперты, консультанты.

Имеется огромное многообразие методов принятия решений: аналитические (параметрический анализ, морфологический анализ, идентификация, прогнозирование, оптимизация), экспертные, имитационное моделирование и др.

По числу критериев все методы принятия решений могут быть классифицированы по виду принятия решений: без критериев, оптимизации по одному и по многим критериям.

Теория графов - раздел математики, изучающий свойства различных геометрических схем (графов), образованных множеством точек и соединяющих их линий. Особенно сильный толчок развитию теории графов дало интенсивное развитие вычислительной техники. Многие разделы теории кибернетики, связанные с применением ЭВМ, особенно теория автоматов, исследование операций, теория кодирования, теория игр, нашли естественную формулировку своих задач и методов их решения на языке чистой теории графов. Вместе с тем быстро расширяется область применения теории графов в разнообразных практических вопросах. Сюда относятся транспортные задачи, календарное планирование промышленного производства, сетевые методы планирования и управления, проблемы построения систем связи и исследования процессов передачи информации, выбор оптимальных маршрутов и потоков в сетях, методы построения электрических сетей, способы построения переключательных схем и многие другие. Методы теории графов основываются на систематизации ряда идей и приемов комбинаторно-логического характера и направлены на поиск оптимальных решений различных задач дискретной математики. Вместе с комбинаторным анализом теория графов является интенсивно развивающимся специфическим разделом современной математики, тесно соприкасающимся с такими ее разделами, как алгебра, топология, теория чисел, теория вероятностей и математическое программирование.

Теория игр - математическая теория оптимальных решений в конфликтных ситуациях. Поскольку участники конфликта, как правило, заинтересованы в том, чтобы скрывать от противника свои действия, ситуация задач теории игр является ситуацией принятия решений в условиях неопределенности. Логической основой теории игр является формализация понятий конфликта, принятия решений в нем и оптимальности этого решения. Конфликтом называется явление, в котором присутствуют участники (игроки), имеющие различные цели и располагающие определенным множеством способов действия - стратегий.

# 1.2. Применение экспертных систем

Экспертная система - это совокупность методов и средств организации, накопления и применения знаний для решения сложных задач в некоторой предметной области, которая способна в ее рамках давать обоснованные экспертные оценки.

Основными свойствами экспертной системы являются:

1) способность к накоплению высококачественных знаний;

2) возможность использования этих знаний непрограммирующими пользователями:

3) способность системы к объяснению своих выводов.

Последнее свойство реализуется за счет математических моделей, основанных на логике (исчисление предикатов) либо на правилах (типа ЕСЛИ..., ТО...). С экспертной системой на этапе накопления знаний работают инженер по знаниям и эксперт, причем существуют специальные методики получения экспертных знаний.

Экспертная система выводит свойства исследуемой системы, опираясь на знания о свойствах другой известной структурированной системы, а не формирует при заданных свойствах требуемой системы множество альтернатив структурированных систем, ее реализующих. Использование совокупности формальных и эвристических знаний и отказ от формальных алгоритмов, весьма условно отражающих многообразие путей решения конкретных проблем, повышают адекватность действий экспертных систем реальным условиям по сравнению с обычными системами. Одновременно появляется возможность оперативной переработки очень большого объема информации, которая затруднительна (иногда невозможна) для эксперта-человека. Практическое использование экспертных систем происходит в виде активного человеко-машинного диалога (интерактивный режим), в процессе которого не только человек задает вопросы машине, но и машина - человеку. Кроме того, пользователь при желании может выяснить причину принятия того или иного решения, то есть, не вникая в суть программного обеспечения, получить объяснение действий машины при обосновании результата решения. Некоторые из разработанных экспертных систем сами распознают, когда пользователю требуется помощь, даже если он сам об этом не знает, и технически ориентированы на слабо подготовленных (в смысле программного обеспечения) пользователей.

В большинстве экспертных систем используется корректирующая процедура для определения степени достоверности каждого потенциального решения для того, чтобы отсекать неправильные решения и оставлять допустимые.

Основой функционирования экспертных систем является база знаний. Базы знаний экспертных систем строятся на основе моделей представления знаний в виде непосредственного представления, семанти-<br>ческих сетей, фреймов либо правил. В отличие от баз данных, являющихся информационным обеспечением традиционных систем, экспертная система содержит две группы знаний: декларативную (факты о конкретной прикладной области) и процедурную (эвристические методы или правила для решения задач, в том числе выработки гипотез, обработки информации и логики получения вывода). Кроме базы знаний в экспертные системы входят:

1) языковый процессор для общения пользователя с экспертной системой на понятном для него языке;

2) промежуточный буфер для хранения предварительных гипотез и результатов, к которым экспертная система приходит во время решения задачи;

3) блок управления правилами, предназначенный для выбора правила выполнения того или иного действия экспертной системы;

4) интерпретатор правил, ориентированный на применение соответствующего правила к конкретным данным;

5) аппарат согласования, выполняющий корректировочную процедуру оценки достоверности потенциального решения;

6) блок обоснования, объясняющий действия экспертной системы пользователю.

Специфика и сложность экспертных систем привела в ряде развисистерных систем привела в ряде развитых стран к необходимости создания специального направления по разработке экспертных систем – Knowlege ingenering (технология знаний). Главными проблемами этого направления являются: в экспертов в экспертные системы на основе знания языка ЭВМ и создание сложного и специфического программного обеспечения системы.<br>Появилась новая специальность "технолог знаний", т.е. инженер-<br>интерпретатор, знающий структуру и программное обеспечение экспертных систем и одновременно знакомый с предметным содержанием задач, что позволяет осуществлять его совместную работу с экспертом.

Область применения экспертных систем разнообразна:

- экономическое планирование;

- оперативное управление вероятностными технологическими процессами (например, в химии, производстве стекла и т. д.);

- оперативное управление предприятием;

- медицинское и техническое диагностирование;

- различные виды проектирования;

- обучение.

В настоящее время имеется опыт применения следующих экспертных систем в управлении предприятиями строительства:

- решение задач совершенствования организационного управления инвестиционным проектом (Швейцария);

- анализ и оценка эффективности выполнения проекта (США);

- оценка стоимости и продолжительности реализации конкретного проекта (Австралия).

Перспективным является использование экспертных систем на ранних стадиях проектирования. Определенные успехи в этой области достигнуты в нашей стране.

Экспертные системы разрабатывают и применяют по следующим этапам и уровням:

1) демонстрационный прототип;

2) исследовательский прототип;

3) опытная эксплуатация;

4) промышленный прототип;

5) коммерческая система.

При безусловной перспективности экспертных систем, их распространение связано с объективными трудностями: высокая сложность и значительная продолжительность разработки (часто 10 лет и более), морально-психологические аспекты (опасение экспертов и руководителей по поводу снижения их авторитета при широком использовании ЭВМ в ситуациях, где традиционно решающую роль играет человек, обладающий опытом, знаниями и правом принятия решений).

# 1.3. Моделирование систем управления

В зависимости от целей моделирования в модели могут отражаться разные существенные свойства объекта. Поэтому на один объект может быть построено несколько разных моделей. В то же время одна модель может в соответствии с поставленными целями характеризовать разные объекты, в том числе и объекты, имеющие разные физические характеристики.

Рассмотрим некоторые виды моделирования, применяемые в управлении предприятиями строительства.

Математическое моделирование - это исследование физического объекта путем создания его математической модели и оперирования ею с целью получения полезной информации о физическом объекте. В основу математического моделирования положена идентичность математического описания явлений, различных по своей физической природе, т.е. их косвенная аналогия.

Имитационное моделирование - воспроизведение процессов, происходящих в системе, с искусственной имитацией случайных величин, от которых зависят эти процессы, с помощью датчика случайных или псевдослучайных чисел. Комбинируя детерминированные и стохастические зависимости, составляют алгоритм моделирования системы, который позволяет исследовать независимые реализации процесса в заданных условиях использования системы. Характеристики, которые нужно определить, оцениваются методом Монте-Карло. Алгоритм имитационного моделирования зависит от того, какие характеристики исследуются. Этот вид моделирования используется как для анализа, так и для оптимизации и синтеза систем. Для реализации имитационного моделирования разработаны алгоритмические языки СИМУЛА, СЛЭНГидр.

Имитационная модель - физическая система, имитирующая изучаемую ситуацию в искусственных условиях, анализируемую в натуральном или ускоренном масштабе времени. Имитационное моделирование дает возможность предвидеть возможные реакции объекта на возмущения в различных конфликтных ситуациях. Оно успешно применяется при экономических исследованиях, в военном деле.

логическое моделирование - получение математической модели<br>объекта в виде системы логических уравнений и ее использование в проектных процедурах. В логических уравнениях состояние объекта отражается вектором логических переменных, над которыми выполняются логические операции (например, дизъюнкция, конъюнкция, импликация, отрицание). Логическое моделирование широко используется при проектировании устройств цифровой вычислительной техники и автоматики.

Моделирование на ЭВМ - это исследование объектов познания, в том числе экономических объектов и процессов в строительстве, на моделях с помощью ЭВМ; построение и изучение моделей реально существующих объектов и субъектов управления строительством и предприятиями строительной индустрии, предметов и явлений, технологических процессов в строительстве и производстве строительных материалов и конструкций.

Моделирование на ЭВМ предполагает процедуры обслуживания моделей, включающие ввод в ЭВМ исходных данных, их расположение в памяти, приведение элементов системы и схем сопряжения к стандартному виду, настройку модели на реальный объект и конкретную задачу, которые формализуются и программируются для выполнения расчетов на ЭВМ. Масштабы проникновения компьютеров, особенно персональных, в инфраструктуру строительства таковы, что оказывают исключительно большое влияние на все происходящие процессы информационные, технологические, организационные, социальные и экономические.

Сфера моделирования на ЭВМ охватывает практически все виды деятельности в строительстве, где человек имеет дело с переработкой информации - числовой, текстовой и графической, что и привело к созданию человеко-машинных систем. Моделирование на ЭВМ предполагает возможность выбора наилучших управляющих решений в процессе диалога с ЭВМ.

Статистическое моделирование - вид математического моделирования, организованного с использованием статистических данных для приближенного описания явлений внешнего мира. Может реализоваться в виде "черного ящика", имеющего измеримые вход и выход. По заданной статистике изменения входного параметра данный вид моделирования дает результат на выходе в виде гистограммы распределения искомой величины. Статистические модели реализуются на ЭВМ и применяется в строительной механике, в теории массового обслуживания.

Событийное моделирование - это моделирование процессов функционирования систем с конечным или счетным множеством состояний, при котором любое изменение состояния (переход из одного состояния в другое) считается событием, происходящим в дискретные моменты времени, и вычислительный процесс организуется таким образом, что вычисления проводятся только для тех моментов модельного времени и для тех частей модели, к которым относятся события. Типрименения моделироваобласть событийного пичная ния - имитационное моделирование на ЭВМ систем массового обслуживания. В строительстве такие модели могут применяться для проектирования комплексной механизации, в задачах календарного планирования и т.п.

Сетевое моделирование - создание информационной модели комплекса взаимосвязанных работ, заданной в виде сети, отображающей

частичную упорядоченность работ во времени. Сетевая модель может содержать также и другие характеристики (стоимость, ресурсы, и т. п.), относящиеся к отдельным работам и комплексу в целом. Сеть комплекса рассматривается как ориентированный конечный граф без контуров и отображает отношение предшествования между работами, которыми можно поставить в соответствие дуги или вершины графа. Наиболее распространено графическое представление на плоскости сетевой график; возможны и другие представления сетевых моделей цифровое, табличное, с помощью различных технических средств. Все формы их представления эквиваленты в смысле содержащейся в них информации.

Структурное моделирование - создание математической модели, отражающей структурные свойства системы (объекта). При построении структурной модели первоочередному учету подлежат системообразующие факторы, в качестве которых в общем случае выступают связи элементов системы. Основным видом связей для элементов вещественного субстрата системы являются физические поля, для прочих объектов - логические, причинно-следственные и другие взаимосвязи. Среди структурных моделей принято выделять топологические и геометрические. Топологические модели отражают только состав элементов и их взаимосвязи. Типичный пример: графы и соответствующие им матрицы инцидентности и смежности. Геометрические модели, кроме того, отражают взаимное расположение элементов объекта в пространстве, их форму и размеры. Типичная геометрическая модель - чертеж строительной конструкции. В силу указанных особенностей топологические модели практически применяют как средство описания взаимосвязи объектов и различных расчетных схем при моделировании систем на ЭВМ.

# 1.4. Математическое моделирование

Математическое моделирование - исследование физического объекта путем создания его математической модели и оперирования ею с целью получения полезной информации о физическом объекте. Важнейшим понятием при математическом моделировании является понятие адекватности модели, то есть соответствия модели моделируемому объекту или процессу. В основу математического моделирования положена идентичность математического описания явлений, различных по своей физической природе, т.е. их косвенная аналогия. При моделировании имеется в виду не просто адекватность, а соответствие по тем свойствам, которые считаются существенными для исследования.

При решении оптимизационных задач, если постановкой определено условие поиска оптимального значения одного параметра, возможны следующие варианты:

- при зависимости  $y=f(x)$ , когда вид зависимости предполагает наличие экстремума функции и это значение не выходит за рамки ограничений,  $x^{\text{onr}}$  соответствует  $y$ =min или  $y$ =max в зависимости от смысла критерия;

- если вид зависимости не предполагает наличие экстремума критериальной функции (линейная, гиперболическая зависимость), в качестве экстремума выбирается минимальное (максимальное) значение функции в зоне разброса оптимизируемого показателя, исходя из условия задачи;

- влияние параметра на критериальную функцию не аппроксимировано, но известно некоторое количество парных значений:  $(x_i, y_i)$ . Значение  $x_j^{\text{out}}$  выбирается из той пары, где  $y_j$ =min или  $y_j$ =max (по сравнению с известными значениями  $y_i$ ).

При решении оптимизационных задач, постановка которых предусматривает влияние на критериальную функцию нескольких параметров, в качестве искомого решения принимается любое сочетание значений этих параметров, соответствующее экстремальному (наилучшему) значению функции при соблюдении смысловых количественных ограничений.

Модель - логическое или математическое описание всех существенных свойств моделируемого объекта. Подобие между моделью и объектом различают по следующим признакам:

1) физическое, когда модель и объект имеют близкую физическую сущность;

2) функциональное, когда сходны функции;

3) динамическое, отражающее изменяющееся состояние объекта;

4) геометрическое, содержащее пространственные характеристики.

Соответственно, различают модели физическую, функциональную, динамическую, пространственную. Разные модели используют для различных целей. С помощью теоретических моделей изучают экономические процессы (ценообразование, механизмы управления и др.), экспериментальные модели используют для моделирования взаимосвязей между различными процессами, которые трудно, невозможно или дорого воспроизвести другими средствами и методами.

Моделирование - метод изучения объекта исследования путем построения соответствующих моделей.

Процесс моделирования включает:

1) анализ исследуемого объекта (формализацию);

2) построение модели;

3) изучение модели;

4) адаптацию свойств и качеств объекта к модели через информацию об объекте.

Наилучших результатов моделирование достигает в случае, когда в модели удается отразить наиболее существенные характеристики моделируемого объекта.

# 1.5. Этапы математического моделирования

Рассмотрим непосредственно процесс моделирования экономических и социальных систем и процессов в виде экономико-математических моделей. Эта разновидность моделирования обладает рядом существенных особенностей, связанных как с объектом моделирования, так и с применяемыми средствами моделирования. Выделим следующие шесть этапов: постановка экономической проблемы, ее качественный анализ; построение математической модели; математический анализ модели; подготовка исходной информации; численное решение; анализ полученных результатов и их применение.

1. Постановка экономической проблемы и ее качественный анализ. На этом этапе требуется сформулировать сущность проблемы, принимаемые предпосылки и допущения. Необходимо выделить важнейшие черты и свойства моделируемого объекта, изучить структуру и взаимосвязь его элементов.

2. Построение математической модели. Построение математической модели подразделяется, в свою очередь, на несколько стадий. Сначала определяется тип экономико-математической модели, изучаются возможности ее применения в данной задаче, уточняются конкретный перечень переменных и параметров и форма связей. Для некоторых сложных объектов целесообразно строить несколько разноаспектных моделей; при этом каждая модель выделяет лишь некоторые стороны объекта, а другие стороны учитываются приближенно. Стараются построить модель, относящуюся к хорошо изученному классу математических задач, что может потребовать некоторого упрощения исходных предпосылок модели, не искажающего основных черт моделируемого объекта.

3. Математический анализ модели. На этом этапе чисто математическими приемами исследования выявляются общие свойства модели и ее решений. В частности, важным моментом является доказательство существования решения сформулированной задачи. Модели сложных экономических объектов с трудом поддаются аналитическому исследованию, в таких случаях переходят к численным методам исследования.

4. Подготовка исходной информации. В экономических задачах это, как правило, наиболее трудоемкий этап моделирования. Математическое моделирование предъявляет жесткие требования к системе информации. В процессе подготовки информации используются методы теории вероятностей, теоретической и математической статистики для организации выборочных обследований, оценки достоверности данных и т.д. При системном экономико-математическом моделировании результаты функционирования одних моделей служат исходной информацией для других.

5. Численное решение. Этот этап включает разработку алгоритмов численного решения задачи, подготовку программ на ЭВМ и непосредственное проведение расчетов; при этом значительные трудности вызываются большой размерностью экономических задач. Обычно расчеты на основе экономико-математической модели носят многовариантный характер. Многочисленные модельные эксперименты, изучение поведения модели при различных условиях возможно проводить благодаря высокому быстродействию современных ЭВМ. Численное решение существенно дополняет результаты аналитического исследования, а для многих моделей оно является единственно возможным.

6. Анализ численных результатов и их применение. На этом этапе прежде всего решается важнейший вопрос о правильности и полноте результатов моделирования и применимости их как в практической деятельности, так и в целях усовершенствования модели. Поэтому в первую очередь должна быть проведена проверка адекватности модели по тем свойствам, которые выбраны в качестве существенных (другими словами, должны быть произведены верификация и валидация модели)<sup>1</sup>. Применение численных результатов моделирования в экономике направлено на решение практических задач (анализ экономических объектов, экономическое прогнозирование и т.д.).

 $^1$  Верификация модели — проверка правильности структуры (логики) модели; валидация модели — проверка соответствия данных, полученных на основе модели, реальному процессу.

# 2. МАТЕМАТИЧЕСКОЕ ПРОГРАММИРОВАНИЕ

Математическое программирование - математическая дисциплина, занимающаяся изучением экстремальных задач и разработкой методов их решения.

В общем виде постановка экстремальной задачи состоит в определении наибольшего или наименьшего значения целевой функции при условиях  $g_i(x_1, x_2, ..., x_n) \leq b_i$  (*i*=1...*m*), где *f* и  $f(x_1, x_2, ..., x_n)$  $g_i$  – заданные функции, а  $b_i$  – некоторые действительные числа.

В зависимости от свойств функций  $f$  и  $g_i$  математическое программирование можно рассматривать как ряд самостоятельных дисциплин, занимающихся изучением и разработкой методов решения определенных классов залач.

Среди задач математического программирования выделяют задачи линейного и нелинейного программирования. При этом если все функции  $f$  и  $g_i$  линейные, то соответствующая задача является задачей линейного программирования. Если же хотя бы одна из указанных функций нелинейная, то соответствующая задача является задачей нелинейного программирования.

Наиболее изученным разделом математического программирования является линейное. Для решения задач линейного программирования разработан целый ряд эффективных методов, алгоритмов и программ, причем в данном разделе выделен класс специальных задач, которые рассматриваются ниже.

Среди задач нелинейного программирования наиболее глубоко изучены задачи выпуклого программирования. В результате решения этих задач определяется минимум выпуклой или максимум вогнутой функции, заданной на выпуклом замкнутом множестве.

В свою очередь, среди задач выпуклого программирования более подробно исследованы задачи квадратичного программирования. В результате решения таких задач требуется в общем случае найти максимум (или минимум) квадратичной функции при условии, что ее переменные удовлетворяют некоторой системе линейных неравенств (или линейных уравнений), либо некоторой системе, содержащей как линейные неравенства, так и линейные уравнения.

В качестве особого класса задач математического программирования выделяют задачи целочисленного, параметрического и дробнолинейного программирования.

В задачах целочисленного программирования неизвестные могут принимать только целочисленные значения.

В задачах параметрического программирования целевая функция или функции, определяющие область возможных изменений переменных, либо и то и другое зависят от некоторых параметров.

В задачах дробно-линейного программирования целевая функция представляет собой отношение двух линейных функций, а функции, определяющие область изменений возможных переменных, также являются линейными.

Выделяются отдельные классы задач стохастического и динамического программирования.

Если в целевой функции или функциях, определяющих область возможных изменений переменных, содержатся случайные величины, то такая задача относится к задаче стохастического программирования.

Задача, процесс нахождения решения которой является многоэтапным, относится к задаче динамического программирования.

# 2.1. Задача линейного программирования и её экономическая интерпретация

Определение 1. Общей задачей линейного программирования (ЗЛП) называется задача, которая состоит в определении максимального (минимального) значения функции

$$
F = \sum_{j=1}^{n} c_j x_j \tag{2.1}
$$

при условиях

$$
\sum_{j=1}^{n} a_{ij} x_j \le b_i, i = 1...k;
$$
 (2.2)

$$
\sum_{j=1}^{n} a_{ij} x_j = b_i, i = k+1...m; \qquad (2.3)
$$

$$
x_j \ge 0, j=1...l, l \le n,\tag{2.4}
$$

где  $a_{ij}$ ,  $b_i$ ,  $c_j$  – заданные постоянные величины и  $k \leq m$ .

Определение 2. Функция (2.1) называется целевой функцией (или линейной формой) задачи  $(2.1)$ - $(2.4)$ , а условия  $(2.2)$ - $(2.4)$  - ограничениями данной задачи.

Определение 3. Стандартной (симметричной) задачей линейного программирования называется задача, которая состоит в определении максимального значения функции (2.1) при выполнении условий (2.2) и (2.4), где  $k=m$  и  $l=n$ .

Определение 4. Основной (канонической) задачей ЛП называется задача, которая состоит в определении максимального значения функции (2.1) при выполнении условий (2.3) и (2.4), где  $k=0$  и  $l=n$ .

**Определение 5**. Совокупность чисел  $X = (x_1, x_2, ..., x_n)$ , удовлетворяющих ограничениям задачи (2.2)-(2.4), называется допустимым решением (или планом).

**Определение 6.** План  $X^*$ , при котором целевая функция задачи (2.1) принимает свое максимальное (минимальное) значение, называется оптимальным.

Значение целевой функции при плане Х обозначим  $F(X)$ . Следовательно, если  $X^*$  – оптимальный план, то для любого X выполняется  $F(X) \leq F(X^*)$ .

Переход между формами ЗЛП:

-от минимума к максимуму;

-от ограничений неравенств к ограничениям равенств.

Если требуется найти минимум  $F$ , то можно перейти к поиску максимума  $-F$ .

Ограничение-неравенство вида ≤ можно преобразовать в ограничение-равенство добавлением к его левой части дополнительной неотрицательной переменной, а ограничение вида ≥ - в ограничениеравенство вычитанием из его левой части дополнительной переменной. Число вводимых дополнительных неотрицательных переменных при преобразовании ограничений неравенств в ограничения равенства равно числу преобразуемых неравенств. Вводимые дополнительные переменные имеют определенный экономический смысл (объем неиспользуемого ресурса).

Если переменная  $x_k$  не подчинена условию неотрицательности, то ее следует заменить двумя неотрицательными переменными  $u_k$  и  $v_k$ , приняв  $x_r = u_b - v_b$ .

Векторная форма записи ЗЛП имеет вид:

$$
\max F(X^*) = CX
$$

при ограничениях  $A_1x_1 + A_2x_2 + ... + A_nx_n = B$ ,  $x \ge 0$ , где  $C = (c_1, c_2, ..., c_n), X = (x_1, x_2, ..., x_n); CX$  – скалярное произведение векторов  $C$ ,  $X$ ;  $A_i$  и  $B$  – вектор-столбцы.

Матричная форма записи ЗЛП:

$$
\max F(X^*) = CX
$$

при условиях  $AX = B$ ,  $X \ge 0$ .

Здесь  $C = (c_1, c_2, ..., c_n)$  – вектор-строка;  $A = (a_{ij})$  – матрица размерности  $m \times n$ , столбцами которой являются вектор-столбцы  $A_i$ .

### 2.2. Математический аппарат

При изучении математических и прикладных моделей необходимы знания основных понятий высшей математики, матричной и векторной алгебры.

#### 2.2.1. Действия над матрицами

Прямоугольная таблица чисел (действительных или комплексных)

$$
A = \begin{vmatrix} a_{11} & a_{12} & a_{13} & \dots & a_{1n} \\ a_{21} & a_{22} & a_{23} & \dots & a_{2n} \\ \dots & \dots & \dots & \dots & \dots \\ a_{m1} & a_{m2} & a_{m3} & \dots & a_{mn} \end{vmatrix},
$$
 (2.5)

состоящая из *m* строк и *n* столбцов, называется матрицей размера  $m \times n$ .

Числа  $a_{ii}$  (*i* = 1, 2, ... *m*, *j* = 1, 2, 3, ... *n*), составляющие данную матрицу, называются ее элементами. Здесь первый индекс *і* обозначает номер строки элемента, а второй  $j$  – номер его столбца.

Для матрицы (2.5) часто употребляется сокращенная запись

$$
A = \left[a_{ij}\right] \ \ (i=1,2,\ldots m, j=1,2,3,\ldots n).
$$

Если число строк матрицы равно числу столбцов ( $m = n$ ), то матрица называется квадратной порядка п. Если же  $m \neq n$ , то матрица называется прямоугольной. В частности, матрица типа  $1 \times n$  называется вектором-строкой,  $m \times 1$ вектоa матрица типа ром-столбцом. Множество всех элементов квадратной матрицы, которые лежат на отрезке, соединяющем левый верхний угол и правый нижний угол, называется главной диагональю, а на отрезке, соединяющем верхний правый угол с левым нижним, - побочной диагональю. Квадратная матрица вида:

$$
A = \begin{bmatrix} \alpha_1 & 0 & 0 & \dots & 0 \\ 0 & \alpha_2 & 0 & \dots & 0 \\ \dots & \dots & \dots & \dots & \dots \\ 0 & 0 & 0 & \dots & \alpha_n \end{bmatrix}
$$
 (2.6)

называется диагональной и обозначается кратко  $[\alpha_1, \alpha_2, \dots \alpha_n]$ , где в скобках указаны элементы, находящиеся на главной диагонали.

В случае, если  $\alpha_i = 1$  (*i* = 1, 2, ... *m*), матрица (2.6) называется *единич*ной и обозначается обычно буквой Е, т. е.

$$
E = \begin{bmatrix} 1 & 0 & 0 & \dots & 0 \\ 0 & 1 & 0 & \dots & 0 \\ \dots & \dots & \dots & \dots & \dots \\ 0 & 0 & 0 & \dots & 1 \end{bmatrix}.
$$

Матрица, все элементы которой равны нулю, называется нулевой и обозначается через 0.

С квадратной матрицей связано понятие определителя (детерминанта)

$$
\det A = \begin{bmatrix} a_{11} & a_{12} & a_{13} & \dots & a_{1n} \\ a_{21} & a_{22} & a_{23} & \dots & a_{2n} \\ \dots & \dots & \dots & \dots & \dots \\ a_{n1} & a_{n2} & a_{n3} & \dots & a_{nn} \end{bmatrix}
$$

Не следует отождествлять эти два понятия: матрица представляет собой упорядоченную систему чисел, записанную в виде прямоугольной таблицы, а ее определитель det A есть число.

### Равенство матриц

Две матрицы  $A = \begin{bmatrix} a_{ij} \end{bmatrix}$  и  $B = \begin{bmatrix} b_{ij} \end{bmatrix}$  считаются равными:  $A = B$ , если они имеют одинаковое число строк и столбцов и соответствующие элементы их равны, т.е.

$$
a_{ij}=b_{ij}.
$$

# Сумма и разность матриц

*Суммой* двух матриц  $A = \begin{bmatrix} a_{ij} \end{bmatrix}$  и  $B = \begin{bmatrix} b_{ij} \end{bmatrix}$  называется матрица  $C=\begin{bmatrix}c_{ii}\end{bmatrix}$ , элементы которой $\ c_{ij}$ равны суммам соответствующих элементов  $a_{ij}$  и  $b_{ij}$  матриц A и B, т. е.  $c_{ij} = a_{ij} + b_{ij}$ . Таким образом,

$$
A + B = \begin{bmatrix} a_{11} + b_{11} & a_{12} + b_{12} & \dots & a_{1n} + b_{1n} \\ a_{21} + b_{21} & a_{22} + b_{22} & \dots & a_{2n} + b_{2n} \\ \dots & \dots & \dots & \dots \\ a_{m1} + b_{m1} & a_{m2} + b_{m2} & \dots & a_{mn} + b_{mn} \end{bmatrix}
$$

Аналогично определяется разность матриц:

$$
A-B=\begin{bmatrix} a_{11}-b_{11} & a_{12}-b_{12} & \dots & a_{1n}-b_{1n} \\ a_{21}-b_{21} & a_{22}-b_{22} & \dots & a_{2n}-b_{2n} \\ \dots & \dots & \dots & \dots \\ a_{m1}-b_{m1} & a_{m2}-b_{m2} & \dots & a_{mn}-b_{mn} \end{bmatrix}.
$$

# Умножение матрицы на число

*Произведением матрицы*  $A = \begin{bmatrix} a_{ij} \end{bmatrix}$  на число  $\alpha$  (или произведением числа  $\alpha$  на матрицу A) называется матрица, элементы которой получены умножением всех элементов матрицы А на число  $\alpha$ , т. е.

$$
A \cdot \alpha = \alpha \cdot A = \begin{bmatrix} \alpha \cdot a_{11} & \alpha \cdot a_{12} & \alpha \cdot a_{13} & \dots & \alpha \cdot a_{1n} \\ \alpha \cdot a_{21} & \alpha \cdot a_{22} & \alpha \cdot a_{23} & \dots & \alpha \cdot a_{2n} \\ \dots & \dots & \dots & \dots & \dots \\ \alpha \cdot a_{m1} & \alpha \cdot a_{m2} & \alpha \cdot a_{m3} & \dots & \alpha \cdot a_{mn} \end{bmatrix}.
$$

#### Умножение матриц

Пусть

$$
A = \begin{bmatrix} a_{11} & a_{12} & a_{13} & \dots & a_{1n} \\ a_{21} & a_{22} & a_{23} & \dots & a_{2n} \\ \dots & \dots & \dots & \dots & \dots \\ a_{m1} & a_{m2} & a_{m3} & \dots & a_{mn} \end{bmatrix};
$$

$$
B = \begin{bmatrix} b_{11} & b_{12} & b_{13} & \dots & b_{1q} \\ b_{21} & b_{22} & b_{23} & \dots & b_{2q} \\ \dots & \dots & \dots & \dots & \dots \\ b_{p1} & b_{p2} & b_{p3} & \dots & b_{pq} \end{bmatrix}
$$

матрицы размерностью  $m \times n$  и  $p \times q$ . Если число столбцов матрицы А равно числу строк матрицы В, т. е.

$$
n=p,
$$

то для этих матриц определена матрица С размерностью  $m \times q$ , называемая их произведением:

 $C = \begin{bmatrix} c_{11} & c_{12} & c_{13} & \dots & c_{1q} \\ c_{21} & c_{22} & c_{23} & \dots & c_{2q} \\ \dots & \dots & \dots & \dots & \dots \\ c & c & c & c & c \end{bmatrix}.$ 

Из определения вытекает следующее правило умножения матриц: чтобы получить элемент, стоящий в *i-й строке и j-м столбце произве*дения двух матриц, нужно элементы і-й строки первой матрицы умножить на соответствующие элементы j-го столбца второй и полученные произведения сложить.

Произведение АВ имеет смысл тогда и только тогда, когда матрица А содержит в строках столько элементов, сколько элементов имеется в столбцах матрицы В. В частности, можно перемножать квадратные матрицы лишь одинакового порядка.

#### Транспонированная матрица

Заменив в матрице

$$
A = \begin{bmatrix} a_{11} & a_{12} & a_{13} & \dots & a_{1n} \\ a_{21} & a_{22} & a_{23} & \dots & a_{2n} \\ \dots & \dots & \dots & \dots & \dots \\ a_{m1} & a_{m2} & a_{m3} & \dots & a_{mn} \end{bmatrix}
$$

размерностью  $m \times n$  строки соответственно столбцами, получим так называемую транспонированную матрицу:

$$
A' = AT = \begin{bmatrix} a_{11} & a_{12} & a_{13} & \dots & a_{1m} \\ a_{21} & a_{22} & a_{23} & \dots & a_{2m} \\ \dots & \dots & \dots & \dots & \dots \\ a_{n1} & a_{n2} & a_{n3} & \dots & a_{nm} \end{bmatrix}
$$

размерностью  $m \times n$ . В частности, для вектора-строки

$$
a = \begin{bmatrix} a_1, a_2, \ldots, a_n \end{bmatrix}
$$

транспонированной матрицей является вектор-столбец

$$
a = \begin{bmatrix} a_1 \\ a_2 \\ \dots \\ a_n \end{bmatrix}.
$$

Если матрица  $A$  -квадратная, то

$$
\det A' = \det A.
$$

Матрица  $A = \lceil a_{ij} \rceil$  называется *симметрической*, если она совпадает со своей транспонированной, т. е. если

$$
A'=A.
$$

Из равенства вытекает, что: 1) симметрическая матрица - квадратная  $(m=n)$  и 2) элементы ее, симметричные относительно главной диагонали, равны между собой, т. е.

$$
a_{ij}=a_{ji}.
$$

# Обратная матрица

Определение 1. Обратной матрицей по отношению к данной называется матрица, которая, будучи умноженной как справа, так и слева на данную матрицу, дает единичную матрицу.

Для матрицы А обозначим обратную ей матрицу через  $A^{-1}$ . Тогда по определению имеем:

$$
AA^{-1}=A^{-1}A=E,
$$

где  $E$  — единичная матрица.

Нахождение обратной матрицы для данной называется обращением данной матрицы.

Матрица называется невырожденной, если её столбцы линейно независимы. Квадратная матрица обратима тогда и только тогда, когда она невырожденная. Квадратная матрица называется неособенной, если определитель ее отличен от нуля.

В противном случае матрица называется особенной, или сингулярной.

Теорема. Всякая неособенная матрица имеет обратную матрицу.

Для данной матрицы A ее обратная матрица  $A^{-1}$  единственна. Особенная квадратная матрица обратной не имеет.

Основные свойства обратной матрицы.

1. Определитель обратной матрицы равен обратной величине определителя исходной матрицы.

$$
\det A^{-1} = \frac{1}{\det A}
$$

2. Обратная матрица произведения квадратных матриц равна произведению обратных матриц сомножителей, взятому в обратном порядке, т.е.

$$
(AB)^{-1} = B^{-1}A^{-1}.
$$

С помощью обратной матрицы легко решаются матричные уравнения

 $AX = B$ . Действительно, если  $\det A \neq 0$ , то  $X = A^{-1}B$ 

#### Вычисление определителей

Элементарные преобразования матрицы дают наиболее удобный способ вычисления определителя этой матрицы. Пусть, например,

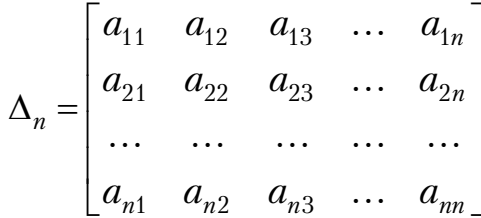

Предполагая, что  $a_{11} \neq 0$ , будем иметь:

$$
\Delta_n = a_{11} \begin{bmatrix} 1 & a_{12} & a_{13} & \dots & a_{1n} \\ \frac{a_{21}}{a_{11}} & a_{22} & a_{23} & \dots & a_{2n} \\ \dots & \dots & \dots & \dots & \dots \\ \frac{a_{n1}}{a_{11}} & a_{n2} & a_{n3} & \dots & a_{nn} \end{bmatrix}
$$

Отсюда, вычитая из элементов  $a_{ii}$ , принадлежащих *j*-му столбцу  $(j \ge 2)$ , соответствующие элементы первого столбца, умноженные на  $a_{ii}$ , получим:

$$
\Delta_n = a_{11} \begin{bmatrix} 1 & 0 & 0 & \dots & 0 \\ \frac{a_{21}}{a_{11}} & a_{22}^{(1)} & a_{23}^{(1)} & \dots & a_{2n}^{(1)} \\ \dots & \dots & \dots & \dots & \dots \\ \frac{a_{n1}}{a_{11}} & a_{n2}^{(1)} & a_{n3}^{(1)} & \dots & a_{nn}^{(1)} \end{bmatrix} = a_{11} \Delta_{n-1},
$$

где

$$
\Delta_{n-1} = \begin{bmatrix} a_{22}^{(1)} & a_{23}^{(1)} & a_{24}^{(1)} & \dots & a_{2n}^{(1)} \\ a_{32}^{(1)} & a_{33}^{(1)} & a_{34}^{(1)} & \dots & a_{3n}^{(1)} \\ \dots & \dots & \dots & \dots & \dots \\ a_{n2}^{(1)} & a_{n3}^{(1)} & a_{n4}^{(1)} & \dots & a_{nn}^{(1)} \end{bmatrix}
$$

 $\overline{M}$ 

$$
a_{ij}^{(1)} = a_{ij} - \frac{a_{i1}a_{1j}}{a_{ii}} \quad (i, j = 2, 3, \dots, n)
$$

К определителю  $\Delta_{n-1}$  применяем тот же прием. Если все элементы

$$
a_{ii}^{(i-1)} \neq 0 \ \ (i=1,2,\ldots,n-1),
$$

то окончательно находим:

$$
\Delta_n = a_{11} a_{22}^{(1)} \dots a_{nn}^{(n-1)}.
$$

Если в каком-нибудь промежуточном определителе  $\Delta_{n-k}$  левый верхний элемент  $a_{k+1,k+1}^{(k)} = 0$ , то следует переставить строки или столбцы определителя  $\Delta_{n-k}$  так, чтобы нужный нам элемент был отличен от нуля (это возможно всегда, если определитель  $\Delta \neq 0$ ). Конечно, при этом следует учесть изменение знака определителя  $\Delta_{n-k}$ . Можно дать более общее правило. Пусть определитель  $\Delta_n = \det \! \left[ \alpha_{ij} \right]$  преобразован так, что  $\alpha_{pq} = 1$  ( $\alpha_{pq}$  — главный элемент), т. е.

$$
\Delta_n = \begin{bmatrix}\n\alpha_{11} & \cdots & \alpha_{1q} & \cdots & \alpha_{1j} & \cdots & \alpha_{1n} \\
\vdots & \vdots & \ddots & \vdots & \vdots & \vdots & \vdots \\
\alpha_{i1} & \cdots & \alpha_{iq} & \cdots & \alpha_{ij} & \cdots & \alpha_{in} \\
\vdots & \vdots & \ddots & \vdots & \ddots & \vdots & \vdots \\
\alpha_{p1} & \cdots & \alpha_{11} & \cdots & \alpha_{nj} & \cdots & \alpha_{pn} \\
\vdots & \vdots & \ddots & \vdots & \vdots & \vdots & \vdots \\
\alpha_{n1} & \cdots & \alpha_{nq} & \cdots & \alpha_{nj} & \cdots & \alpha_{nn}\n\end{bmatrix}
$$

Тогда

$$
\Delta_n = (-1)^{p+q} \Delta_{n-1},
$$

где  $\Delta_{n-1} = \det \begin{bmatrix} \alpha_{ij}^{(1)} \end{bmatrix}$  есть определитель  $(n-1)$ -го порядка, получающийся из  $\Delta_n$  путем выбрасывания  $p$ -й строки и  $q$ -го столбца с последующим преобразованием элементов по формуле

$$
\alpha_{ij}^{(1)} = \alpha_{ij} - \alpha_{iq} \alpha_{pj},
$$

т. е. каждый элемент  $a_{ij}^{(1)}$  определителя  $\Delta_{n-1}$ , равен соответствующему элементу определителя  $\alpha_{ij}$ , уменьшенному на произведение его «проекций»  $\alpha_{iq}$  и  $\alpha_{pi}$  на отброшенные столбец и строку исходного определителя.

Заметим, что число умножений и делений, нужных для вычисления определителя *п-го* порядка, равно:

$$
\frac{n-1}{3}\left(n^2+n+3\right).
$$

### 2.2.2. Решение систем линейных уравнений

Способы решения систем линейных уравнений в основном делятся на две группы: 1) точные методы, представляющие собой конечные алгоритмы для вычислений корней системы (таковы, например, правило Крамера, метод Гаусса, метод главных элементов, метод квадратных корней и др.), и 2) итерационные методы, позволяющие получать корни системы с заданной точностью путем сходящихся бесконечных процессов (к числу их относятся метод итераций, метод Зейделя, метод релаксации и др.).

# Решение систем с помощью обратной матрицы. Формулы Крамера

Пусть дана система *п* линейных уравнений с *п* неизвестными:

$$
a_{11}x_1 + a_{12}x_2 + \dots + a_{1n}x_n = b_1, a_{21}x_1 + a_{22}x_2 + \dots + a_{2n}x_n = b_2, \n\dots a_{n1}x_1 + a_{n2}x_2 + \dots + a_{nn}x_n = b_n.
$$
\n(2.7)

Обозначим через

$$
A = \begin{bmatrix} a_{11} & a_{12} & a_{13} & \dots & a_{1n} \\ a_{21} & a_{22} & a_{23} & \dots & a_{2n} \\ \dots & \dots & \dots & \dots & \dots \\ a_{m1} & a_{m2} & a_{m3} & \dots & a_{mn} \end{bmatrix}
$$

матрицу из коэффициентов системы (2.7), через

$$
b = \begin{bmatrix} b_1 \\ b_2 \\ \vdots \\ b_n \end{bmatrix}
$$

столбец ее свободных членов, через

$$
x = \begin{bmatrix} x_1 \\ x_2 \\ \vdots \\ x_n \end{bmatrix}
$$

столбец из неизвестных (искомый вектор). Тогда система (2.7) кратко может быть записана в виде матричного уравнения

$$
Ax = b \tag{2.8}
$$

Совокупность чисел  $x_1, x_2, ..., x_n$  (или, короче, вектор *x*), обращающих систему (2.7) в тождество, называется решением этой системы, а сами числа  $x_i$  —ее корнями.

Если матрица - неособенная, т. е.

$$
\det A = \begin{bmatrix} a_{11} & a_{12} & a_{13} & \dots & a_{1n} \\ a_{21} & a_{22} & a_{23} & \dots & a_{2n} \\ \dots & \dots & \dots & \dots & \dots \\ a_{n1} & a_{n2} & a_{n3} & \dots & a_{nn} \end{bmatrix} = \Delta \neq 0, \qquad (2.9)
$$

то система (2.7), или эквивалентное ей матричное уравнение (2.8), имеет единственное решение.

В самом деле, при условии  $\det A \neq 0$  существует обратная матрица  $A^{-1}$ . Умножая обе части уравнения (2.8) слева на матрицу  $A^{-1}$ , получим:

 $A^{-1}Ax = A^{-1}b$ 

ИЛИ

$$
x = A^{-1}b \tag{2.10}
$$

Формула (2.10), очевидно, дает решение уравнения (2.8), причем так как каждое решение имеет вид (2.10), то решение единственно.

Пример 1. Решить систему уравнений

$$
x_1 + x_2 + x_3 = 6
$$
  
\n
$$
x_1 - x_3 = -2
$$
  
\n
$$
x_1 + 2x_2 + x_3 = 8
$$

Решение. Запишем систему в матричной форме:

$$
\begin{bmatrix} 1 & 1 & 1 \\ 1 & 0 & -1 \\ 1 & 2 & 1 \end{bmatrix} \cdot \begin{bmatrix} x_1 \\ x_2 \\ x_3 \end{bmatrix} = \begin{bmatrix} 6 \\ -2 \\ 8 \end{bmatrix}.
$$

Определитель матрицы А данной системы

$$
\det A = \begin{vmatrix} 1 & 1 & 1 \\ 1 & 0 & -1 \\ 1 & 2 & 1 \end{vmatrix} = 2 \neq 0
$$

Вычисляя обратную матрицу  $A^{-1}$ , получим:

$$
A^{-1} = \begin{bmatrix} 1 & \frac{1}{2} & -\frac{1}{2} \\ -1 & 0 & 1 \\ 1 & -\frac{1}{2} & -\frac{1}{2} \end{bmatrix}.
$$

Отсюда

$$
\begin{bmatrix} x_1 \\ x_2 \\ x_3 \end{bmatrix} = \begin{bmatrix} 1 & \frac{1}{2} & -\frac{1}{2} \\ -1 & 0 & 1 \\ 1 & -\frac{1}{2} & -\frac{1}{2} \end{bmatrix} \cdot \begin{bmatrix} 6 \\ -2 \\ 8 \end{bmatrix} = \begin{bmatrix} 1 \\ 2 \\ 3 \end{bmatrix}.
$$

Значит,  $x_1 = 1$ ,  $x_2 = 2$ ,  $x_3 = 3$ .

Пользуясь формулой (2.10), легко получить формулы для неизвестных системы (2.7).

$$
A^{-1} = \frac{1}{\Delta} \tilde{A},
$$

где

$$
\tilde{A} = \begin{bmatrix} A_{11} & A_{21} & \dots & A_{n1} \\ \dots & \dots & \dots & \dots \\ A_{1n} & A_{2n} & \dots & A_{nn} \end{bmatrix} -
$$

матрица, союзная с  $A(A_{ij}$  -алгебраические дополнения элемен-TOB  $a_{ij}$ ).

Поэтому

$$
x = \frac{1}{\Delta} \tilde{A} b
$$

или

$$
\begin{bmatrix} x_1 \\ x_2 \\ \vdots \\ x_n \end{bmatrix} = \frac{1}{\Delta} \begin{bmatrix} \Delta_1 \\ \Delta_2 \\ \vdots \\ \Delta_n \end{bmatrix},
$$
\n(2.11)

где

$$
\Delta_i = \sum_{j=1}^n A_{ij} b_j = \begin{vmatrix} a_{11} & \dots & a_{1,i-1} & b_1 & a_{1,i+1} & \dots & a_{1n} \\ a_{21} & \dots & a_{2,i-1} & b_2 & a_{2,i+1} & \dots & a_{2n} \\ \dots & \dots & \dots & \dots & \dots & \dots \\ a_{n1} & \dots & a_{n,i-1} & b_n & a_{n,i+1} & \dots & a_{nn} \end{vmatrix} -
$$

определители, получающиеся из определителя А [формула (2.9)] путем замены его *і-го* столбца столбцом свободных членов системы (2.7). Из равенства (2.11) получаем формулы Крамера:

$$
x_1 = \frac{\Delta_1}{\Delta}, \ x_2 = \frac{\Delta_2}{\Delta}, \ ..., \ x_n = \frac{\Delta_n}{\Delta}.
$$
 (2.12)

Следовательно, если определитель системы (2.7)  $\Delta \neq 0$ , то система имеет единственное решение  $x$ , определяемое матричной формулой (2.10) или эквивалентными ей скалярными формулами (2.12).

Пример 2. Решить систему линейных уравнений

$$
2x_1 + x_2 - 5x_3 + x_4 = 8,
$$
  
\n
$$
x_1 - 3x_2 - 6x_4 = 9,
$$
  
\n
$$
2x_2 - x_3 + 2x_4 = -5,
$$
  
\n
$$
x_1 + 4x_2 - 7x_3 + 6x_4 = 0.
$$

Решение. Найдём определитель этой системы. Вычисляя дополнительные определители, получим:

$$
\Delta_1 = \begin{vmatrix}\n8 & 1 & -5 & 1 \\
9 & -3 & 0 & -6 \\
-5 & 2 & -1 & 2 \\
0 & 4 & -7 & 6\n\end{vmatrix} = 81;
$$
  
\n
$$
\Delta_2 = \begin{vmatrix}\n2 & 8 & -5 & 1 \\
1 & 9 & 0 & -6 \\
0 & -5 & -1 & 2 \\
1 & 0 & -7 & 6\n\end{vmatrix} = 108;
$$
  
\n
$$
\Delta_3 = \begin{vmatrix}\n2 & 1 & 8 & 1 \\
1 & -3 & 9 & -6 \\
0 & 2 & -5 & 2 \\
1 & 4 & 0 & 6\n\end{vmatrix} = 27;
$$
  
\n
$$
\Delta_4 = \begin{vmatrix}\n2 & 1 & -5 & 8 \\
1 & -3 & 0 & 9 \\
0 & 2 & -1 & -5 \\
1 & 4 & -7 & 0\n\end{vmatrix} = 27.
$$

Отсюда

$$
x_1 = \frac{\Delta_1}{\Delta} = \frac{81}{27} = 3;
$$
  
\n
$$
x_2 = \frac{\Delta_2}{\Delta} = -\frac{108}{28} = -4;
$$
  
\n
$$
x_3 = \frac{\Delta_3}{\Delta} = -\frac{27}{27} = -1;
$$
  
\n
$$
x_4 = \frac{\Delta_4}{\Delta} = \frac{27}{27} = 1.
$$

Таким образом, решение линейной системы (2.7) с п неизвестными сводится к вычислению  $(n+1)$ -го определителя порядка *n*. Если число  $n$  велико, то вычисление определителей является трудоемкой операцией. Поэтому разработаны прямые приемы нахождения корней линейной системы.

#### Метод Гаусса

Наиболее распространенным приемом решения систем линейных уравнений является алгоритм последовательного исключения неизвестных. Этот метод носит название метода Гаусса. Для простоты рассуждений ограничимся рассмотрением системы четырех уравнений с четырьмя неизвестными:

$$
a_{11}x_1 + a_{12}x_2 + a_{13}x_3 + a_{14}x_4 = a_{15},
$$
  
\n
$$
a_{21}x_1 + a_{22}x_2 + a_{23}x_3 + a_{24}x_4 = a_{25},
$$
  
\n
$$
a_{31}x_1 + a_{32}x_2 + a_{33}x_3 + a_{34}x_4 = a_{35},
$$
  
\n
$$
a_{41}x_1 + a_{42}x_2 + a_{43}x_3 + a_{44}x_4 = a_{45}.
$$
\n(2.13)

Пусть  $a_{11} \neq 0$  (ведущий элемент). Разделив коэффициенты первого уравнения системы (1) на  $a_{11}$ , получим:

$$
x_1 + b_{12}x_2 + b_{13}x_3 + b_{14}x_4 = b_{15},
$$
\n(2.14)

где

$$
b_{1j} = \frac{a_{1j}}{a_{11}} \quad (j > 1).
$$

Пользуясь уравнением (2.14), легко исключить из системы (2.13) неизвестную  $x_1$ . Для этого достаточно из второго уравнения системы (2.13) вычесть уравнение (2.14), умноженное на  $a_{21}$ , из третьего уравнения системы (2.13) вычесть уравнение (2.14), умноженное на  $a_{31}$ , и т. д. В результате получим систему из трех уравнений:

$$
a_{22}^{(1)}x_2 + a_{23}^{(1)}x_3 + a_{24}^{(1)}x_4 = a_{25}^{(1)},
$$
  
\n
$$
a_{32}^{(1)}x_2 + a_{33}^{(1)}x_3 + a_{34}^{(1)}x_4 = a_{35}^{(1)},
$$
  
\n
$$
a_{42}^{(1)}x_2 + a_{43}^{(1)}x_3 + a_{44}^{(1)}x_4 = a_{45}^{(1)}.
$$
\n(2.13')

где коэффициенты  $a_{ii}^{(1)}$  (*i, j* ≥ 2) вычисляются по формуле

$$
a_{ij}^{(1)} = a_{ij} - a_{i1}b_{1j} \ \ (i,j \geq 2).
$$

Разделив, далее, коэффициенты первого уравнения системы (2.13') на «ведущий элемент»  $a_{22}^{(1)}$ , получим уравнение

$$
x_2 + b_{23}^{(1)}x_3 + b_{24}^{(1)} = b_{25}^{(1)},
$$
\n(2.14')

где

$$
b_{2j}^{(1)} = \frac{a_{2j}^{(1)}}{a_{22}^{(1)}} \quad (j > 2).
$$

Исключая теперь  $x_2$  таким же способом, каким мы исключили  $x_1$ , придем к следующей системе уравнений:

$$
a_{33}^{(2)}x_3 + a_{34}^{(2)}x_4 = a_{35}^{(2)},
$$
  
\n
$$
a_{43}^{(2)}x_3 + a_{44}^{(2)}x_4 = a_{45}^{(2)},
$$
\n(2.13")

где

$$
a_{ij}^{(2)} = a_{ij}^{(1)} - a_{i2}^{(1)} a_{2j}^1, \ \ i, j \ge 3.
$$

Разделив коэффициенты первого уравнения системы (2.13") на «ведущий элемент»  $a_{33}^{(2)}$ , получим:

$$
x_3 + b_{34}^{(2)}x_4 = b_{35}^{(2)}, \t\t(2.14")
$$

где

$$
b_{31}^{(2)} = \frac{a_{3j}^{(2)}}{a_{33}^{(2)}}, \ j > 3.
$$

Исключив теперь  $x_3$  аналогичным путем из системы (2.13"), будем иметь:

$$
a_{44}^{(3)}x_4 = a_{45}^{(3)}, \t\t(2.13")
$$

где

$$
a_{ij}^{(3)} = a_{ij}^{(2)} - a_{i3}^{(2)} a_{3j}^{(2)}, \ \ i, j \ge 4.
$$

Отсюда

$$
x_4 = \frac{a_{45}^{(3)}}{a_{44}^{(3)}} = b_{45}^{(3)}.\tag{2.14''}
$$

Остальные неизвестные последовательно определяются из уравнений (2.14"), (2.14") и (2.14):

$$
x_3 = b_{35}^{(2)} - b_{34}^{(2)}x_4,
$$
  
\n
$$
x_2 = b_{25}^{(1)} - b_{24}^{(1)}x_4 - b_{23}^{(1)}x_3,
$$
  
\n
$$
x_1 = b_{15} - b_{14}x_4 - b_{13}x_3 - b_{12}x_2.
$$

Таким образом, процесс решения линейной системы по методу Гаусса сводится к построению эквивалентной системы (2.14), (2.14'), (2.14"), (2.14"), имеющей треугольную матрицу. Необходимым и достаточным условием применимости метода является неравенство нулю всех «ведущих элементов». Процесс нахождения коэффициентов  $b_{ij}^{(j-1)}$ треугольной системы обычно называется прямым ходом, процесс получения значений неизвестных - обратным ходом.

Прямой ход начинается с выписывания коэффициентов системы, включая свободные члены. Последняя строка схемы представляет собой результат деления первой строки раздела 1 на «ведущий элемент»  $a_{11}$ . Элементы  $a_{ii}^{(1)}(i, j \ge 2)$  следующего раздела 1 схемы равны соответствующим элементам  $a_{ij}$  предшествующего раздела без произведения их «проекций» на ряды раздела А, содержащие элемент 1 (т. е. на первый столбец и последнюю строку).

Последняя строка раздела 2 находится путем деления первой строки раздела на «ведущий элемент»  $a_{ij}$ . Аналогично строятся следующие разделы. Прямой ход заканчивается, когда мы дойдем до раздела, состоящего из одной строки, не считая преобразованной.

При обратном ходе используются лишь строки разделов  $A_i$ , содержащие единицы (отмеченные строки), начиная с последней. Элемент  $b_{\rm 45}^{(3)}$ из раздела  $A_{\rm 3}$ , стоящий в столбце свободных членов отмеченной строки раздела, дает значение  $x_4$ . Далее, все остальные неизвестные  $x_i(i=3,2,1)$  шаг за шагом находятся с помощью вычитания из свободного члена отмеченной строки суммы произведений ее коэффициентов на соответствующие значения ранее найденных неизвестных. Значения неизвестных последовательно выписываются в последний раздел В. Расставленные там единицы помогают находить для  $x_i$  соответствующие коэффициенты в отмеченных строках.

### Скалярное произведение векторов

Пусть в *п*-мерном пространстве имеем векторы

$$
x = (x_1, x_2,...,x_n)
$$
  $\mu$   $y = (y_1, y_2,...,y_n).$ 

Под скалярным произведением двух векторов понимается число, равное сумме произведений соответствующих координат векторов.

$$
(x,y)=\sum_{j=1}^n x_j y_j.
$$

Скалярное произведение обладает следующими свойствами.
1. Свойство положительной определенности. Скалярное произведение вектора самого на себя есть неотрицательное число, которое равно нулю тогда и только тогда, когда вектор равен нулю.

$$
(x,x) \ge 0
$$
, mpичем,  $(x,x) = 0$ , to  $x = 0$ .

2. Эрмитова симметрия. При перестановке двух множителей скалярное произведение заменяется сопряженным.

$$
(x,y)=(y,x).
$$

3. Скалярный множитель, стоящий на первом месте, можно выносить за знак скалярного произведения, т. е.

$$
(\alpha x, y) = (x, \alpha y) = \alpha(x, y) \ (\alpha - \text{下ин.})
$$

4. Свойство дистрибутивности. Если первый или второй векторы представляют собой сумму двух векторов, то скалярное произведение этого вектора есть сумма соответствующих скалярных произведений слагаемых этого вектора.

$$
(x+y,z) = (x,z) + (y,z);
$$
  

$$
(x,y+z) = (x,y) + (x+z).
$$

С помощью скалярного произведения можно дать определение и основных метрических понятий в *п*-мерном пространстве: длины вектора и угла между парой векторов.

1. Длина вектора. Длиной вектора в *п*-мерном пространстве называется неотрицательное число

$$
|x| = \pm \sqrt{(x, x)}.
$$

2. Угол между векторами. Углом ф между парой векторов  $x$  и  $y$  называется тот угол (в пределах от 0 до 180°), для которого

$$
\cos \varphi = \frac{(x, y)}{|x||y|}.
$$

Упражнение 1. Решение систем линейных уравнений средствами Excel.

Задача. Найти решение системы линейных уравнений:

$$
X_1 + X_2 + X_3 = 6;
$$
  
\n
$$
X_1 - X_3 = -2;
$$
  
\n
$$
X_1 + 2 \cdot X_2 + X_3 = 8.
$$

1. Запустите программу Excel.

2. Решение системы линейных уравнений методом Крамера заключается в нахождении определителей четырех матриц.

3. Занесите в ячейки А1:C3 значения: 1; 1; 1

 1; 2; 1. 4. Занесите в ячейки А5:C7 значения: 6; 1; 1

 8; 2; 1 5. Занесите в ячейки А9:C11 значения: 1; 6; 1

$$
1;-2;-1
$$

$$
1;8;1.
$$

 $1; 0; -1$ 

 $-2$ ; 0;-1

6. Занесите в ячейки А14:C16 значения: 1; 1; 6

 $1$ ; 0;  $-2$ 

1; 2; 8

В ячейку D4 введите формулу *= Мопред*(*А1:С3*).

Чтобы ввести функцию, нужно на панели инструментов CL на кнопке  $f(x)$  (функция):

- выбрать вкладку *Математические,*
- выбрать функцию *Мопред*.

7. В ячейку D8 введите формулу *= Мопред*(*А5:С7*)*.*

8. В ячейку D12 введите формулу *= Мопред*(*А9:С11*).

9. В ячейку D17 введите формулу *= Мопред*(*А14:С16*)

10. Найдите значения  $X_1, X_2, X_3$ в ячейках А19, В19, С19, введя в эти ячейки соответственно формулы: *=D8/D4, =D12/D4, =D17/D4.*

 *Решение системы линейных уравнений матричным методом за ключается в нахождении обратной матрицы для матрицы коэффици ентов и умножении ее на столбец свободных членов.* 

11. Очистите Лист1 или перейдите на Лист2.

12. Занесите в ячейки А1:C3 значения: 1; 1; 1

$$
1;0;-1
$$

#### 1; 2; 1.

14. Занесите в ячейки D1:D3 значения свободных членов:  $6: -2: 8.$ 

15. Выделите методом протаскивания диапазон А5:С7.

В ячейку А5 введите формулу *= Мобр*(*А1:С3*). Чтобы ввести функцию, нужно:

- на панели инструментов  $CL$  на кнопке  $f(x)$  (функция)
- выбрать вкладку *Математические*
- выбрать функцию *Мобр*.

Переместите указатель в строку формул в конец формулы  $=Mo6p(A1:C3)$ одновременно  $\overline{M}$ нажмите три клавиши Shift+Ctrl+Enter. В выделенном диапазоне появятся значения обратной матрицы.

Выделите ячейки F1:F3. В ячейку F1 введите формулу = Мумнож( $A$ 5:C7; D1:D3). Чтобы ввести функцию нужно:

- на панели инструментов CL на кнопке  $f(x)$  (функция)
- выбрать вкладку Математические,
- выбрать функцию Мумнож.

Переместите указатель в строку формул в конец формулы = Мумнож( $A5: C7$ ; D1:D3) и нажмите одновременно три клавиши Shift+Ctrl+Enter. В выделенном диапазоне появятся значения неизвестных  $X_1, X_2, X_3$ .

## 2.3. Геометрическое решение задачи линейного программирования

Задача состоит в определении максимума целевой функции

$$
F = \sum_{j=1}^{n} c_j x_j
$$

при условиях

$$
\sum_{j=1}^{n} a_{ij} x_j = b_i, i=1...m,
$$
  

$$
x_i \ge 0, j=1...n.
$$

Реально геометрическое решение имеется при наличии двух пере-Менных  $\mathcal{X}_1$  и  $\mathcal{X}_2$ .

Тогда задачу ЛП можно переписать в виде:

$$
F{=}c_1x_1{+}c_2x_2{\scriptstyle \;\; -{\rm \scriptscriptstyle MAXC}}
$$

при ограничениях

$$
a_{i1}x_1 + a_{i2}x_2 \leq b_i, i = 1...k, x_i \geq 0.
$$

Каждое из неравенств системы ограничений задачи геометрически определяет полуплоскость соответственно с граничными прямыми:

$$
a_{i1}x_1 + a_{i2}x_2 = b_i, i = 1...k,
$$
  
 $x_1 = 0, x_2 = 0.$ 

В том случае, если система неравенств совместна, область ее решений есть множество точек, принадлежащих всем указанным полуплоскостям. Множество точек пересечения данных полуплоскостей выпуклое (т.е. любые две точки, принадлежащие данному множеству, можно соединить отрезком, который также будет принадлежать данному множеству), и областью решений задачи ЛП является выпуклое множество, которое называется многоугольником решений. Стороны этого многоугольника лежат на прямых, уравнения которых получаются из исходной системы ограничений заменой знаков неравенств на знаки точных равенств.

Таким образом, исходная задача ЛП состоит в нахождении такой точки многоугольника решений, в которой целевая функция принимает максимальное значение. Эта точка существует тогда, когда многоугольник решений не пуст и на нем целевая функция ограничена сверху. При указанных условиях в одной из вершин многоугольника решений целевая функция принимает максимальное значение.

Для определения данной вершины построим линию уровня

$$
c_1x_1 + c_2x_2 = h,
$$

где  $h$  – некоторая постоянная, проходящую через многоугольник решений, и будем передвигать ее в направлении вектора  $C=(c_1,c_2)$  до тех пор, пока она не пройдет через последнюю ее общую точку с многоугольником решений. Координаты указанной точки и определяют оптимальный план данной задачи.

При геометрической интерпретации задачи ЛП могут встретиться следующие случаи (см. рис. 1):

1) целевая функция принимает максимальное значение в единственной точке (рис. 1,а);

2) максимальное значение принимается в любой точке отрезка (рис. 1,6);

3) целевая функция не ограничена сверху на множестве допустимых решений (рис. 1, в);

4) система ограничений несовместна (рис.1,г).

Нахождение минимума целевой функции отличается тем, что линии уровня перемещаются не в направлении вектора  $C$ , а в противоположном направлении. Отмеченные выше случаи имеют место и при определении минимума целевой функции.

Итак, нахождение задачи линейного программирования на основе ее геометрической интерпретации включает следующие этапы:

1) строят прямые, уравнения которых получаются в результате замены в ограничениях знаков неравенств на равенства;

2) находят полуплоскости, определяемые каждым из ограничений задачи;

3) находят многоугольник решений;

4) строят вектор  $\overline{C}$ ;

5) строят прямую  $c_1x_1+c_2x_2=h$ , проходящую через многоугольник решений;

6) передвигают прямую  $c_1x_1+c_2x_2=h$  в направлении вектора С, в результате чего либо находят точку (точки), в которой целевая функция принимает максимальное значение, либо устанавливают неограниченность сверху функции на множестве планов;

7) определяют координаты точки максимума функции и вычисляют значение целевой функции в этой точке.

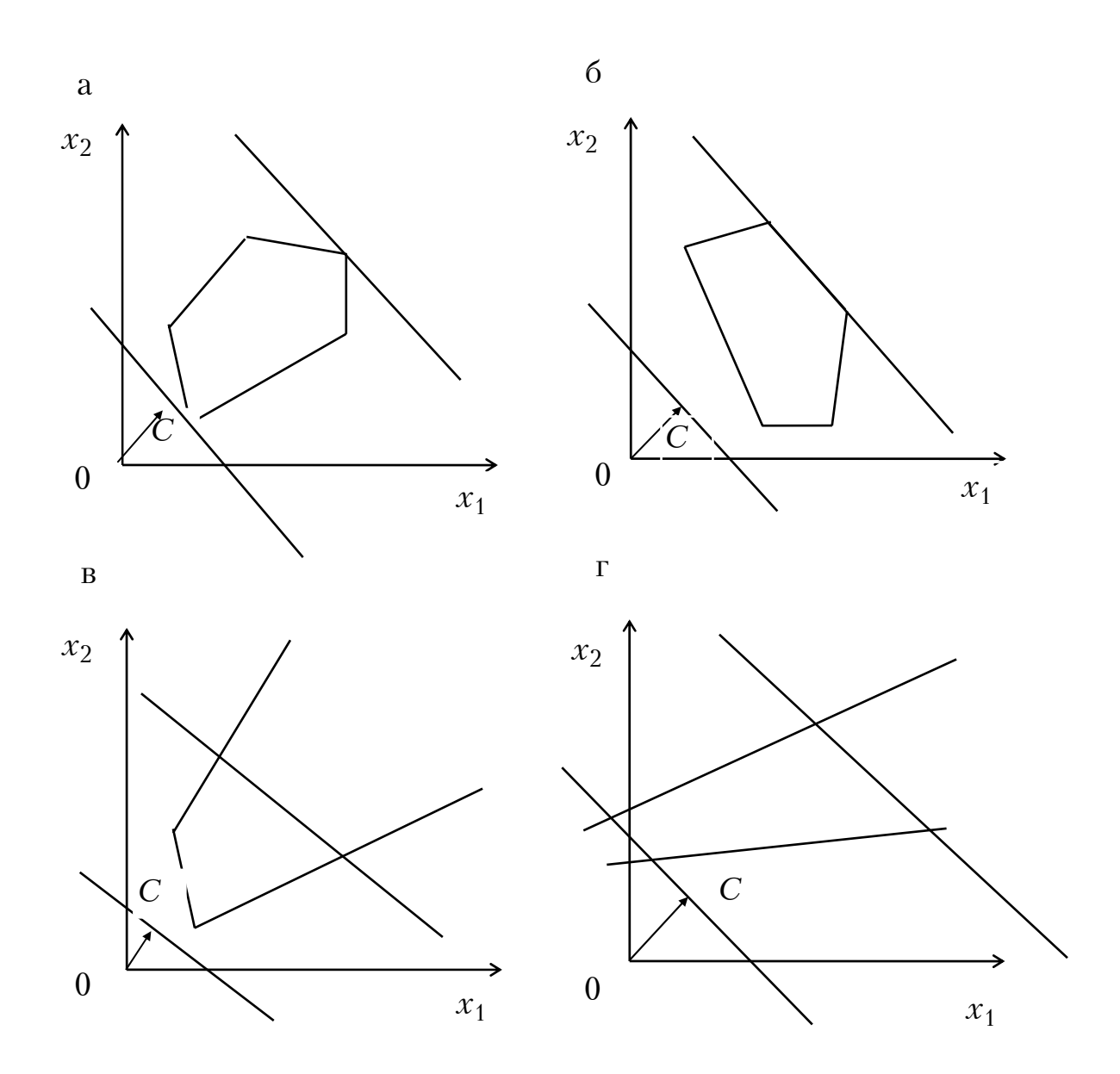

 $P$ ис. 1

Необходимо отметить, что поиск экстремума при решении задачи ЛП геометрическим методом можно осуществлять следующим образом: вычислив значения целевой функции в вершинах многоугольника максимальное выбираем решений, ИЗ них минимальили ное. При этом необходимо определить координаты вершин многоугольника решений путем составления и решения систем линейных уравнений (вершина лежит на пересечении прямых, уравнения которых получены путем преобразования неравенств системы ограничений в равенства). Координаты вершин, в которых достигается экстремум, определяют оптимальный план задачи.

## Пример 3.

Для производства 2-х видов конструктивных плит (А и Б) на заводе железобетонных конструкций используется 3 вида сырья. Нормы расхода сырья каждого вида на изготовление одной плиты соответствующего вида приведены в табл. 1. В ней же указаны прибыль от реализации изделия каждого вида и общее количество сырья каждого вида, которое может быть использовано предприятием.

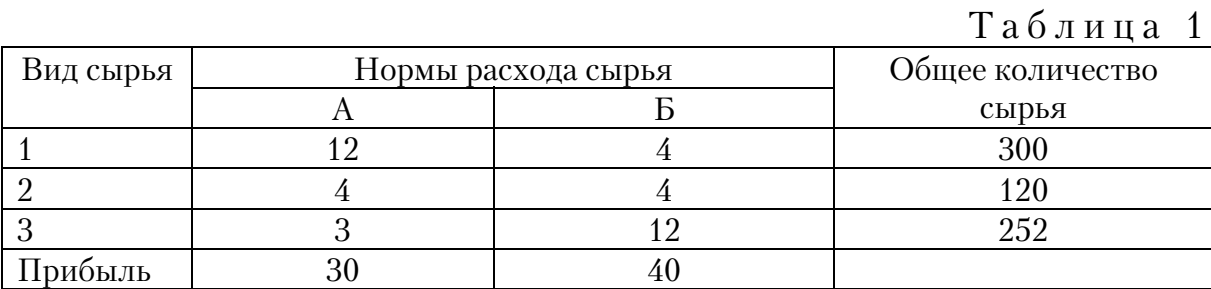

Учитывая, что изделия А и Б могут производиться в любых соотношениях (сбыт обеспечен), требуется найти такой план производства, при котором прибыль предприятия будет максимальной.

Предположим, что предприятие изготовит  $x_1$  изделий вида А и  $x_2$ изделий вида Б. Так как производство продукции ограничено имеющимися в распоряжении предприятия сырьевыми ресурсами и количество изделий не может быть отрицательным, должны выполняться следующие неравенства:

$$
12 x1 + 4 x2 = 300;\n4 x1 + 4 x2 = 120;\n3 x1 + 12 x2 = 252;\n x1 \ge 0\n x2 \ge 0.
$$

Общая прибыль от реализации  $x_1$  изделий вида А и  $x_2$  изделий вида Б составит:

$$
F(X) = 30 x_1 + 40 x_2.
$$

Таким образом, требуется среди всех неотрицательных решений данной системы линейных неравенств найти такое, при котором функция F принимает максимальное значение.

Определение многоугольника решений. В неравенствах системы ограничений и условиях не отрицательности переменных заменяем знаки неравенств на знаки равенств и строим соответствующие прямые  $(pnc.2)$ :

$$
12 x_1 + 4 x_2 = 300 \tag{I}
$$

$$
4 x_1 + 4 x_2 = 120 \tag{11}
$$

$$
c_4 = 0
$$
 (IV)

$$
x_2 = 0. \tag{V}
$$

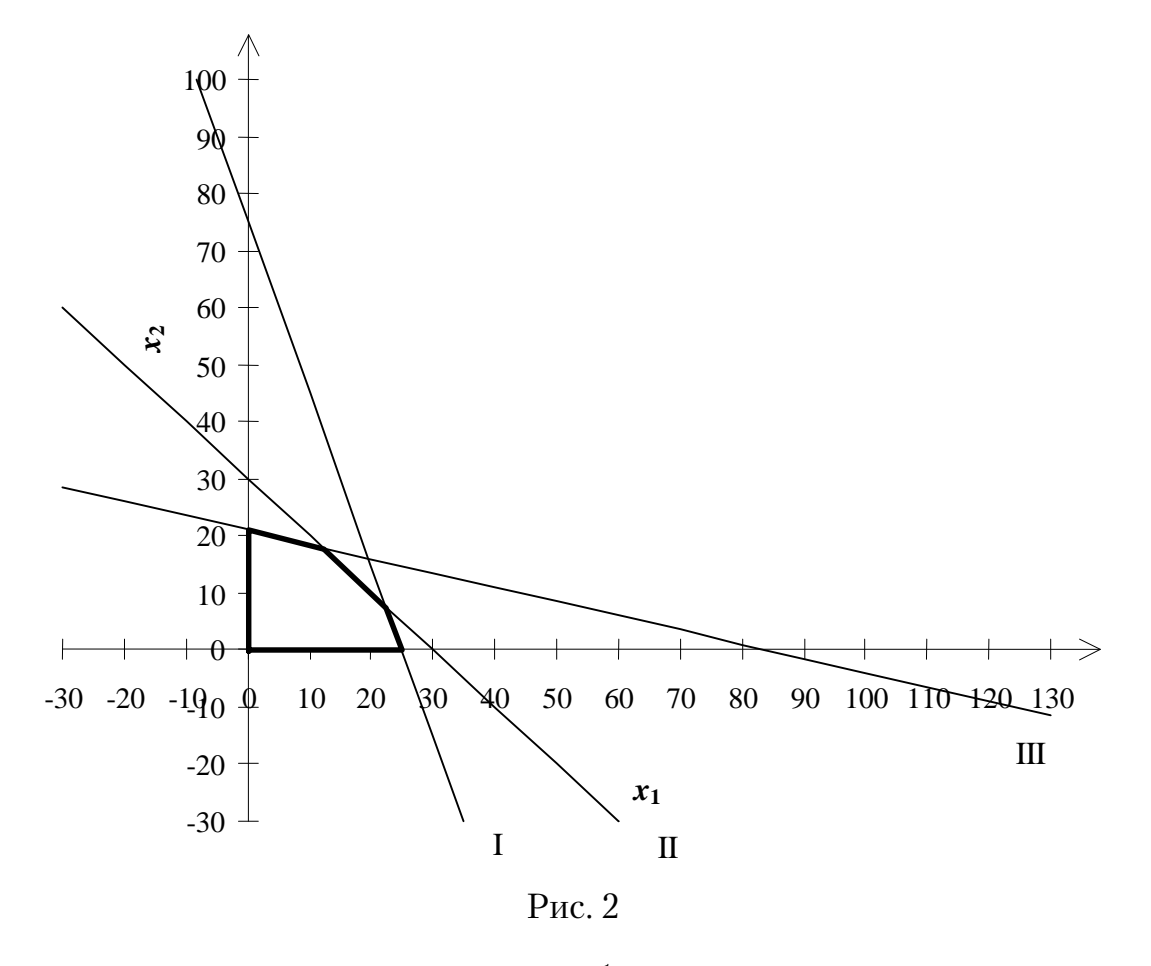

Прямые IV и V представляют собой оси координат. Каждая из построенных прямых делит плоскость на две полуплоскости, в одной из которых выполняется соответствующее неравенство, а в другой нет.

Для определения полуплоскости, в которой неравенство выполняется, берем любую точку (например (0, 0)) и подставляем ее в исходное неравенство. Если неравенство выполняется, то искомая полуплоскость включает точку (0, 0), иначе - рассматриваем другую полуплоскость. Пересечение полученных полуплоскостей определяет многоугольник решений (на рис.2 он выделен жирной линией). Координаты любой точки, принадлежащей данному многоугольнику, удовлетворяют системе ограничений и условиям неотрицательности переменных. Следовательно, необходимо найти такую его точку, в которой целевая функция принимает максимальное значение.

Поиск максимума целевой функции. Строим вектор С(30, 40) и прямую 30  $x_1+40$   $x_2 = 480$  (число 480 выбрано произвольно). Если взять любую точку, принадлежащую данной прямой и многоугольнику решений, то ее координаты определяют такой план производства, при котором прибыль равна 480.

Перемещаем построенную прямую в направлении вектора С до тех пор, пока не достигнем единственно точки пересечения с многоугольником решений (на рис. 3 это точка А). Координаты этой точки определяют оптимальный план задачи.

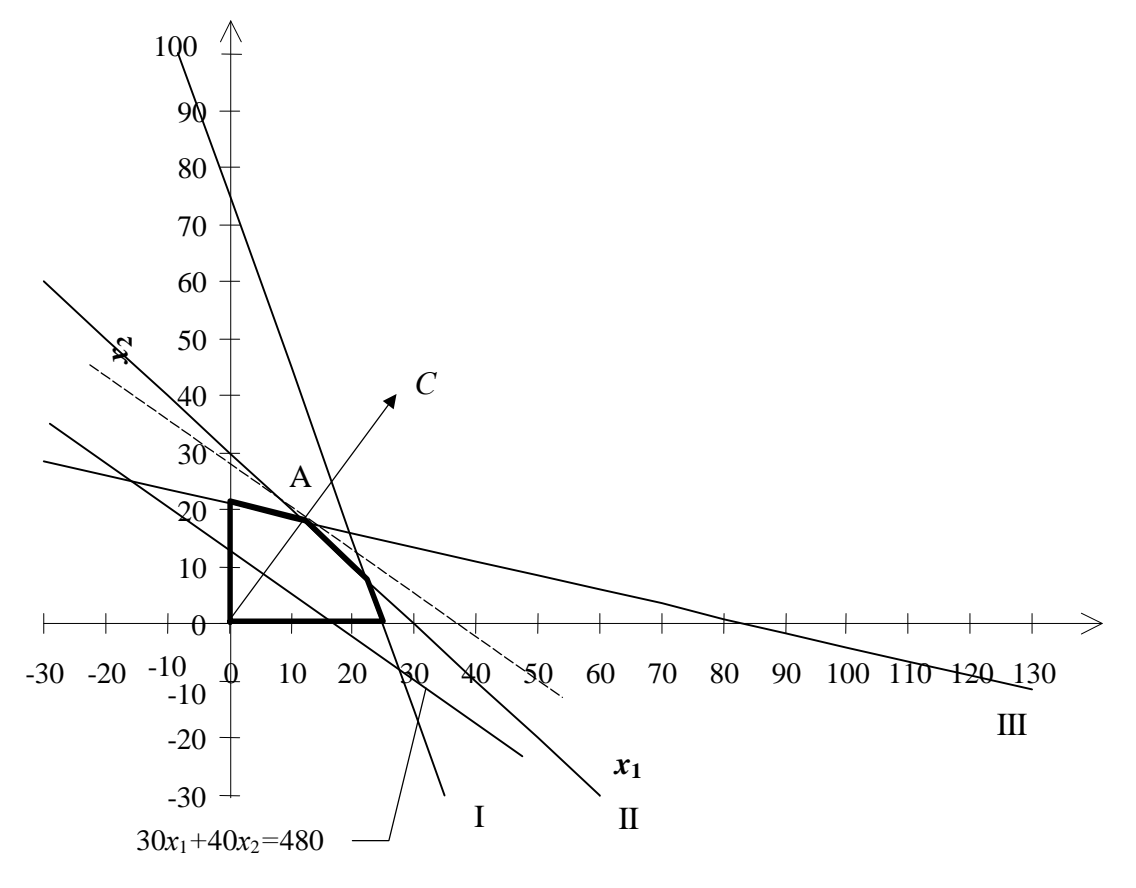

Рис. 3

Координаты точки А определяются из следующей системы (точка А лежит на пересечении прямых II и III):

$$
4 x_1 + 4 x_2 = 120;
$$
  
 
$$
3 x_1 + 12 x_2 = 252.
$$

Решив данную систему, получим:

$$
x_1^* = 12, x_2^* = 18.
$$

Максимальное значение целевой функции при оптимальном плане  $X^*=(12.18)$  равно:

 $F_{\text{max}} = 30.12 + 40.18 = 1080.$ 

Следовательно, если завод железобетонных конструкций изготовит 12 плит вида А и 18 плит вида Б, то его прибыль будет максимальной и равной 1080.

Отметим, что найти максимальное значение целевой функции можно было и путем вычисления ее значения во всех вершинах многоугольника решений.

Задания для решения задач ЛП геометрическим методом приведены в приложении к учебному пособию.

### 2.4. Симплекс-метод

Данный метод решения задач ЛП основан на переходе от одного опорного плана к другому, при котором значение целевой функции не уменьшается (при условии, что данная задача имеет оптимальный план). Такой переход возможен, если известен какой-нибудь начальный опорный план.

Рассмотрим задачу, для которой этот план можно непосредственно записать:

найти максимум функции

$$
F = c_1 x_1 + c_2 x_2 + \dots + c_n x_n
$$

при условиях

$$
\begin{cases} x_1 + a_{1m+1}x_{m+1} + \dots + a_{1n}x_n = b_1 \\ x_2 + a_{2m+1}x_{m+1} + \dots + a_{2n}x_n = b_2 \\ \dots \\ x_m + a_{mm+1}x_{m+1} + \dots + a_{mn}x_n = b_m \end{cases}
$$
  

$$
x_i \geq 0, \quad j = 1 \dots n,
$$

где  $a_{ij}$ ,  $b_i$ ,  $c_j$  – заданные постоянные величины  $(m \le n)$  и  $b_i > 0$ .

Запишем систему ограничений данной задачи в векторной форме:

$$
x_1P_1 + x_2P_2 + \dots + x_nP_n = P_0,
$$

где

Так как  $b_1P_1 + b_2P_2 + ... + b_mP_m = P_0$ , то по определению опорного плана  $X=(b_1,b_2,...,b_m,0,...,0)$  является опорным планом данной задачи. Каждый из векторов  $P_1,...,P_n$ , а также вектор  $P_0$  могут быть представлены в виде линейной комбинации единичных векторов  $P_1,...,P_m$ , где коэффициентами выступают коэффициенты системы ограничений при соответствующих переменных. Совокупность единичных векторов  $P_1,...,P_m$  называется базисом, а каждый из них - базисным вектором.

Таким образом, начальный опорный план можно непосредственно записать для задачи ЛП в канонической форме при наличии единичных векторов, число которых равно числу уравнений системы ограничений задачи.

Введем следующие обозначения:

$$
z_j = \sum_{i=1}^{m} c_i a_{ij},
$$
  
\n
$$
\Delta_j = z_j - c_j.
$$
\n(2.15)

Признак оптимальности. Опорный план  $X^*=(x_1^*,x_2^*,...,x_n^*)$  называется оптимальным, если все  $\Delta_i \geq 0$ .

Признак неограниченности. Если существует некоторое  $\Delta_k < 0$ , и среди чисел а<sub>ік</sub> нет положительных, то целевая функция задачи неограниченна.

Условие перехода. Если существует  $\Delta_k$  < 0 и среди чисел  $a_{ik}$  есть положительные, то существует опорный план X', такой, что  $F(X) > F(X)$ , где  $X$  – начальный опорный план.

Дальнейший процесс вычислений ведется в табличной форме (см. табл. 2). Приведенная ниже таблица называется симплекс-таблицей.

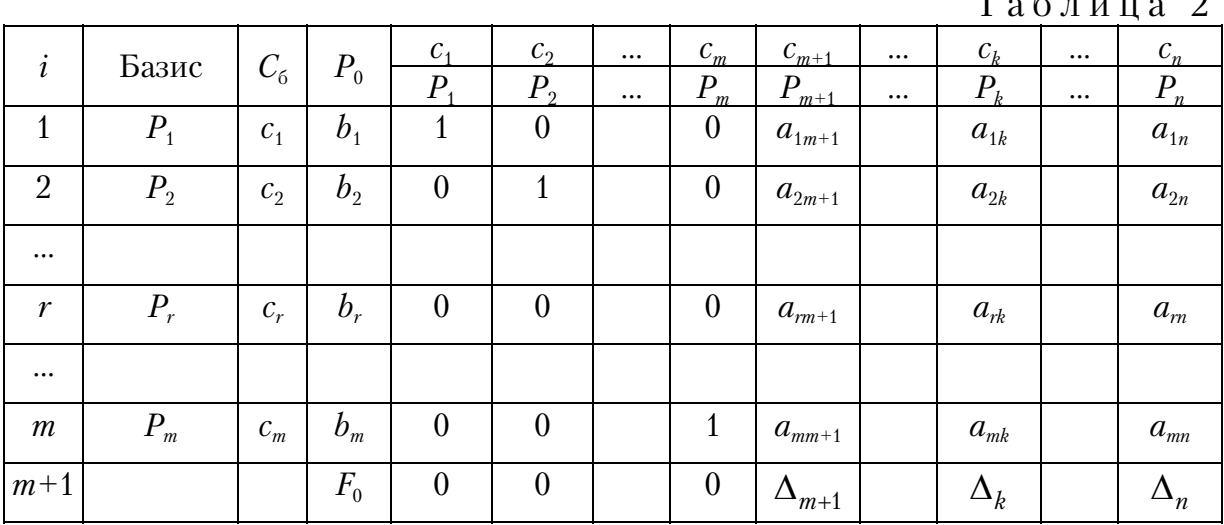

Рассмотрим более подробно содержимое симплекс-таблицы.

Столбец «*і*» содержит номера строк таблицы.

Столбец «Базис» - наименования базисных векторов.

Столбец  $C_6$  – коэффициенты при неизвестных в целевой функции, имеющие те же индексы, что и базисные вектора.

Столбец  $P_0$  – положительные компоненты начального опорного плана, в этом столбце получают и компоненты последующих опорных планов.

Столбцы  $P_1,...,P_n$  ( $P_j$ ,  $j=1...n$ ) – коэффициенты разложения по векторам данного базиса.

Первые т строк симплекс-таблицы определяются исходными данными, а  $(m+1)$ -я строка вычисляется. В столбце вектора  $P_0$  записывается значение целевой функции при данном опорном плане:

$$
F_0 = \sum_{i=1}^m c_i b_i ,
$$

а в столбцах  $P_j$  – значения  $\Delta_j = z_j - c_j$ .

После составления симплекс-таблицы опорный план проверяют на оптимальность, для чего в соответствии с признаком оптимальности, признаком неограниченности и условием перехода анализируют последнюю строку симплекс-таблицы.

Если условие перехода выполняется, то необходимо произвести пересчет симплекс-таблицы. Переход осуществляется путем замены базисного вектора на один из небазисных векторов таким образом, чтобы значение целевой функции увеличилось, или хотя бы не уменьшилось.

Пусть  $\Delta_k$  < 0 и решено ввести в базис вектор  $P_k$ . Для определения вектора, подлежащего исключению из базиса, находят тот вектор, для которого соотношение  $b_i/a_{ik}$  минимально для всех  $a_{ik} > 0$ . Пусть это вектор  $P_r$ .

Число  $a_{rk}$  называется **генеральным** или разрешающим элементом симплекс-таблицы. Столбец и строку, в которых расположен генеральный элемент, называют направляющими.

Элементы новой симплекс-таблицы рассчитываются по следующим формулам:

$$
b'_{i} = \begin{cases} b_{i} - (b_{r} / a_{rk})a_{ik}, i \neq r \\ b_{r} / a_{rk}, i = r \end{cases}
$$
  

$$
a'_{ij} = \begin{cases} a_{ij} - (a_{rj} / a_{rk})a_{ik}, i \neq r \\ a_{rj} / a_{rk}, i = r \end{cases}
$$
  

$$
F'_{0} = F_{0} - (b_{r} / a_{rk})\Delta_{k}
$$
  

$$
\Delta'_{j} = \Delta_{j} - (a_{rj} / a_{rk})\Delta_{k}
$$

В соответствующую строку столбца  $C_6$  записывается коэффициент при неизвестной в целевой функции, соответствующей новому вектоpy.

В базис вводится тот вектор, для которого отрицательное значение ∆ максимально по модулю. Если таких чисел несколько, то выбирается тот вектор, у которого коэффициент при соответствующей переменной в целевой функции максимален.

Из приведенных выше формул пересчета видно, что элементы направляющей строки в новой симплекс-таблице получаются путем деления элемента исходной симплекс-таблицы на величину генерального элемента.

Остальные элементы новой симплекс-таблицы можно пересчитать по так называемому правилу треугольника. Для этого находят три числа:

1) число, стоящее в исходной симплекс-таблице на месте искомого элемента новой симплекс-таблины:

2) число, стоящее в исходной симплекс-таблице на пересечении строки, в которой находится искомый элемент новой симплекс-таблицы и направляющего столбца;

3) число, стоящее в новой симплекс-таблице на пересечении направляющей строки и столбца, в котором стоит искомый элемент.

Эти три числа образуют «треугольник», две вершины которого находятся в исходной симплекс-таблице, а третья – в новой. Для получения искомого элемента новой симплекс-таблицы от первого числа отнимают произведение второго и третьего.

Для удобства расчетов иногда новые элементы новой симплекс-таблицы записывают в одной клетке со старыми значениями (например, в правом нижнем углу), в этом случае применение правила треугольника становится более наглядным.

После заполнения новой симплекс-таблицы ее проверяют на оптимальность. Если признак оптимальности присутствует, то в столбце  $P_0$ находятся компоненты оптимального плана и максимальное значение целевой функции, если нет, то либо целевая функция неограниченна, либо необходим новый пересчет.

#### **Пример 4**

Для производства 3-х видов конструктивных плит (А, Б и В) на заводе железобетонных конструкций используется 3 вида сырья. Нормы расхода сырья каждого вида на изготовление одной плиты соответствующего вида приведены в табл. 3. В ней же указаны прибыль от реализации изделия каждого вида и общее количество сырья каждого вида, которое может быть использовано предприятием.

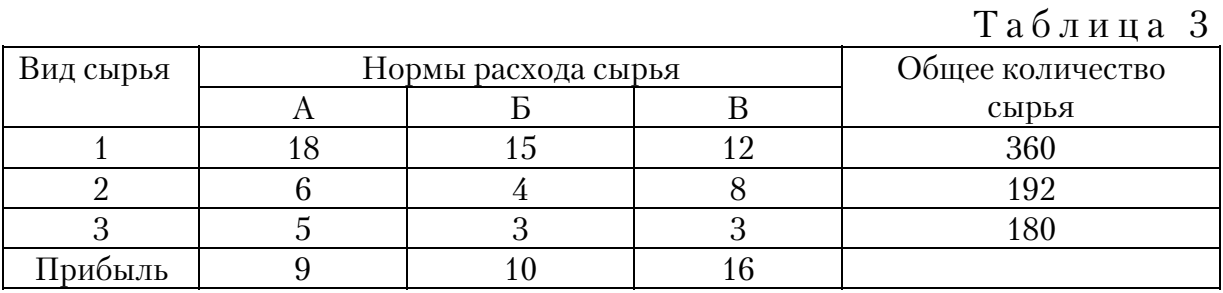

Требуется найти такой план производства, при котором прибыль предприятия будет максимальной.

Предположим, что предприятие изготовит  $x_1$  изделий вида А,  $x_2$  изделий вида Б и  $x_3$  изделий вида В. Так как производство продукции ограничено имеющимися в распоряжении предприятия сырьевыми ресурсами и количество изделий не может быть отрицательным, должны выполняться следующие неравенства:

 $\begin{cases} 18x_1 + 15x_2 + 12x_3 \leq 300; \\ 6x_1 + 4x_2 + 8x_3 \leq 192; \\ 5x_1 + 3x_2 + 3x_3 \leq 180; \end{cases}$  $x_1 \geq 0, x_2 \geq 0, x_3 \geq 0.$ 

Общая прибыль от реализации  $x_1$  изделий вида А,  $x_2$  изделий вида Б и  $x_3$  изделий вида В составит:  $F(X) = 9x_1 + 10x_2 + 16x_3$ .

Таким образом, требуется среди всех неотрицательных решений данной системы линейных неравенств найти такое, при котором функция F принимает максимальное значение.

Для того чтобы применить симплекс-метод при решении данной задачи, необходимо привести ее к такому виду, чтобы можно было непосредственно записать начальный опорный план. Перейдем от симметричной формы задачи ЛП к канонической. Для этого заменим знаки неравенств системы ограничений на знаки равенств путем добавления новых переменных  $x_4$ ,  $x_5$ ,  $x_6$ .

Система ограничений примет вид:

$$
\begin{cases}\n18x_1 + 15x_2 + 12x_3 + x_4 = 300; \\
6x_1 + 4x_2 + 8x_3 + x_5 = 192; \\
5x_1 + 3x_2 + 3x_3 + x_6 = 180; \\
x_1, \dots, x_6 \ge 0.\n\end{cases}
$$

Напомним, что дополнительные переменные  $x_4, x_5, x_6$  несут определенный экономический смысл - объем неиспользованного сырья соответствующего вида.

Среди векторов системы ограничений есть 3 единичных (это вектора  $P_4, P_5, P_6$ , соответствующие переменным  $x_4, x_5, x_6$ ). Следовательно, можно выписать начальный опорный план  $X=(0,0,0,300,192,180)$ . Вектора  $P_4$ ,  $P_5$ ,  $P_6$ , являются базисными, коэффициенты в целевой функции при соответствующих им переменных равны 0.

Составим симплекс-таблицу (табл. 4), причем будем для удобства расчетов записывать начальные значения в левом верхнем углу клеток.

Начальное значение целевой функции равно:

 $F_0=0.360+0.192+0.180=0.$  $\Delta_1 = 0.18 + 0.6 + 0.5 - 9 = -9, \Delta_2 = 0.15 + 0.4 + 0.3 - 10 = -10,$  $\Delta_3 = 0.12 + 0.8 + 0.3 - 16 = -16.$ 

Таблица 4

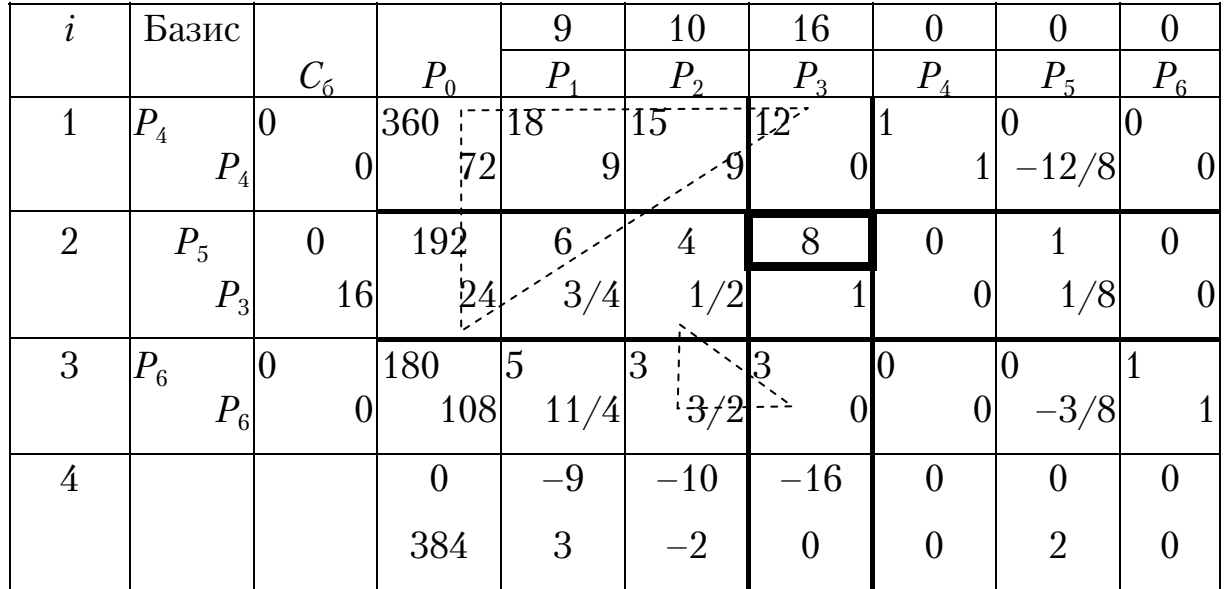

Анализируем элементы 4-й строки и видим, что среди них есть отрицательные, а среди коэффициентов системы ограничений нет отрицательных, следовательно, можно перейти к новому опорному плану, при котором значение целевой функции увеличится.

Будем вводить в базис тот вектор, для которого отрицательное значение  $\Delta$  максимально по модулю. Так как все значения  $\Delta$  меньше нуля, то рассмотрим 3 числа:  $\Delta_1 = -9$ ,  $\Delta_2 = -10$ ,  $\Delta_3 = -16$ . Максимальным по модулю является  $\Delta_3 = -16$ , следовательно, вводим в базис вектор  $P_3$ .

Для определения вектора, исключаемого из базиса, рассмотрим соотношения  $b_i/a_{ik}$  для положительных значений коэффициентов системы ограничений (т.е. поделим компоненты столбца  $P_0$  на положительные компоненты столбца, соответствующего вводимому в базис вектору  $P_3$ ) и найдем среди них минимальное. Получим 3 числа: 360/12, 192/8, 180/3. Очевидно, что минимальное значение равно 192/8=24. Следовательно, будем выводить из базиса вектор Р<sub>5</sub>.

Генеральный элемент  $a_{23} = 8$ , в симплекс-таблице он выделен жирной рамкой, как и направляющие строка и столбец.

Осуществляем пересчет симплекс-таблицы и записываем новые значения в правом нижнем углу клеток.

В столбце «Базис» вместо  $P_5$  записываем  $P_3$ , в столбце  $C_6$  в строке вектора  $P_3$  записываем коэффициент в целевой функции при переменной  $x_3$  ( $c_3$ =16).

Элементы направляющей строки (строки 2) делим на величину генерального элемента, а остальные элементы пересчитываем по правилу треугольника. («Треугольник» схематично показан для элементов  $a_{10}$  и  $a_{32}$ ). Например, новые компоненты вектора:

$$
P_0 = \begin{bmatrix} 360 - 24 \cdot 12 = 72 \\ 192 / 8 = 24 \\ 180 - 24 \cdot 3 = 108 \end{bmatrix}
$$

Отметим, что пересчет элементов последней строки можно выполнять как по правилу треугольника, так и по формуле (2.15). Это рекомендуется делать при возникновении сомнений в правильности вычислений.

Среди новых значений  $\Delta$  есть отрицательные значения ( $\Delta_2 = -2$ ), для которых существуют положительные коэффициенты в столбце  $P_2$ . Следовательно, необходимо произвести пересчет симплекс-таблицы. Для этого в новую таблицу (табл. 5) в верхние левые углы клеток перепишем вычисленные значения и определим генеральный элемент.

Генеральный элемент  $a_{12}$ =9.

Таблина 5

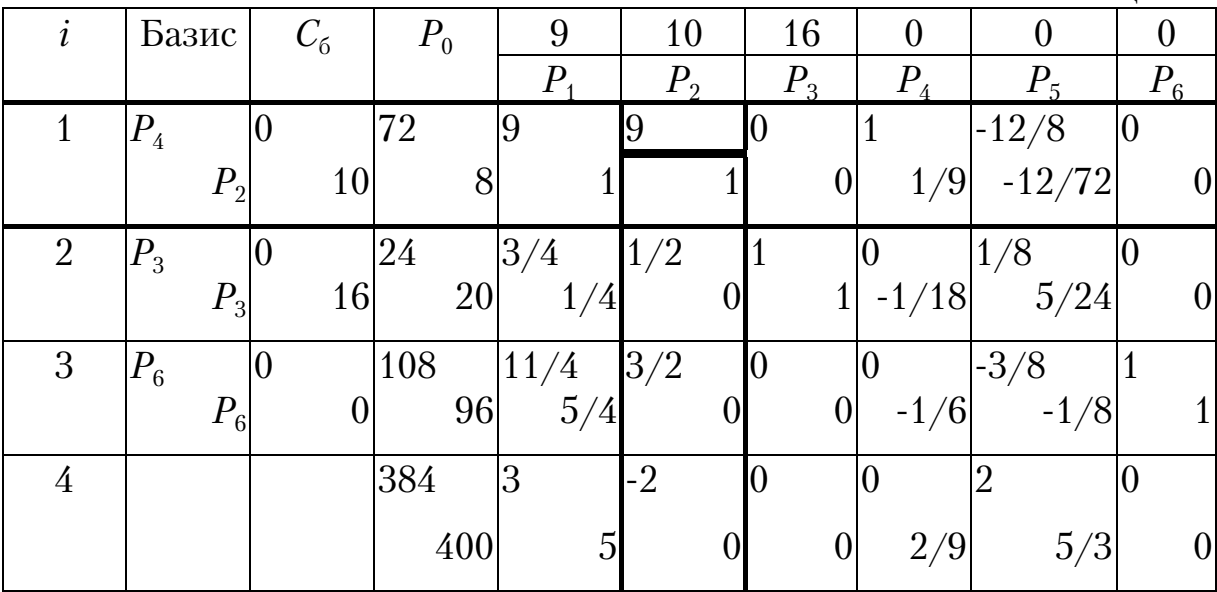

Так как только одно значение  $\Delta$  отрицательно, то будем вводить в базис вектор  $P_2$ . Для определения вектора, исключаемого из базиса, найдем минимальное из соотношений  $72/9$ ,  $24/0.5$ ,  $108/1.5$ , которое равно 72/9=8. Следовательно, будем исключать из базиса вектор  $P_4$ 

В полученной симплекс-таблице нет отрицательных элементов в последней строке, следовательно, присутствует признак оптимальности.

В соответствии с последней симплекс-таблицей, можно выписать оптимальный опорный план  $X^*=(0,8,20,0,0,96)$  и максимальное значение целевой функции  $F_{\text{max}}$ =400.

Итак, предприятие получит максимальную прибыль в размере 400 у.е. при производстве 8 плит типа Б и 20 плит типа В. Плиты типа А производить невыгодно, и в запасе у предприятия остается 96 единиц сырья третьего типа.

Отметим, что для более быстрого решения разумно пересчитывать в первую очередь компоненты опорного плана и элементы последней строки симплекс-таблицы.

Варианты заданий по решению задач ЛП симплекс-методом приведены в приложении к учебному пособию.

## 2.5. Модифицированный симплекс-метод

При решении задач ЛП для определения оптимальности найденного опорного плана на каждой итерации необходимо вычислять значения

$$
\Delta_j = z_j - c_j = c_{j1} x_{i,j} + c_{j2} x_{i,j} + \dots + c_{jm} x_{i_m j} - c_j,
$$

где  $i_1, i_2, ..., i_m$  – номера базисных векторов, а  $x_{i,j}, x_{i_2j}, ..., x_{i_mj}$  – коэффициенты системы ограничений. Все указанные коэффициенты необходимо определять на каждой итерации, что не требуется при использовании модифицированного симплекс-метода.

На каждой итерации вычисляют вектор

$$
\Omega = C_6 B^{-1},
$$

где  $B^{-1}$  – матрица, обратная матрице B, составленной из компонент векторов данного базиса. Затем находят числа  $\Delta_i$  по формуле

$$
\Delta_j = \Omega P_j - c_j.
$$

Если задача находится в канонической форме, то существует опорный план, определяемый базисом из векторов  $P_{i_1}, P_{i_2},..., P_{i_m}$ . Следовательно, известна матрица В, и можно вычислить ее обратную матрицу.

В модифицированном симплекс-методе для вычислений используют два типа таблиц - основные и вспомогательную. На каждой итерации составляется основная таблица, а для перехода между ними используется вспомогательная таблица (часть которой заполняется на основе исходных данных, а часть - на каждой итерации).

Общий вид вспомогательной таблицы приведен в табл. 6, а общий вил основной таблицы - в табл. 7.

Таблица 6

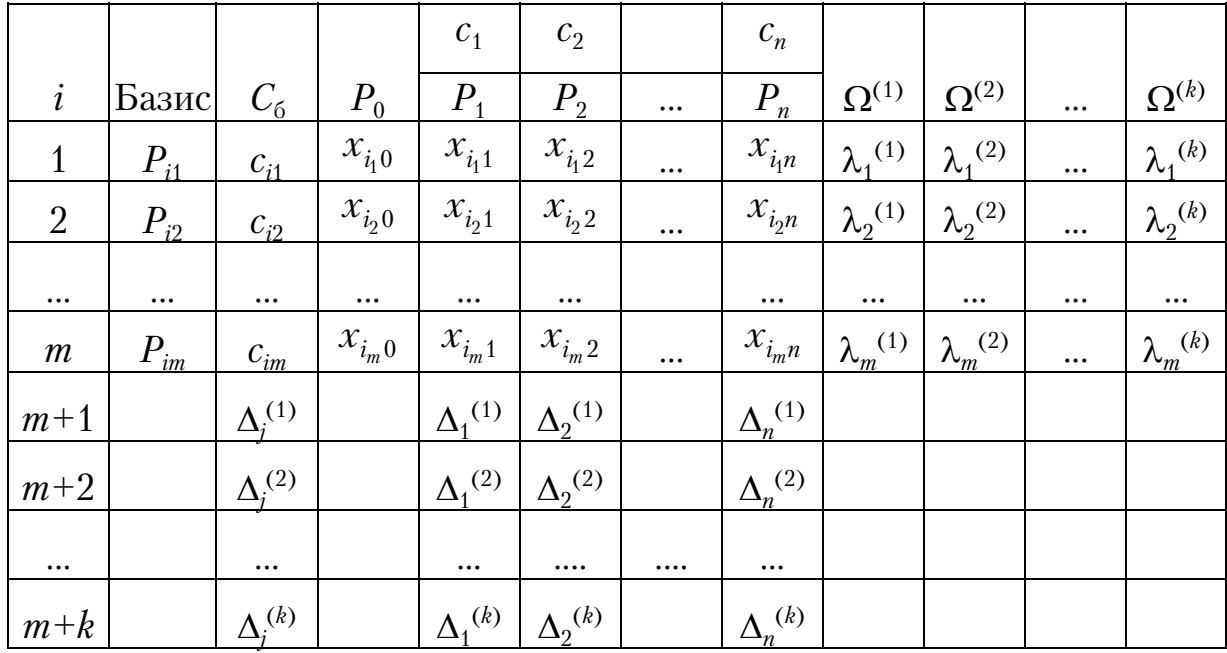

В табл. 6  $k$  – число итераций.

Таблина 7

| i                | Базис    | $C_6$          | $P_0$                 | $A_{1}$           | $A_{2}$           | $\cdots$ | $A_m$             | $P_{s}$               |
|------------------|----------|----------------|-----------------------|-------------------|-------------------|----------|-------------------|-----------------------|
|                  | $P_{i1}$ | $c_{i_10}$     | $x_{i_10}$            | $a_{11}$          | $a_{12}$          | $\cdots$ | $a_{1m}$          | $x_{i,s}$             |
| $\overline{2}$   | $P_{i2}$ | $c_{i_20}$     | $\mathcal{X}_{i_2 0}$ | $a_{21}$          | $a_{22}$          | $\cdots$ | $a_{2m}$          | $x_{i_2s}$            |
| $\cdots$         | $\cdots$ | $\cdots$       | $\cdots$              | $\cdots$          | $\cdots$          |          | $\cdots$          | $\cdots$              |
| r                | $P_{ir}$ | $c_{i,0}$      | $x_{i,0}$             | $a_{r1}$          | $a_{r2}$          | $\cdots$ | $a_{rm}$          | $x_{i,s}$             |
| $\cdots$         | $\cdots$ | $\cdots$       | $\cdots$              | $\cdots$          | $\cdots$          |          | $\cdots$          | $\cdots$              |
| $\boldsymbol{m}$ | $P_{im}$ | $c_{i_m 0}$    | $\mathcal{X}_{i_m0}$  | $a_{m1}$          | $a_{m2}$          | $\cdots$ | $a_{\mu m}$       | $\mathcal{X}_{i_m s}$ |
| $m+1$            |          | $\Omega^{(1)}$ | $F_{0}$               | $\lambda_1^{(1)}$ | $\lambda_2^{(1)}$ | $\cdots$ | $\lambda_m^{(1)}$ | $\Delta_{s}^{(1)}$    |

Чтобы найти вектор  $P_s$ , определяют вектор  $\Omega^{(1)}$ , компоненты которого равны скалярному произведению компонент столбца  $C_6$  на соответствующие вектора  $A_i$ , т.е.  $\Omega^{(1)} = C_6 B^{-1}$ . Найденные компоненты записывают в последней строке основной таблицы и в столбце  $\Omega^{(1)}$  вспомогательной таблицы. Затем вычисляют  $(m+1)$ -ю строку вспомогательной таблицы по формуле  $\Delta_j = \Omega P_j - c_j$ .

Если среди чисел  $(m+1)$ -й строки нет отрицательных, то найден оптимальный план. В противном случае среди элементов  $(m+1)$ -й строки выбирается максимальное по абсолютной величине отрицательное значение. Допустим, это значение  $\Delta_s^{(1)}$ . Тогда последний столбец основной таблицы заполняется компонентами вектора  $P_s$  из вспомогательной таблицы, умноженными на матрицу  $B^{-1}$  из основной таблицы. Затем определяют, есть ли среди чисел  $x_{i,s},...,x_{i_m s}$  положительные. Если

таких чисел нет, то исходная задача не имеет решения, иначе переходим к новому опорному плану. Для этого определяем минимальное значение из соотношений  $x_{i_0}/x_{i_0}$ ,  $x_{i_0} > 0$ ,  $(l=1,...,m)$ . Пусть минимум

достигается в строке вектора  $P_{ir}$ , тогда именно этот вектор выводим из базиса и заменяем его на вектор  $P_{\rm g}$ . Генеральный элемент расположен на пересечении столбца  $P_s$  и строки  $P_{ir}$  основной таблицы. Переход к новой основной таблице осуществляется по стандартным правилам пересчета.

Далее итерационный процесс повторяется до нахождения оптимального плана или установления неразрешимости задачи.

Отметим, что так как в качестве базисных выбраны единичные вектора, то матрица В является единичной, как и ее обратная матрица.

#### Пример 5

Найти максимум целевой функции

 $F(X) = 9x_1 + 10x_2 + 16x_3$ 

при ограничениях

$$
\begin{cases} 18x_1 + 15x_2 + 12x_3 + x_4 = 300; \\ 6x_1 + 4x_2 + 8x_3 + x_5 = 192; \\ 5x_1 + 3x_2 + 3x_3 + x_6 = 180; \\ x_1, \ldots, x_6 \ge 0. \end{cases}
$$

Начальный опорный план  $X=(0,0,0,300,192,180)$ . Векторы  $P_4$ ,  $P_5$ ,  $P_6$ являются базисными.

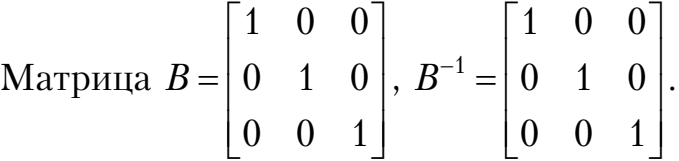

Составим вспомогательную и основную таблицы (см. табл. 8 и 9).

 $T_{0}6 \frac{1}{2} \frac{1}{2} \frac{1}{2} \frac{1}{2}$ 

|                |                    |                 |       |                |                  |          |                |                |          |                | таолица о      |                       |
|----------------|--------------------|-----------------|-------|----------------|------------------|----------|----------------|----------------|----------|----------------|----------------|-----------------------|
| $\dot{i}$      | Бa-                | $C_6$           | $P_0$ | $P_1$          | P <sub>2</sub>   | $P_3$    | $P_4$          | $P_5$          | $P_6$    | $\Omega^{(1)}$ | $\Omega^{(2)}$ | $\Omega^{(3)}$        |
|                | зис                |                 |       |                |                  |          |                |                |          |                |                |                       |
|                | $P_{\overline{4}}$ | 0               | 360   | 18             | 15               | 12       |                | 0              | 0        | 0              | 0              | $2\overline{ }$<br>⁄9 |
| $\overline{2}$ | $P_{\rm 5}$        | 0               | 192   | 6              | 4                | 8        | 0              |                | 0        | $\theta$       | $\overline{2}$ | 5 <sub>1</sub><br>⁄3  |
| 3              | $P_6$              | 0               | 180   | $\overline{5}$ | 3                | 3        | $\theta$       |                |          | $\overline{0}$ | $\rm 0$        | O                     |
|                |                    | $\Lambda^{(1)}$ |       | $-9$           | $-10$            | $-16$    | $\overline{0}$ | 0              |          |                |                |                       |
|                |                    | $\Delta^{(2)}$  |       | 3              | $-2$             | $\theta$ | $\theta$       | $\overline{2}$ | 0        |                |                |                       |
|                |                    | $\Lambda^{(3)}$ |       | 5              | $\hspace{.0cm}0$ | $\theta$ | 2/9            | 5/3            | $\theta$ |                |                |                       |

Таблица 9

| Базис |     | $\Delta$ | - 19. | ി     |
|-------|-----|----------|-------|-------|
|       | 360 |          |       | 12    |
| 5     | 192 |          |       |       |
| ና     | 180 |          |       |       |
|       |     |          |       | $-16$ |
|       |     |          |       |       |

 $\lambda_1^{(1)} = C_6 A_1 = 0.1 + 0.0 + 0.0 = 0$  $\lambda_2^{(1)} = C_6 A_2 = 0.0 + 0.1 + 0.0 = 0$  $\lambda_3^{(1)} = C_6 A_3 = 0.0 + 0.0 + 0.1 = 0$ 

 $F_0 = C_6 P_0 = 0.360 + 0.192 + 0.180 = 0.$ 

Таким образом, найден вектор  $\Omega^{(1)} = (0,0,0)$ , и его значения записываются в соответствующий столбец вспомогательной таблицы.

Определяем значения  $\Delta_i^{(1)}$  (по формуле  $\Delta_i^{(1)} = \Omega^{(1)}P_i - c_i$ ):

$$
\Delta_1^{(1)}=0.18+0.6+0.5-9=-9;
$$
  
\n
$$
\Delta_2^{(1)}=0.15+0.4+0.3-10=-10;
$$
  
\n
$$
\Delta_3^{(1)}=0.12+0.8+0.3-16=-16;
$$
  
\n
$$
\Delta_4^{(1)}=\Delta_5^{(1)}=\Delta_6^{(1)}=0.
$$

Так как существуют отрицательные значения  $\Delta_j^{(1)}$ , то текущий опорный план не оптимален и необходимо перейти к новому плану. Для определения вектора, который будет вводиться в базис, найдем максимальное по модулю значение среди отрицательных  $\Delta_i^{(1)}$ . В данном примере это значение равно -16 и, следовательно, будем вводить в базис вектор  $P_3$ .

Рассчитываем компоненты столбца  $P_3$  в первой основной таблице (см. табл. 9):

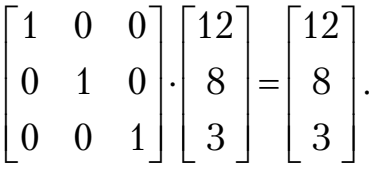

Все компоненты положительны, следовательно, решение задачи существует.

Теперь необходимо определить вектор, исключаемый из базиса. Для этого находим минимальное из соотношений  $360/12$ ,  $192/8$ ,  $180/3$ и исключаем соответствующий вектор. В данном примере минимальным является соотношение  $192/8=24$ , и вектор  $P_5$  исключается из базиса. Генеральный элемент равен 8. Производим пересчет основной таблицы и записываем результаты во вторую основную таблицу (см. табл.10).

Таблица 10

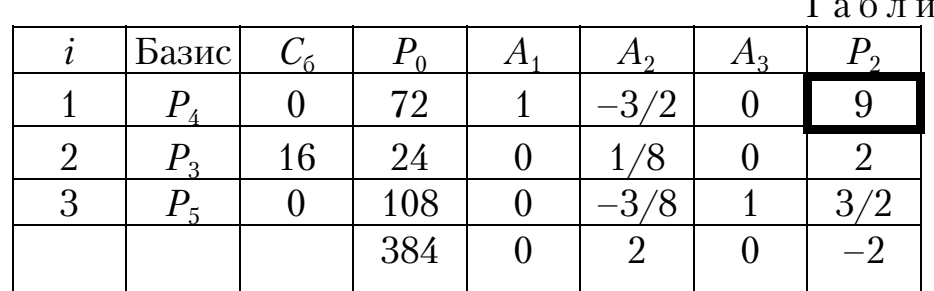

Повторяем итерационный процесс.

Определяем вектор  $\Omega^{(2)}$ :

 $\Lambda_1^{(2)} = C_6 A_1 = 0.1 + 16.0 + 0.0 = 0$  $\lambda_1^{(2)} = C_6 A_1 = 0.1 + 16.0 + 0.0 = 0$ <br>  $\lambda_2^{(2)} = C_6 A_2 = 0.(-3/2) + 16.(1/8) + 0.(-3/8) = 2$ <br>  $\lambda_3^{(2)} = C_6 A_3 = 0.0 + 16.0 + 0.1 = 0.$ <br>
Определяем значения  $\Delta_j^{(2)}$  (по формуле  $\Delta_j^{(2)} = \Omega^{(2)} P_j - c_j$ ):<br>  $\Delta_1^{(2)} = 0.18 + 2.6 + 0.5 -$ 

Так как существует отрицательное значение  $\Delta_i^{(2)}$ , то текущий опорный план неоптимален и необходимо перейти к новому плану. Будем вводить в базис вектор  $P_2$ .

Рассчитываем компоненты столбца  $P_2$  во второй основной таблице (см. табл. 10):

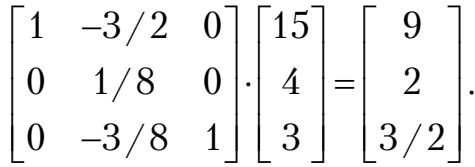

Все компоненты положительны, следовательно, решение задачи существует.

Теперь необходимо определить вектор, исключаемый из базиса. Для этого находим минимальное из соотношений  $72/9$ ,  $24/2$ ,  $108/(3/2)$ и исключаем соответствующий вектор  $(P_4)$ . Генеральный элемент равен 9. Производим пересчет основной таблицы и записываем результаты в третью основную таблицу (см. табл.11).

Таблица 11

| Базис    |                  |         | ∡ 14               | 710             | 4 A S |  |
|----------|------------------|---------|--------------------|-----------------|-------|--|
| $\Omega$ |                  |         | $\sqrt{9}$         | $-3/18$         |       |  |
|          | $\sqrt{ }$<br>10 | ഹ<br>ZU | 18                 | 5/24            |       |  |
|          |                  | 96      | $\sqrt{ }$<br>' O  | $\sqrt{8}$<br>— |       |  |
|          |                  | 400     | /9<br>$\leftarrow$ | ′3<br>5/        |       |  |

Определяем вектор  $\Omega^{(3)}$ :

 $\lambda_1^{(3)} = C_6 A_1 = 10 \cdot (1/9) + 16 \cdot (-1/18) + 0 \cdot (-1/6) = 2/9;$  $\lambda_2^{(3)} = C_6 A_2 = 10 \cdot (-3/18) + 16 \cdot (5/24) + 0 \cdot (-1/8) = 5/3;$  $\lambda_3^{(3)} = C_6 A_3 = 10.0 + 16.0 + 0.1 = 0.$ Определяем значения  $\Delta_j^{(3)}$  (по формуле  $\Delta_j^{(3)} = \Omega^{(3)}P_j - c_j$ ):  $\Delta_1^{(3)}=2/9.18+5/3.6+0.5-9=5;$  $\Delta_2^{(3)} = 2/9.15 + 5/3.4 + 0.3 - 10 = 0;$  $\Delta_3^{(3)} = 2/9.12 + 5/3.8 + 0.3 - 16 = 0;$  $\Delta_4^{(3)} = 2/9$ ,  $\Delta_5^{(3)} = 5/3$ ,  $\Delta_6^{(3)} = 0$ .

Так как не существует отрицательных значений  $\Delta_j^{(3)}$ , то данный опорный план  $X^*=(0, 8, 20, 0, 0, 96)$  является оптимальным и максимальное значение целевой функции равно  $F_{\text{max}}$ =400.

## 2.6. Метод искусственного базиса

Для задачи линейного программирования, записанной в канонической форме (ограничения системы представляют собой равенства), можно непосредственно записать опорный план, если среди векторов  $P_i$ , компонентами которых служат коэффициенты при неизвестных в системе ограничений данной задачи, есть *т* единичных (*m* - число ограничений). Однако на практике часто встречаются задачи, в которых это условие не выполняется.

Рассмотрим следующую задачу:

найти максимум целевой функции

 $F = c_1 x_1 + c_2 x_2 + \dots + c_n x_n$ 

при условиях:

$$
\begin{cases} a_{11}x_1 + ... + a_{1n}x_n = b_1; \\ a_{21}x_1 + ... + a_{2n}x_n = b_2; \\ ... \\ a_{m1}x_1 + ... + a_{mn}x_n = b_m; \\ x_j \ge 0 \ (j=1...n), \end{cases}
$$

где  $a_{ij}$ ,  $b_i$ ,  $c_j$  – заданные постоянные величины,  $(m \le n)$  и  $b_i$  >0,  $(i=1,...,m)$ и среди векторов

$$
P_{1} = \begin{bmatrix} a_{11} \\ a_{21} \\ \vdots \\ a_{m1} \end{bmatrix}, \dots, P_{n} = \begin{bmatrix} a_{1n} \\ a_{2n} \\ \vdots \\ a_{mn} \end{bmatrix}
$$

нет тединичных.

Задача, состоящая в определении максимального значения функ-ЦИИ

$$
F = c_1 x_1 + c_2 x_2 + \dots + c_n x_n - M x_{n+1} - \dots - M x_{n+m}
$$

при условиях:

$$
\begin{cases} a_{11}x_1 + ... + a_{1n}x_n + x_{n+1} = b_1; \\ a_{21}x_1 + ... + a_{2n}x_n + x_{n+2} = b_2; \\ ... \\ a_{m1}x_1 + ... + a_{mn}x_n + x_{n+m} = b_m; \end{cases}
$$

 $x_j \ge 0, j=1..n+m$ , где  $M$  – некоторое достаточно большое положительное число, конкретное значение которого обычно не задается, называется расширенной задачей ЛП.

Расширенная задача имеет опорный план  $X=(0,...,0, b_1, b_2,..., b_m)$ , определяемый единичными векторами  $P_{n+1},...,P_{n+m}$ , которые образуют базис. Этот базис называется искусственным. Так как расширенная задача имеет опорный план, то ее решение может быть найдено симплексметодом.

Если в оптимальном плане расширенной задачи значения искусственных переменных равны нулю, то, отбросив нулевые значения, получим оптимальный план исходной задачи.

При начальном опорном плане расширенной задачи значение целевой функции

$$
F_0 = -M \sum_{i=1}^m b_i ,
$$

а значения

$$
\Delta_j = -M \sum_{i=1}^m a_{ij} - c_j
$$

(так как  $z_j = \sum_{i=1}^{m} c_i a_{ij}$ , где  $c_i$  – коэффициенты в целевой функции при пе-

ременных, соответствующим базисным векторам, в нашей задаче равные  $-M$ ).

Здесь $F_0$ и $\Delta_j$ состоят из двух частей, одна из которых зависит от  $M$ , а другая нет.

Симплекс-таблица метода искусственного базиса содержит на одну строку больше, чем обычная симплекс-таблица. При этом в  $(m+1)$ -ю строку заносятся коэффициенты, не зависящие от М, а в  $(m+2)$ -ю - коэффициенты при М.

При переходе от одного опорного плана к другому в базис вводят вектор, соответствующий наибольшему по абсолютной величине отрицательному числу  $(m+2)$ -й строки. Искусственный вектор, исключенный из базиса, не имеет смысла вводить ни в один из последующих базисов, поэтому преобразование столбцов данного вектора не выполняется.

Пересчет симплекс-таблицы осуществляется по общим правилам симплекс-метода.

Итерационный процесс по  $(m+2)$ -й строке ведут до тех пор, пока:

- либо все искусственные вектора не будут исключены из базиса. Тогда дальнейшие расчеты ведут по  $(m+1)$ -й стоке;

-  $(m+2)$ -я строка не содержит отрицательных элементов. Тогда если элемент данной строки и столбца  $P_0$  меньше нуля, то задача не имеет решения; если равен нулю, то опорный план является вырожденным.

Если исходная задача содержит несколько единичных векторов, то их следует включить в искусственный базис.

## 2.7. Двойственный симплекс-метод

Данный метод используется при нахождении решения задачи ЛП, записанной в канонической форме, для которой среди векторов  $P_i$  имеется тединичных. Двойственный симплекс-метод применяется в том случае, если свободные члены системы ограничений представляют собой любые числа, а не только неотрицательные, как требуется при использовании обычного симплекс-метода, модифицированного метода и метода искусственного базиса.

Пусть единичными являются вектора  $P_1,...,P_m$ . Тогда задача формируется следующим образом:

найти максимум

$$
F = c_1 x_1 + c_2 x_2 + \dots + c_n x_n
$$

при условиях

$$
x_1P_1 + x_2P_2 + \dots + x_nP_n = P_0,
$$
  

$$
x_i \ge 0, j = 1...n,
$$

где

и среди  $b_i$  (*i*=1,...,*m*) есть отрицательные.

В данном случае совокупность чисел  $X=(b_1,b_2,...,b_m,0,...,0)$  является решением системы ограничений, но не является опорным планом задачи ЛП, так как среди его компонент есть отрицательные.

Решение  $X=(b_1,b_2,...,b_m,0,...,0)$  называют псевдопланом задачи ЛП, если все ∆ $\geq$  0 (*j*=1...*n*).

Если в псевдоплане X есть хотя бы одно  $b_i$ <0, такое, что все  $a_i$ >  $(j=1...n)$ , то задача вообще не имеет планов.

Если в псевдоплане X есть  $b_i$ <0, такие, что существует хотя бы одно  $a_{ii}$ <0 ( $i=1...n$ ), то можно перейти к новому псевдоплану, при котором значение целевой функции не уменьшится.

Пусть  $X=(b_1,b_2,...,b_m,0,...,0)$  – псевдоплан задачи. На основе исходных данных составляем симплекс-таблицу, в которой в столбце  $P_0$  есть отрицательные числа. Если таких чисел нет, то найден оптимальный план, если есть - то переходим к новой симплекс-таблице до тех пор, пока из  $P_0$  не будут исключены все отрицательные элементы. При этом должны оставаться неотрицательными элементы последней строки. Для сравнения – в симплекс-методе итерационный процесс продолжается до тех пор, пока имеются отрицательные элементы в последней строке симплекс-таблицы.

Для определения вектора, исключаемого из базиса, выбирается максимальное по абсолютной величине значение из отрицательных элементов столбца  $P_0$ . Допустим, что будем исключать вектор  $P_b$ , который соответствует этому значению.

Для определения вектора, вводимого в базис, находим минимальное из соотношений  $-\Delta_i/a_{ij}$ , где  $a_{ij}$ <0, и вводим в базис соответствующий вектор (допустим, вектор  $P_r$ ).

Генеральный элемент -  $a_{lr}$ . Переход к новой симплекс-таблице осуществляется по стандартным правилам.

### Пример 6.

Найти максимум

$$
F(X) = x_1 + x_2 + 2 x_3
$$

при условиях:

$$
\begin{cases}\nx_1 + x_2 + x_3 = 8; \\
x_1 - x_2 \ge 4; \\
x_1 + 2x_2 \ge 6; \\
x_1 \ge 0, x_2 \ge 0, x_3 \ge 0.\n\end{cases}
$$

Для того чтобы построить начальный опорный план, необходимо привести данную задачу к канонической форме. Для этого заменим ограничения неравенства на равенства путем вычитания дополнительных переменных. Получим новую систему ограничений:

$$
\begin{cases} x_1 + x_2 + x_3 = 8; \\ x_1 - x_2 - x_4 = 4; \\ x_1 + 2x_2 - x_5 = 6; \\ x_1, ..., x_5 \ge 0. \end{cases}
$$

В данной системе ограничений нет 3-х единичных векторов, поэтому можно воспользоваться методом искусственного базиса, введя две дополнительные переменные, что весьма усложнит решение задачи. Чтобы избежать этого, умножим два последних уравнения на (-1) и получим следующую систему:

$$
\begin{cases} x_1 + x_2 + x_3 = 8; \\ -x_1 + x_2 + x_4 = -4; \\ -x_1 - 2x_2 + x_5 = -6 \end{cases}
$$

В данной системе имеется 3 единичных вектора  $P_3$ ,  $P_4$ ,  $P_5$ , среди свободных членов есть отрицательные числа, поэтому применим для решения двойственный симплекс-метод и выпишем псевдоплан  $X=$ (0,  $0, 8, -4, -6$ ).

Составим начальную симплекс-таблицу (табл. 12).

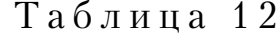

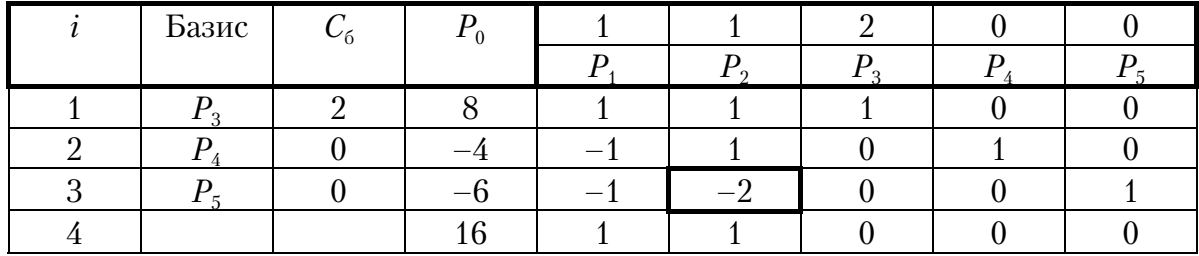

Среди элементов столбца  $P_0$  есть отрицательные, и в соответствующих строках есть коэффициенты, меньшие нуля. Следовательно, можно перейти к новой симплекс-таблице. Генеральный элемент равен  $-2$ , меняем вектор  $P_5$  на  $P_2$ .

Дальнейшие расчеты приведены в табл. 13 и 14.

Таблина 13

| Базис | $\mathcal{L}_{6}$ | $\overline{1}0$ |                         |  |                            |
|-------|-------------------|-----------------|-------------------------|--|----------------------------|
|       |                   |                 |                         |  |                            |
|       |                   |                 | U,J                     |  | v,J                        |
|       |                   |                 | $\mathsf{L},\mathsf{L}$ |  | U,J                        |
|       |                   |                 | U,5                     |  | $\mathcal{L}, \mathcal{L}$ |
|       |                   | $\Omega$        |                         |  | U,J                        |

Таблица 14

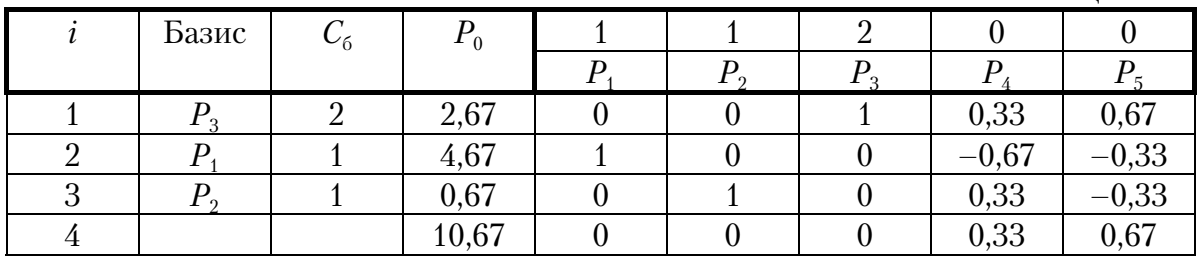

В столбце  $P_0$  нет отрицательных элементов, следовательно, найден оптимальный план исходной задачи  $X^*=(4,67, 0,67, 2,67, 0, 0)$  и максимальное значение целевой функции  $F_{\text{max}}$ =10,67.

Упражнение 2. Решение задач оптимизации с использованием Excel.

Задача. Предприятие выпускает изделия двух видов путем последовательной обработки каждого из них сначала в цехе А, а затем в цехе Б. Обработка каждого изделия первого типа занимает 5 часов в цехе А и 3 часа в цехе Б. Обработка каждого изделия второго типа занимает 2 часа в цехе А и 4 часа в цехе Б. Цех А в состоянии работать в месяц не более 150 часов, а цех Б-не более 132 часов. Предприятие за каждое изготовленное изделие первого и второго типа получает соответственно прибыль 300 и 200 рублей. Определить, сколько изделий каждого типа следует выпускать в месяц, чтобы обеспечить предприятию наибольшую прибыль, и каковы размеры этой прибыли.

Пусть X и Y - количество изделий первого и второго типа соответственно.

Прибыль предприятия равна:

 $F = 300 \cdot X + 200 \cdot Y$ 

Ограничения на ресурсы оборудования

$$
5 \cdot X + 2 \cdot Y <= 150;
$$
\n
$$
3 \cdot X + 4 \cdot Y <= 132;
$$
\n
$$
X >= 0;
$$
\n
$$
Y >= 0.
$$

Необходимо найти max  $(F)$ .

1. В ячейки А1 и В1 занесите значения 0.

3. В ячейку А2 занесите целевую функцию = 200\*А1+300\*В1.

4. В ячейки АЗ занесите формулу  $=5*A1+2*B1$ , а в ВЗ число 150.

5. В ячейку А4 занесите формулу = 3\* $A1+4*B1$ , а в В4 чис- $\pi$  132

6. Дайте команду **Сервис > Поиск решения** — откроется диалоговое окно Поиск решения.

7. В поле Установить целевую укажите ячейку, содержащую оптимизируемое значение (А2). Установите переключатель Равной максимальному значению (требуется максимальный объем производст $ba)$ .

8. В поле Изменяя ячейки задайте диапазон подбираемых парамет $pos - A1:B1.$ 

9. Чтобы определить набор ограничений, щелкните на кнопке  $\mathcal{J}o$ бавить. В диалоговом окне Добавление ограничения в поле Ссылка на ячейку укажите диапазон А3:А4. В качестве условия задайте <=. В поле Ограничение задайте диапазон ВЗ:В4. Щелкните на кнопке ОК.

10 Щелкните на кнопке Добавить. В поле Ссылка на ячейку укажите диапазон А1: В1. В качестве условия задайте >=. В поле Ограничение задайте число 0. Это условие указывает, что число производимых приборов неотрицательно. Щелкните на кнопке ОК.

11. Снова щелкните на кнопке Добавить. В поле Ссылка на ячейку укажите диапазон А1:B1. В качестве условия выберите пункт иел. Шелкните на кнопке ОК.

12. Щелкните на кнопке Выполнить. По завершении оптимизации откроется диалоговое окно Результаты поиска решения.

13. Установите переключатель Сохранить найденное решение, после чего щелкните на кнопке ОК.

14. Проанализируйте полученное решение. Кажется ли оно очевидным? Проверьте его оптимальность, экспериментируя со значениями ячеек А1; В1. Чтобы восстановить оптимальные значения, можно в любой момент повторить операцию поиска решения.

\*Мы узнали, как использовать программу Excel для решения сложных задач оптимизации. Мы научились формулировать условия задачи табличным образом, формировать ограничения, которым должно удовлетворять решение, и производить поиск оптимального набора переменных. Мы также выяснили, что даже для несложной задачи опти-.<br>мизации найти оптимальное решение подбором практически невозможно.

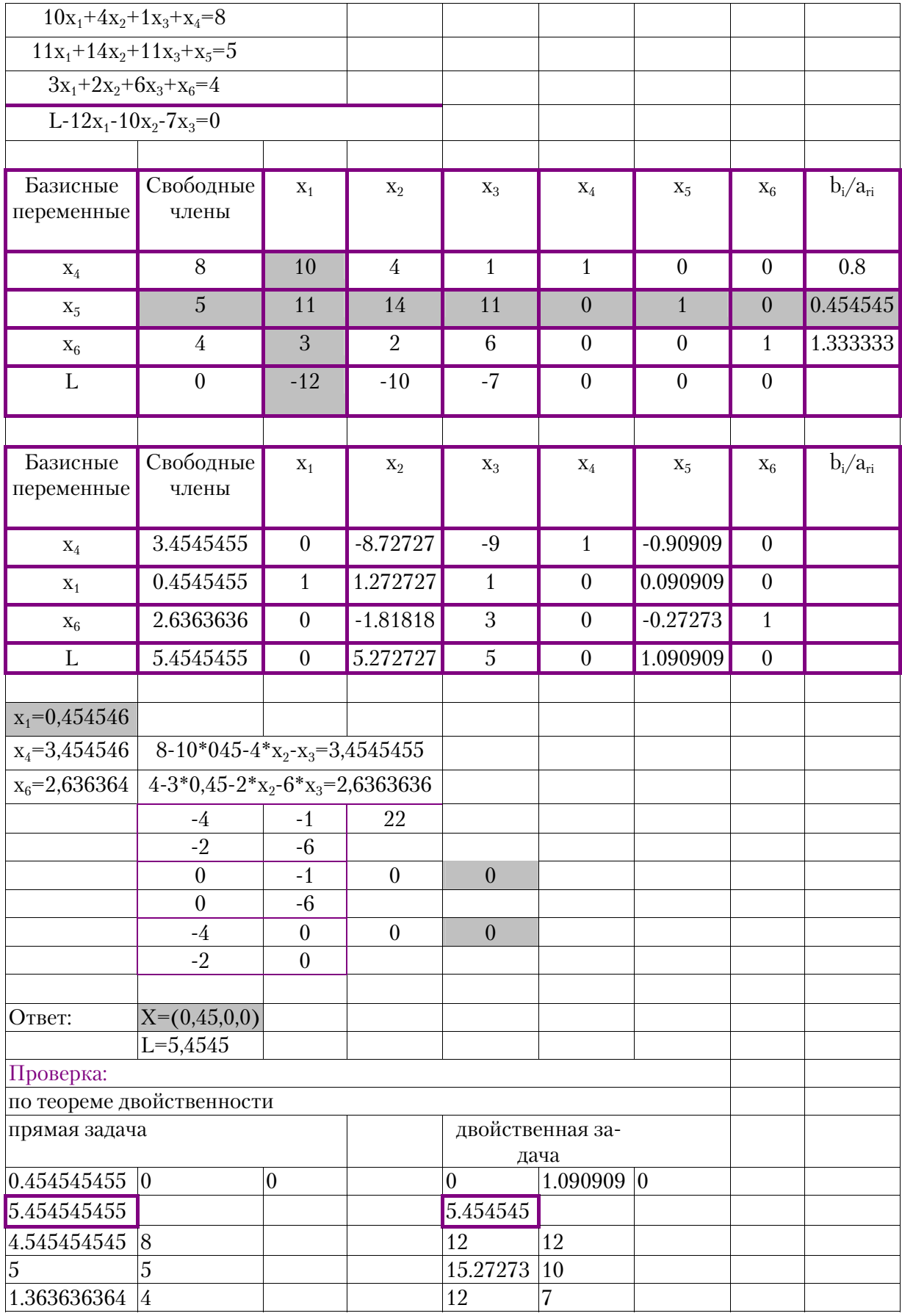

# Пример решения ЗЛП с использованием Excel.

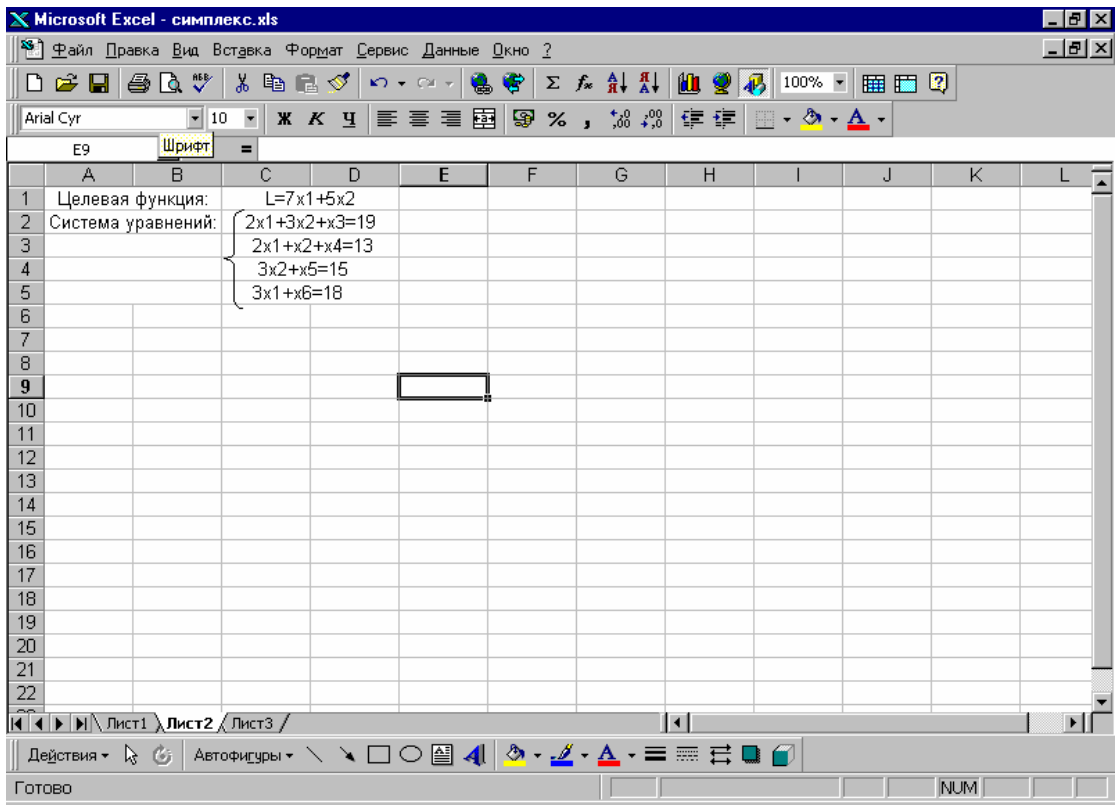

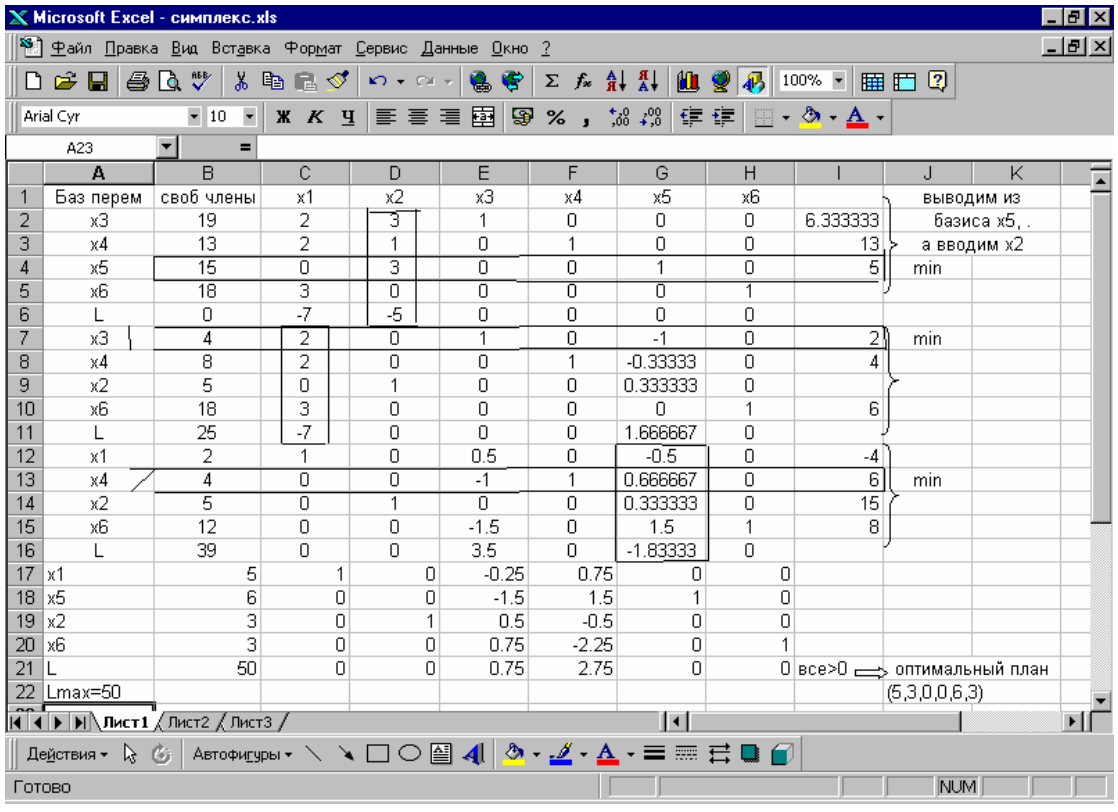

## 2.8. Транспортная задача

Одной из частных задач линейного программирования является транспортная задача (ТЗ), состоящая в наиболее рациональном закреплении пунктов отправления некоторого однородного продукта к пунктам назначения. При этом в качестве критерия оптимальности обычно берется либо минимальная стоимость перевозок требуемого количества груза, либо минимальное время его доставки. Разработаны специфические и более эффекланной задачи по сравнению с симпметоды решения тивные лекс-методом. К ним относятся: распределительные методы, метод дифференциальных рент, метод потенциалов; венгерский алгоритм.

Существуют матричная и сетевая постановка транспортной задачи. Будем рассматривать матричную постановку, где в качестве критерия оптимальности берется минимизация стоимости всех перевозок.

Формулировка задачи. В пунктах отправления  $A_i$  сосредоточены соответственно запасы  $a_i$  ( $i=1...m$ ) единиц однородного груза. Этот груз следует доставить в пункты  $B_j$  в количествах  $\overline{b}_j$  ( $j=1...n$ ). Выполнено условие баланса, т.е. совокупный запас груза в А, равен общей его потребности в В. Кроме того, известны тхп тарифов (издержек, стоимостей, транспортных расходов):  $C_{ii}$  (*i*=1...*m*, *j*=1...*n*) на перевозку единицы груза из  $A_i$  в  $B_i$ . Требуется организовать перевозку за минимум стоимости.

Планом задачи называется всякое ее решение из  $m \times n$  чисел  $X=(x_{ii})$  $(i=1...m, j=1...n)$ , представляющих собой объемы перевозок  $A_i$  в  $B_i$ . План  $X^*$ , при котором достигается минимум целевой функции, называется оптимальным планом ТЗ.

Матрицы  $C=(c_{ij})$  и  $X=(x_{ij})$  будем называть соответственно матрицами стоимостей и транспортных перевозок.

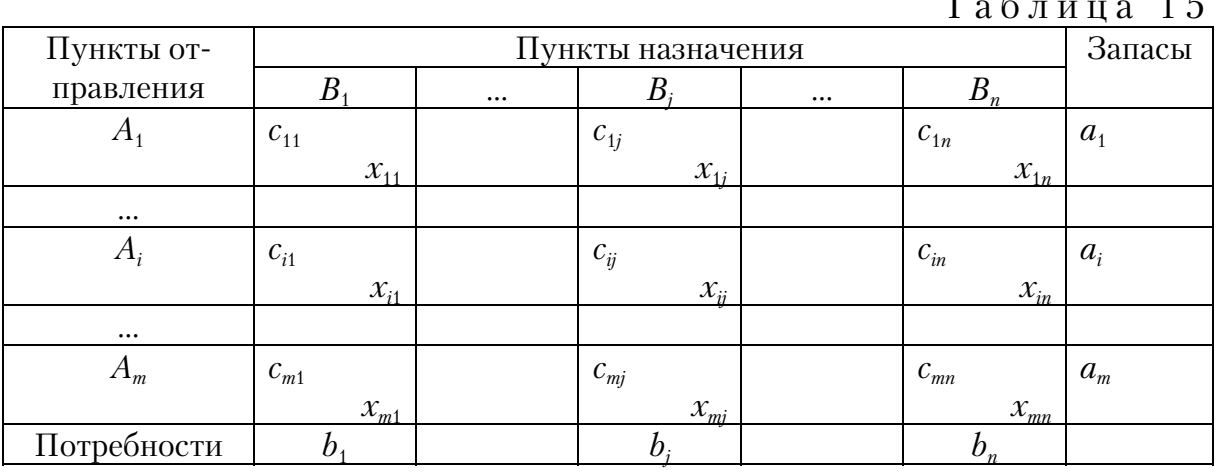

Обычно исходные данные ТЗ записывают в виде табл. 15.

Построим математическую модель данной задачи:

необходимо найти матрицу перевозок Х, доставляющую минимум форме:

$$
F = \sum_{j=1}^{n} \sum_{i=1}^{m} c_{ij} x_{ij},
$$
\n(2.16)

при следующих ограничениях:

1) все грузы должны быть вывезены:

$$
\sum_{j=1}^{n} x_{ij} = a_i, \quad i = 1...m, \quad a_i \ge 0;
$$
 (2.17)

2) все потребности должны быть удовлетворены:

$$
\sum_{i=1}^{m} x_{ij} = b_j, \qquad j = 1...n, \qquad b_j \ge 0; \tag{2.18}
$$

3) движение грузов происходит от пунктов отправления к пунктам назначения.

$$
x_{ij} \geq 0, \, i = 1...m, \, j = 1...n; \tag{2.19}
$$

4) выполнено условие сбалансированности, или замкнутости задачи:

$$
\sum_{i=1}^{m} a_i = \sum_{j=1}^{n} b_j = M, \qquad M > 0.
$$
 (2.20)

Получена каноническая задача линейного программирования. Более того, в ней коэффициенты при всех  $m \times n$  переменных равны 1, а каждая переменная входит лишь в два уравнения. Далее, задача  $2.16 - 2.20$  всегда имеет решение.

Замкнутость ТЗ, задаваемая соотношением баланса (2.20), является необходимым и достаточным условием существования решения системы ограничений и ТЗ в целом.

Наряду с рассмотренной классической замкнутой ТЗ иногда приходится иметь дело с открытыми моделями ТЗ, в которых нарушен баланс запасов и потребностей.

Число переменных  $x_{ij}$  в ТЗ равно  $m \times n$ , а число уравнений в системе ограничений (2.17) и (2.18) –  $m+n$ . При выполнении условия (2.20) число линейно независимых уравнений равно  $m+n-1$ . Следовательно, опорный план ТЗ может иметь не более  $m+n-1$  отличных от нуля неизвестных.

Если в опорном плане число отличных от нуля компонент равно в

точности *m+n*1, то план является невырожденным, а если меньше, то – вырожденным.

*Нахождение начального опорного плана.* Как и при решении ЗЛП симплекс-методом, определение оптимального плана ТЗ начинают с нахождения какого-либо опорного плана. Существует несколько методов нахождения такого плана:

- 1) метод северо-западного угла;
- 2) метод минимального элемента;
- 3) метод аппроксимации Фогеля.

Сущность этих методов в том, что опорный план находят последовательно за *m+n*1 шагов, на каждом из них в таблице условий задачи заполняют одну клетку, которую называют занятой. Заполнение одной из клеток обеспечивает полностью: 1) либо выполнение заявки одного из пунктов назначения; 2) либо вывоз груза из одного из пунктов отправления (из того, в котором находится заполняемая клетка). В первом случае временно исключают из рассмотрения столбец, содержащий заполненную на данном шаге клетку. Во втором - временно исключают из рассмотрения строку, содержащую заполненную на данном шаге клетку.

После того, как проделаны  $m+n-2$  описанных шагов, получают задачу с одним пунктом отправления и одним пунктом назначения. При этом остается свободной только одна клетка, а запасы оставшегося пункта отправления будут равны потребностям оставшегося пункта назначения. Заполняют эту клетку и получают искомый опорный план.

Отметим, что на некотором шаге может оказаться, что потребности очередного пункта назначения равны запасам очередного пункта отправления. В этом случае также временно исключают либо столбец, либо строку, но не их вместе. Таким образом, либо запасы соответствующего пункта отправления, либо потребности пункта назначения считают равными нулю. Этот нуль записывают в очередную заполняемую клетку, что гарантирует получение *m+n–*1 заполненных клеток. Это необходимо для проверки текущего плана на оптимальность и для нахождения оптимального плана.

*Метод северо-западного угла*. На каждом шаге рассматривают первый из оставшихся пунктов отправления и первый из оставшихся пунктов назначения. Заполнение клеток таблицы начинается с левой верхней клетки для неизвестного  $x_{11}$  ("северо-западный угол") и заканчивается клеткой для неизвестного *xmn*.

*Метод минимального элемента*. Выбор пунктов назначения и отправления целесообразно производить, ориентируясь на тарифы перевозок, а именно: на каждом шаге следует выбирать какую-нибудь клетку, отвечающую минимальному тарифу (если таких клеток несколько, то следует выбрать любую), и рассмотреть пункты назначения и отправления, соответствующие выбранной клетке. Сущность метода в том, что выбирается клетка с минимальным тарифом. При применении данного метода общая стоимость перевозок, как правило, меньше, чем при методе северо-западного угла.

Метод аппроксимации Фогеля. На каждой итерации по всем столбцам и по всем строкам находят разность между двумя записанными в них минимальными тарифами. Эти разности записывают в специально отведенные для этого строки и столбцы исходной таблицы. В строке (или в столбце), которой данная разность соответствует, определяют минимальный тариф. Клетку, в которой он записан, заполняют на данной итерации.

Если минимальный тариф одинаков для нескольких клеток данной строки (столбца), то для заполнения выбирают ту клетку, которая расположена в столбце (строке), соответствующем наибольшей разности между двумя минимальными тарифами, находящимися в данном столбце (строке).

 $M$ omod cooono-2anaduo20 uzra

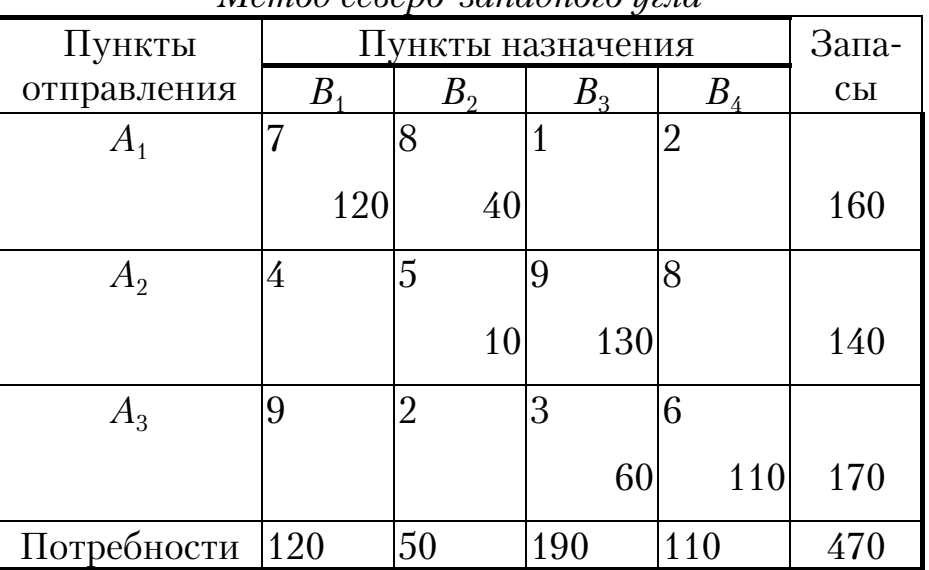

#### Пример 7

Значение целевой функции равно сумме произведений объемов груза на соответствующий тариф, т.е.

$$
F=7.120+8.40+5.10+9.130+3.60+6.110=3220.
$$

| www.componediction.com                                                                                             |           |                  |                             |                            |     |  |  |  |  |
|----------------------------------------------------------------------------------------------------|-----------|------------------|-----------------------------|----------------------------|-----|--|--|--|--|
| Пункты                                                                                                    |           | ункты назначения |                             |                            |     |  |  |  |  |
| отправления                                                                                                    | $\pmb{B}$ | $B_{2}$          | $B_{\scriptscriptstyle{2}}$ | $B_{\scriptscriptstyle 4}$ |     |  |  |  |  |
| $A_{1}$                                                                                                    |           | 8                |                             | $\overline{2}$             |     |  |  |  |  |
|                                                                                                    |           |                  | 160                         |                            | 160 |  |  |  |  |
| $A_2$                                                                                                    | 4         | 5                | 9                           | 8                          |     |  |  |  |  |
|                                                                                                    | 120       |                  |                             | 20                         | 140 |  |  |  |  |
| $A_3$                                                                                                    | 9         | $\overline{2}$   | 3                           | 6                          |     |  |  |  |  |
|                                                                                                    |           | 50               | 30                          | 90                         | 170 |  |  |  |  |
| Потребности                                                                                                    | 120       | 50               | 190                         | 110                        | 470 |  |  |  |  |
| $F=1.60$ 1 $\pm 1.90$ $\lambda_{\pm}$ 90 $\Omega_{\pm}$ 50 $\Omega_{\pm}$ 90 $\Omega_{\pm}$ 00 $\Omega_{\pm}$ 1520 |           |                  |                             |                            |     |  |  |  |  |

Метод минимального элемента

 $F=160.1+120.4+20.8+50.2+30.3+90.6=1530.$ 

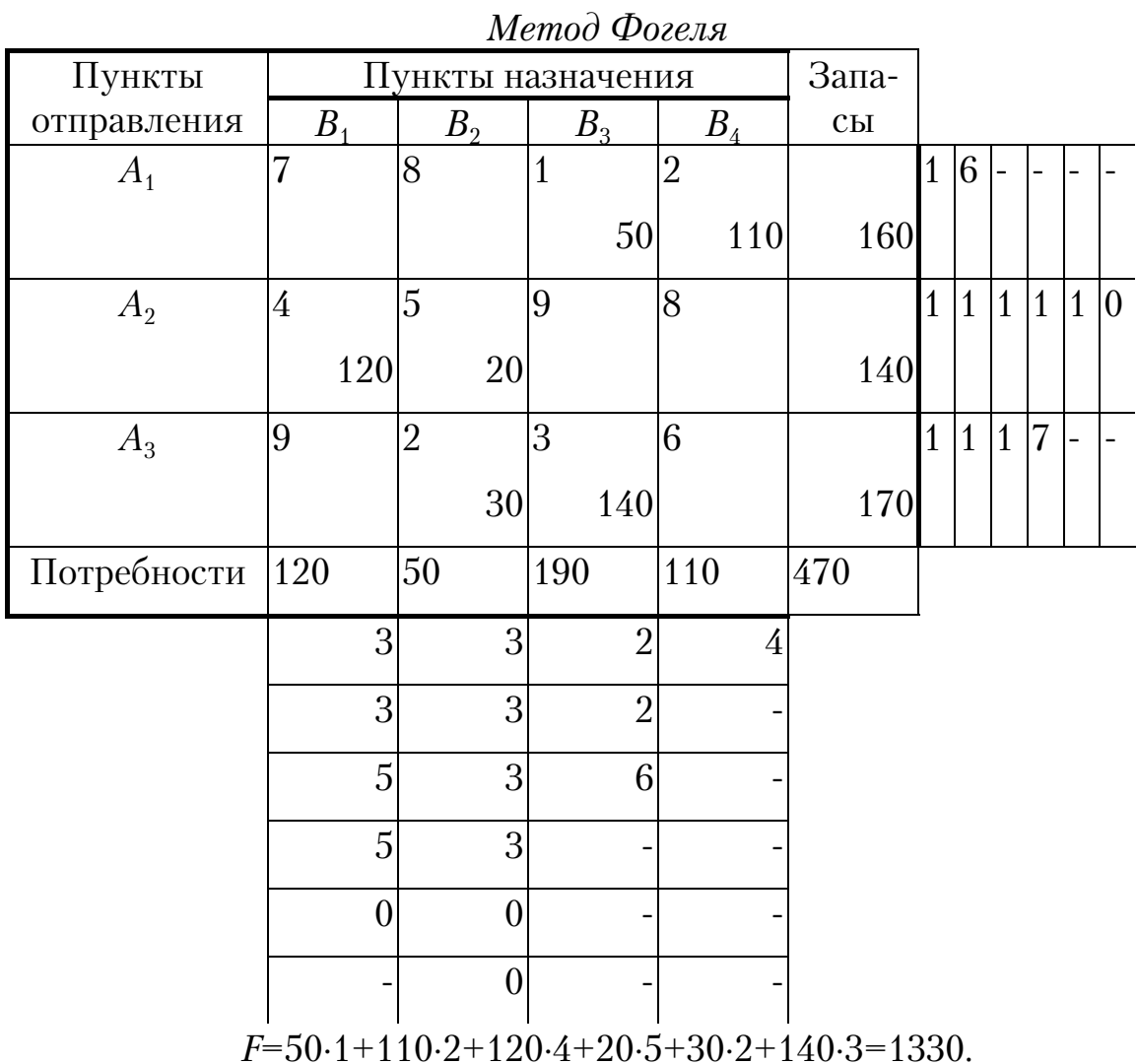
Нахождение оптимального плана транспортной задачи. Рассмотренные выше распределительные методы служат только для построения начального опорного плана, не гарантирующего минимальной стоимости перевозки. Транспортная задача является задачей линейного программирования в канонической форме, и ее можно решить, например, методом искусственного базиса. Но такое решение является слишком громоздким. Основной особенностью ТЗ является то, что каждая переменная входит лишь в два уравнения системы ограничений с коэффициентом 1. Именно поэтому разработаны и успешно применяются специальные методы определения оптимального плана ТЗ.

Метод потенциалов. Общий принцип решения ТЗ аналогичен симплекс-методу - сначала находят опорный план и последовательно улучшают его до нахождения оптимального. Для определения опорного плана используют методы, рассмотренные выше. Эти методы гарантируют получение занятых в исходной таблице  $m+n-1$  клеток, причем в некоторых из них могут стоять нули.

Полученный опорный план необходимо проверить на оптимальность.

Если для некоторого опорного плана  $X=(x_{ij})$  (*i*=1...*m*, *j*=1...*n*) существуют такие числа  $\alpha_1, \alpha_2, ..., \alpha_m$  и  $\beta_1, \beta_2, ..., \beta_n$ , что

$$
\beta_j - \alpha_i = c_{ij} \operatorname{ppn} x_{ij} > 0
$$

 $\beta_j - \alpha_i \leq c_{ij}$  при  $x_{ij} = 0$ 

для всех *i, j,* то  $X$  – оптимальный план ТЗ.

Числа  $\alpha$ <sub>i</sub> и  $\beta$ <sub>i</sub> называются потенциалами соответственно пунктов отправления и пунктов потребления.

Пусть найден опорный план ТЗ. Для каждого из пунктов отправления и пунктов потребления определяют потенциалы  $\alpha_i$  и  $\beta_i$  из системы уравнений

$$
\beta_i - \alpha_i = c_{ij},
$$

где  $c_{ij}$  – тарифы, стоящие в занятых клетках таблицы условий ТЗ.

Так как число заполненных клеток равно  $m+n-1$ , то система с  $m+n$ неизвестными содержит  $m+n-1$  уравнение. Поскольку число уравнений превышает число неизвестных, то одно из неизвестных можно положить равным нулю, например  $\alpha_1=0$ , и найти последовательно значения остальных неизвестных.

После того, как все потенциалы найдены, для каждой из свободных клеток определяют числа:

$$
\alpha_{ij} = \beta_j - \alpha_i - c_{ij}
$$

Если среди чисел  $\alpha_{ij}$  нет положительных, то найденный опорный план является оптимальным. Если же для некоторой свободной клетки  $\alpha_{ii}$  положительно, то исходный опорный план не является оптимальным и можно перейти к новому опорному плану. Для этого рассматривают все свободные клетки, для которых  $\alpha_{ii}$  положительны, и среди данных чисел выбирают максимальное. Клетку, которой соответствует это число, следует заполнить.

Заполняя выбранную клетку, необходимо изменить объемы поставок, записанных в ряде других занятых клеток и связанных с заполненной так называемым шиклом.

Определение: циклом в таблице условий ТЗ называется ломаная линия, вершины которой расположены в занятых клетках таблиц, а звенья - вдоль строк и столбцов, причем в каждой вершине цикла встречаются ровно два звена, одно из которых находится в строке, а другое в столбце.

Если ломаная линия, образующая цикл, пересекается, то точки пересечения не являются вершинами.

Примеры циклов пересчета приведены на рис.4.

При правильном построении опорного плана для любой свободной клетки можно построить лишь один цикл. После того, как цикл построен, переходят к новому опорному плану. Для этого необходимо переместить грузы в пределах клеток, связанных циклом с данной своболной клеткой.

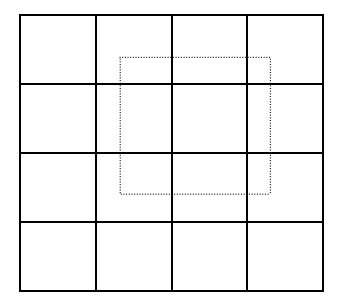

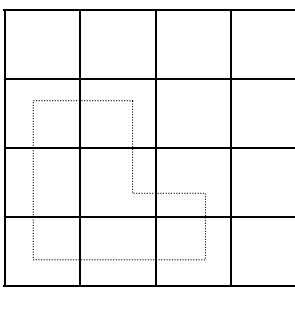

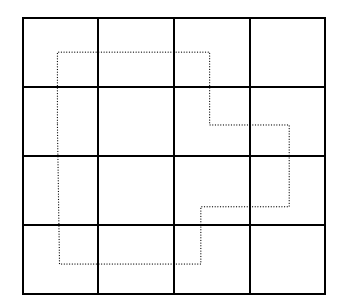

 $P$ ис. 4

Перемещение производят по следующим правилам:

1) каждой из клеток, связанных циклом с данной свободной, приписывают определенный знак, причем, свободной клетке - знак плюс, а всем остальным - поочередно знаки минус и плюс (эти клетки называют минусовыми и плюсовыми);

2) в данную свободную клетку переносят меньшее из чисел  $x_{ij}$ , стоящих в минусовых клетках. Одновременно это число прибавляют к соответствующим числам, стоящим в плюсовых клетках и вычитают из чисел, стоящих в минусовых клетках. Клетка, которая ранее была свободной, становится занятой, а минусовая клетка, в которой стояло минимальное из чисел  $x_{ii}$ , считается свободной.

В результате таких пересчетов определяют новый опорный план ТЗ. Подобный переход называется сдвигом по циклу пересчета.

При сдвиге по циклу пересчета число занятых клеток остается неизменным (т.е.  $m+n-1$ ). Если в минусовых клетках имеется два (или более) одинаковых числа  $x_{ij}$ , то освобождается только одна из таких клеток, остальные считаются занятыми с нулевыми поставками.

Полученный план снова проверяют на оптимальность (проверяют, есть ли среди  $\alpha_{ii}$  положительные).

#### Пример 2.8

Исходные данные приведены в виде таблицы. Необходимо найти такой план перевозок, при котором их общая стоимость будет минимальной.

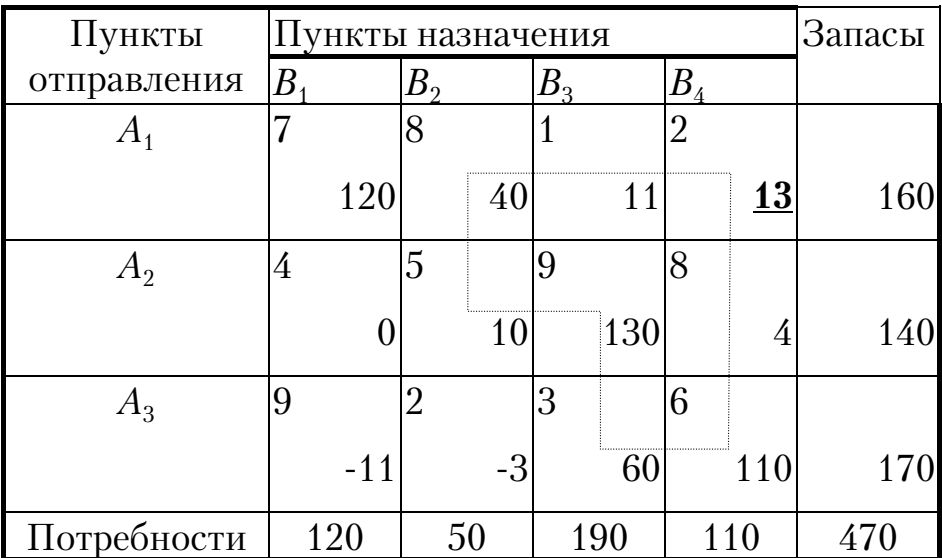

Опорный план нашли методом северо-западного угла. Вычисляем потенциалы:

$$
\beta_1-\alpha_1=7 \beta_2-\alpha_1=8 \beta_2-\alpha_2=5 \beta_3-\alpha_2=9 \beta_3-\alpha_3=3 \beta_4-\alpha_3=6.
$$

Пусть  $\alpha_1$  =0, находим  $\beta_1$ =7,  $\beta_2$  =8,  $\beta_3$  =12,  $\beta_4$ = 15,  $\alpha_2$ =3,  $\alpha_3$  =9, считаем α<sub>ii</sub> и заносим их в предыдущую таблицу (эти числа расположены в нижнем правом углу клеток и выделены курсивом). Находим максимальное число ( $\alpha_{14}$ =13, выделено жирным шрифтом с подчеркиванием) и строим цикл. Напомним, что в цикл входит только одна свободзнаками Размечаем клетки ная клетка.  $\overline{M}$ «-», начиная со свободной клетки. Минимальное значение в минусовых клетках равно 40. Делаем сдвиг: записываем 40 в свободную клетку, вычитаем это значение из минусовых клеток и прибавляем к плюсовым. Получим следующую таблицу:

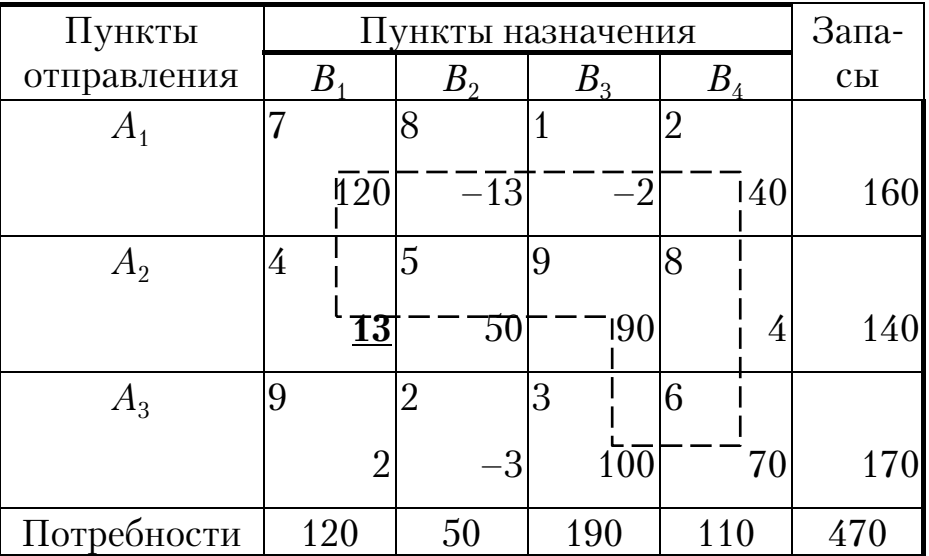

Вычисляем потенциалы:

$$
\beta_1-\alpha_1=7 \beta_4-\alpha_1=2 \beta_2-\alpha_2=5 \beta_3-\alpha_2=9 \beta_3-\alpha_3=3 \beta_4-\alpha_3=6.
$$

Пусть  $\alpha_1$ =0, находим  $\beta_1$ =7,  $\beta_2$ =-5,  $\beta_3$ =-1,  $\beta_4$ =2,  $\alpha_2$ =-10,  $\alpha_3$  =-4, считаем  $\alpha_{ij}$  и заносим их в предыдущую таблицу. Находим максимальное  $(\alpha_{21} = 13)$  и строим цикл. Минимальное значение в минусовых клетках - 70. Делаем сдвиг.

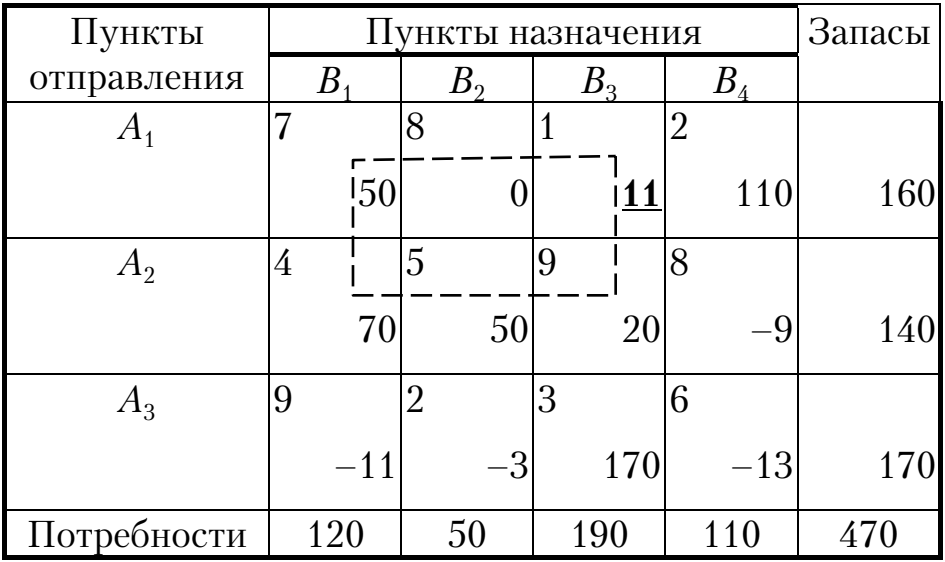

Вычисляем потенциалы:

$$
\beta_1-\alpha_1=7 \beta_4-\alpha_1=2;\n\beta_2-\alpha_2=5 \beta_3-\alpha_2=9;\n\beta_3-\alpha_3=3 \beta_1-\alpha_2=4.
$$

Пусть  $\alpha_1$  =0, находим  $\beta_1$  =7,  $\beta_2$  =8,  $\beta_3$  = 12,  $\beta_4$  =2,  $\alpha_2$  =3,  $\alpha_3$  =9, считаем  $\alpha_{ij}$ и заносим их в предыдущую таблицу. Находим максимальное  $(\alpha_{13} = 11)$ 

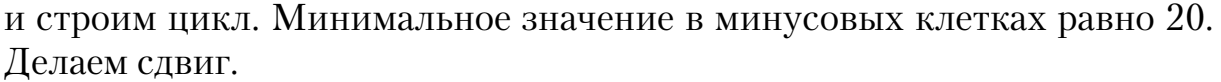

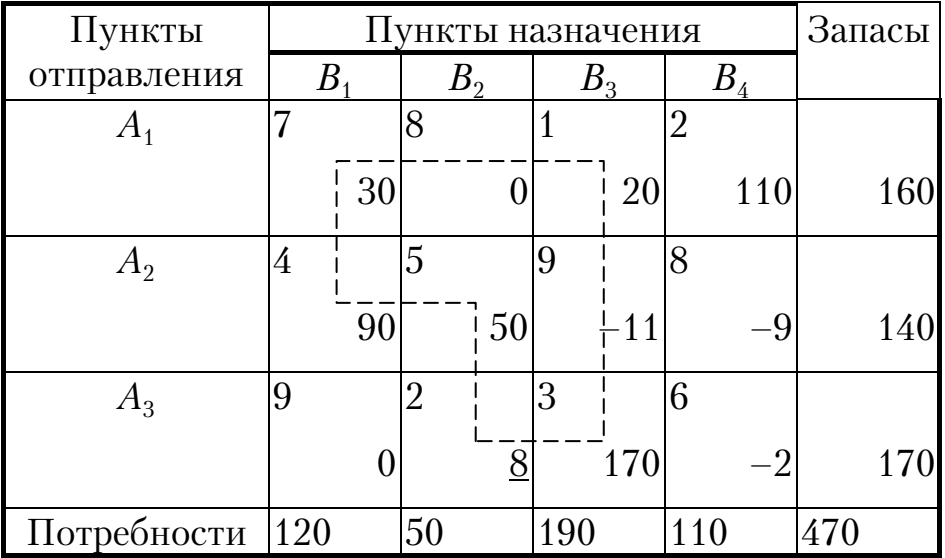

Вычисляем потенциалы:

$$
\beta_1 - \alpha_1 = 7 \beta_4 - \alpha_1 = 2; \n\beta_2 - \alpha_2 = 5 \beta_3 - \alpha_1 = 1; \n\beta_3 - \alpha_3 = 3 \beta_1 - \alpha_2 = 4.
$$

Пусть  $\alpha_1$  =0, находим  $\beta_1$ =7,  $\beta_2$  =8,  $\beta_3$ =1,  $\beta_4$ =2,  $\alpha_2$ =3,  $\alpha_3$  =-2, считаем  $\alpha_{ij}$ и заносим их в предыдущую таблицу. Находим максимальное  $(\alpha_{32} =\!\! 8)$ и строим цикл. Минимальное значение в минусовых клетках равно 30. Делаем сдвиг.

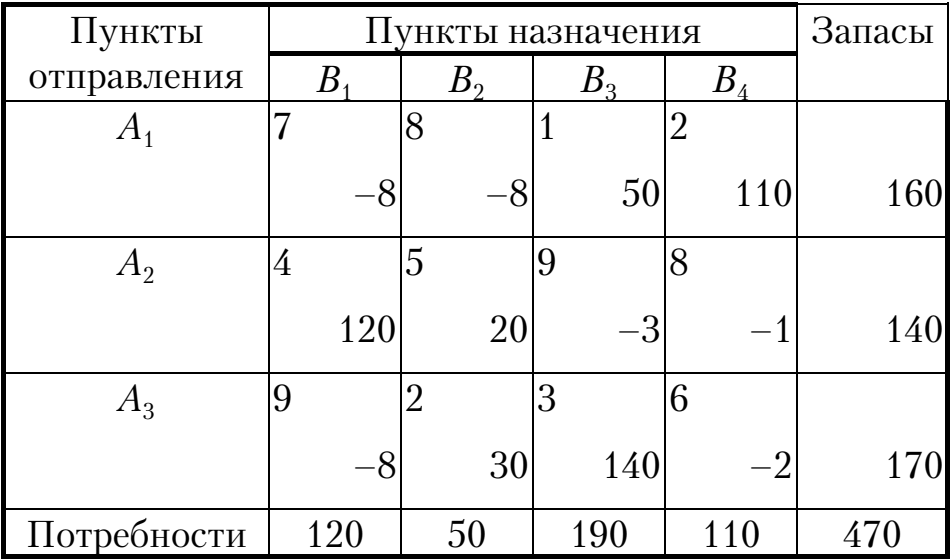

Вычисляем потенциалы:

 $\beta_3-\alpha_1=1 \beta_4-\alpha_1=2 \beta_2-\alpha_2=5 \beta_1-\alpha_2=4 \beta_2-\alpha_3=2 \beta_3-\alpha_3=3.$ 

Пусть  $\alpha_1$  =0, находим  $\beta_1$  =–1,  $\beta_2$  =0,  $\beta_3$  =1,  $\beta_4$  =2,  $\alpha_2$  =–5,  $\alpha_3$  =–2, считаем  $\alpha_{ij}$ и заносим их в предыдущую таблицу. Все  $\alpha_{ij}$  меньше нуля, следовательно, найден оптимальный план. Значение целевой функции  $F=1330$ .<br>Отметим, что это значение совпадает со значением по методу Фогеля.

Метод дифференциальных рент. При использовании данного метода сначала наилучшим образом распределяют между пунктами назначения часть груза (условно оптимальное распределение) и на последующих итерациях постепенно уменьшают общую величину не-<br>распределенных поставок. Основная особенность данного метода – не нужно строить начальный опорный план.

Этапы решения ТЗ методом дифференциальных рент:

1. В каждом из столбцов таблицы данных ТЗ находят минимальный тариф. Помечают эти клетки (заключают в кружочки).

2. Заполняют помеченные клетки максимально возможными числами. Полученное распределение не удовлетворяет условиям ТЗ, следует сокращать нераспределенные поставки груза так, чтобы стоимость перевозок оставалась минимальной.

3. Определяют избыточные и недостаточные строки. Строки, соответствующие поставщикам, запасы которых полностью распределены, а потребности пунктов назначения, соответствующих этим поставкам, не удовлетворены, называются недостаточными (отрицательными). Строки, запасы которых исчерпаны не полностью, называются избыточными (положительными).

4. Для каждого из столбцов находят разности между минимальным тарифом и ближайшим к нему, записанном в избыточной строке. Если минимальный тариф находится в положительной строке, то разность не определяют. Среди полученных чисел находят наименьшее. Оно называется промежуточной рентой.

5. Переходят к новой таблице. К соответствующим тарифам, стоя-<br>щим в отрицательных строках, прибавляют промежуточную ренту. Ос-<br>тальные элементы прежние. Все клетки новой таблицы считаются свободными. Теперь число заполняемых клеток на одну больше, чем на предыдущем этапе. Эта дополнительная клетка находится в столбце, в котором была записана промежуточная рента (в нем 2 минимальных элемента). Все остальные клетки находятся по одной в каждом столбце (строке) и соответствуют отмеченным. Выбирают некоторый столбец (строку), в котором имеется одна помеченная клетка. Эту клетку заполняют и, исключив из рассмотрения данный столбец (строку), заполняют все помеченные клетки.

6. Если удалось распределить весь груз, то получают оптимальный план ТЗ. Если нет, то снова находят положительные и отрицательные строки, промежуточную ренту и строят новую таблицу. Если нераспределенный остаток строки равен нулю, то ее считают положительной при условии, что вторая заполненная клетка, стоящая в столбце, связанном с данной строкой еще одной заполненной клеткой, расположена в положительной строке.

Данный метод применяется для решения конкретных ТЗ с использованием ЭВМ.

#### Пример 2.9

Матрица тарифов, запасы и потребности занесены в таблицу. Напомним, что не нужно определять начальный опорный план. В нашей задаче  $m=3$ ,  $n=5$ ,  $m+n-1=7$ .

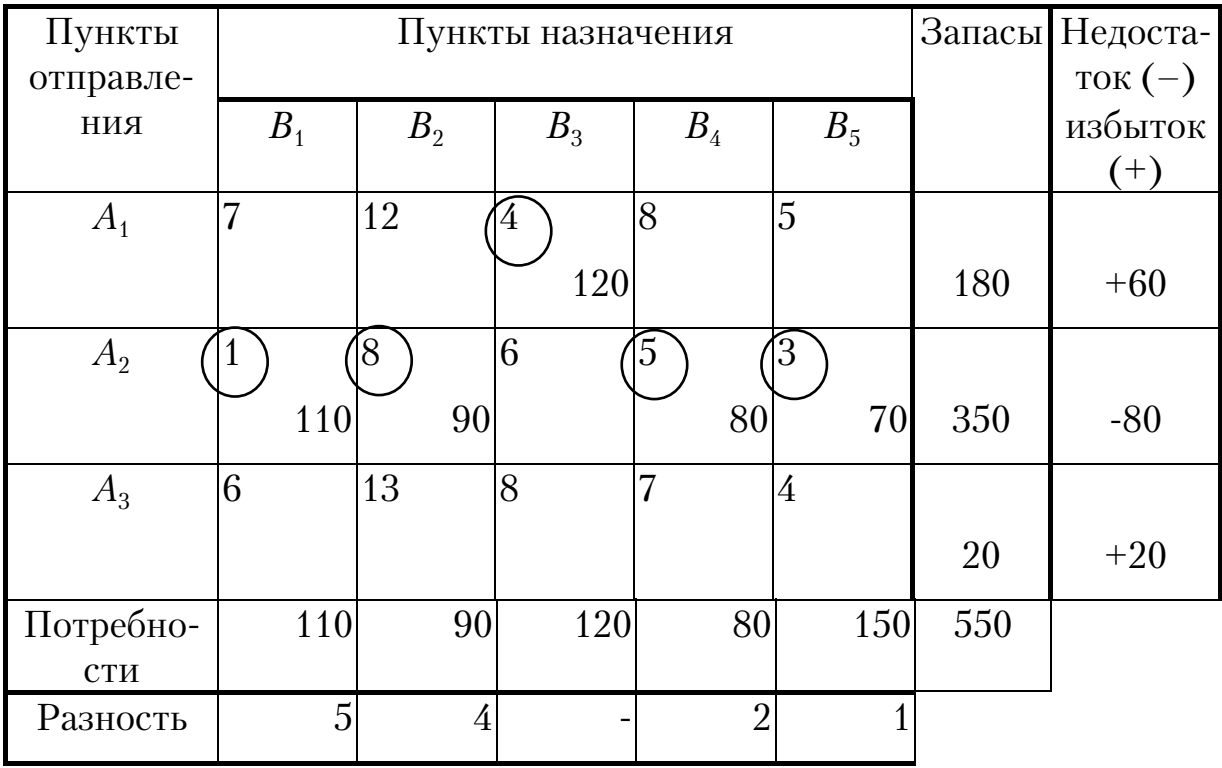

Находим разности между минимальным тарифом и ближайшим к нему из положительных строк. Промежуточная рента равна 1. Увеличиваем тарифы отрицательной строки на величину промежуточной ренты. В столбце  $B_5$  два минимальных тарифа, и в нем нужно заполнить лве клетки.

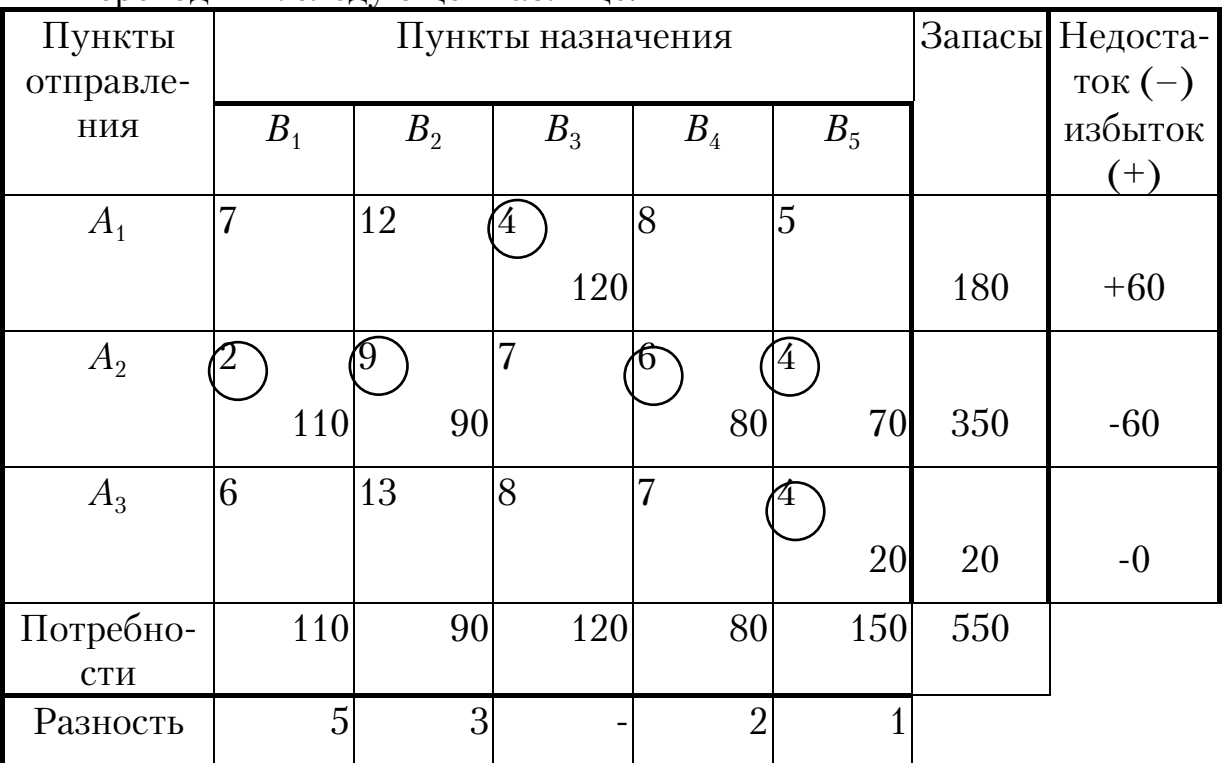

#### Переходим к следующей таблице.

Промежуточная рента равна 1.

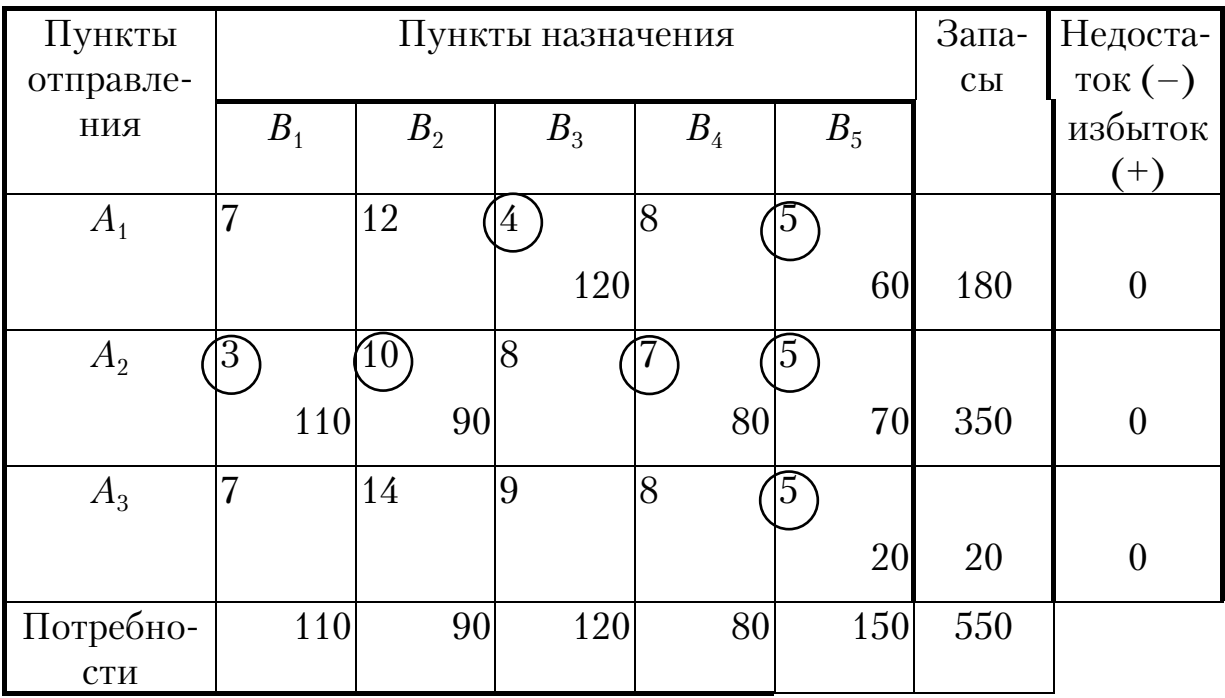

Все запасы распределены.

Число заполненных клеток равно 7. Получен оптимальный план. Значение целевой функции (коэффициенты берем из исходной матрицы тарифов):  $F=4.120+5.60+1.110+8.90+5.80+3.70+4.20=2300$ .

Определение оптимального плана транспортных задач, имеющих некоторые усложнения в их постановке:

1. *ТЗ с избытком запасов*  $b_{n+1} = \sum_{i=1}^{m} a_i - \sum_{i=1}^{n} b_i > 0$ . Для отыскания оп-

тимального плана вводят фиктивный  $(n+1)$ -й пункт назначения  $B_{n+1}$  с потребностью  $b_{n+1}$  и полагают стоимости перевозок грузов в  $B_{n+1}$  равными нулю. Полученная ТЗ является уже замкнутой. Найдя оптимальный план этой ТЗ, отбрасывают последний столбец и получают оптимальный план исходной ТЗ.

предыдущей, так как при любом плане все заявки выполнить не удастся. Поэтому постановка задачи уточняется следующим образом: все пункты назначения требуется обеспечить пропорционально поданным заявкам. В этом случае, подсчитав коэффициент пропорциональности

$$
k = \left(\sum_{i=1}^{m} a_i\right) / \left(\sum_{j=1}^{n} b_j\right)
$$
и изменив значения  $\beta_j = k \cdot b_j$ , получим замкнутую T3.

Если не заботиться о "справедливости" выполнения заявок, а попрежнему интересоваться лишь минимизацией транспортных расходов, то для отыскания оптимального плана вводят фиктивный  $(m+1)$ -й пункт отправления  $A_{m+1}$  с запасом груза  $a_{m+1}$  и полагают стоимости перевозок грузов из  $A_{m+1}$  равными нулю. Полученная ТЗ - замкнута. Найдя оптимальный план этой ТЗ, отбрасывают последнюю строку и получают оптимальный план исходной ТЗ.

3. ТЗ с запретными маршрутами. При некоторых реальных условиях перевозка груза из определенного пункта  $A_i$  в пункт  $B_i$  не может быть осуществлена. Тогда предполагают, что соответствующий тариф перевозки единицы груза является сколь угодно большой величиной и известными методами находят решение ТЗ (исключается перевозка груза между этими пунктами из-за поиска минимальной стоимости перевозок). Такой подход называют запрещением перевозок или блокированием соответствующих клеток ТЗ.

4. ТЗ с обязательными поставками. Дополнительным условием является обеспечение перевозки по соответствующим маршрутам определенного количества груза. Каждая обязательная перевозка реализуется условно, уменьшаются запасы и потребности соответствующих пунктов отправления и назначения на величину обязательной перевозки. Если это сделать не удается, то исходная задача решения не имеет. В противном случае тарифы обязательных поставок полагают равными большому числу и решают полученную задачу.

5. *ТЗ с ограничениями снизу*. Из пункта отправления  $A_i$  в пункт назначения *Вj* должно быть завезено не менее заданного количества груза *ij*. Тогда условно осуществляют перевозку из пункта *Аi* в пункт *Вj* в размере  $\alpha_{ij}$  и считают, что запасы пункта  $A_i$  и потребности пункта  $B_j$ меньше фактических на  $\alpha_{ij}$  единиц. Затем находят оптимальный план новой ТЗ и от него переходят к оптимальному плану исходной ТЗ.

6. *ТЗ с ограничениями сверху*. Из пункта отправления  $A_i$  в пункт назначения *Вj* должно быть завезено не более заданного количества груза  $\alpha_{ij}$ , т.е.  $x_{ij} \leq \alpha_{ij}$ . В таблице исходных данных ТЗ для каждого *j*-го ограничения предусматривают дополнительный столбец (вводят дополнительный пункт назначения). В данном столбце записывают те же тарифы, что и в столбце  $B_{j}$ , за исключением тарифа, находящегося в  $i$ -й строке, – этот тариф считают равным большому числу. При этом потребности пункта  $B_i$  считают равными  $\alpha_{ii}$ , а потребности вновь введенного пункта назначения =  $b_{\!j}$ - $\alpha_{\!ij}$ . Находят решение полученной ТЗ или устанавливают неразрешимость задачи.

#### 2.9. Двойственные задачи линейного программирования

Задача линейного программирования, состоящая в определении максимума целевой функции

$$
F = \sum_{j=1}^{n} c_j x_j
$$

при условиях

$$
\sum_{j=1}^n a_{ij} x_j = b_i , i = 1...m,
$$

 $x_i \geq 0, j=1...n$ 

называется прямой задачей линейного программирования. Задача, состоящая в определении минимума целевой функции

$$
F^* = \sum_{i=1}^m b_i y_i
$$

при условиях

$$
\sum_{i=1}^{m} a_{ij} y_i = c_j, j = 1...n,
$$

называется двойственной задачей линейного программирования. Обе задачи называются двойственной парой.

Если в прямой задаче (1)  $x_j \geq 0$ , то *j*-е ограничение в двойственной задаче (2) является неравенством вида  $\geq$ , если  $x_i$  в (1) может принимать положительные, так отрицательные значения. как  $\mathbf{M}$ **TO**  $i$ -е ограничение в (2) является уравнением; если  $i$ -е ограничение в (1) – неравенство, то *i*-я переменная в (2) принимает только неотрицательные значения, если *i*-е ограничение в  $(1)$  – равенство, то *i*-я переменная в (2) принимает любые значения.

Двойственные задачи подразделяются на симметричные и несимметричные. В симметричной паре ограничения прямой и двойственной задач являются соответственно неравенствами вида ≤ и ≥, и переменные могут принимать только неотрицательные значения.

Каждая задача из двойственной пары фактически является самостоятельной задачей линейного программирования и может быть решена независимо от другой. Однако при определении симплекс-методом или методом искусственного базиса оптимального плана одной из задач тем самым определяется и решение второй задачи.

Существуют следующая зависимость между решениями прямой и двойственной задач: если одна задача из пары имеет оптимальный план, то и другая имеет оптимальный план и экстремальные значения целевых функций равны между собой:

$$
F_{\text{max}} = F_{\text{min.}}^*
$$

Планы  $X^*=(x_1^*,x_2^*,...,x_n^*)$  и  $Y^*=(y_1^*,y_2^*,...,y_m^*)$  являются оптимальными тогда и только тогда, когда для всех значений  $j$  ( $j=1...n$ ) выполняется равенство

$$
\bigg[\sum_{i=1}^m a_{ij}y_i^* - c_j\bigg]x_j^* = 0.
$$

Пусть с помощью симплекс-метода найден оптимальный план прямой задачи  $X^*$ , и этот план определяется векторами  $P_{i1}, P_{i2}, P_{im}$ 

Обозначим через  $C_6 = (c_{i1}, c_{i2}, c_{i2})$  матрицу-строку, составленную из коэффициентов при неизвестных в целевой функции  $F$ , а через  $P^1$  матрицу, обратную матрице  $P$ , составленной из компонент векторов  $P_{i1}, P_{i2}, P_{im}.$ 

Тогда, если прямая задача имеет оптимальный план  $X^*$ , то

$$
Y^* = C_6 P
$$

является оптимальным планом двойственной задачи.

В том случае, когда среди векторов  $P_1,...,P_n$ , составленных из коэффициентов при неизвестных в системе уравнений прямой задачи, имеются *m* единичных, указанную матрицу  $P<sup>1</sup>$  образуют числа первых *m* строк последней симплекс-таблицы, стоящие в столбцах данных векторов. Тогда нет необходимости определять оптимальный план двойственной задачи умножением  $C_6$ на  $P^1$ , так как компоненты этого плана совпадают с соответствующими элементами последней строки столбцов единичных векторов, если данный коэффициент  $c_i=0$ , и равны сумме соответствующего элемента этой строки и  $c_j$ , если  $c_j$  отлично от нуля.

#### Пример 10

Для задачи, состоящей в определении максимального значения функции  $F(X) = x_1 + 2x_2 - x_3$  при условиях

$$
\begin{cases}\n-x_1 + 4x_2 - 2x_3 \le 12; \\
x_1 + x_2 + 2x_3 \le 17; \\
2x_1 - x_2 + 2x_3 = 4; \\
x_1 \ge 0, x_2 \ge 0, x_3 \ge 0,\n\end{cases}
$$

составить двойственную задачу и найти ее решение.

Двойственная задача заключается в поиске минимума целевой функции  $F^*(Y)$ = 12  $y_1$ + 17  $y_2$  +4  $y_3$  при условиях

$$
\begin{cases}\n-y_1 + y_2 + 2y_3 \ge 1; \\
4y_1 + y_2 - y_3 \ge 2; \\
-2y_1 + 2y_2 + 2y_3 \ge -1; \\
y_1 \ge 0, y_2 \ge 0.\n\end{cases}
$$

Найдем решение исходной задачи методом искусственного базиса. Для этого приведем задачу к каноническому виду путем добавления новых переменных в систему ограничений и целевую функцию.

Исходная задача примет вид:

найти максимум  $F(X) = x_1 + 2x_2 - x_3 - Mx_6$  при условиях:

$$
\begin{cases}\n-x_1 + 4x_2 - 2x_3 + x_4 = 12 \\
x_1 + x_2 + 2x_3 + x_5 = 17; \\
2x_1 - x_2 + 2x_3 + x_6 = 4;\n\end{cases}
$$

 $x_1,...,x_6 \geq 0.$ Расчет приведен в табл. 2.15 – 2.17. Необходимо заметить, что для получения решения двойственной задачи искусственный вектор  $P_6$ нужно пересчитывать даже после исключения переменной  $x_6$  из базиса.

Таблица 2.15

| $\iota$        | Базис   | $C_6$ | $P_0$          |                | $\overline{2}$ | $\overline{\phantom{0}}$ |          |       | $-M$              |
|----------------|---------|-------|----------------|----------------|----------------|--------------------------|----------|-------|-------------------|
|                |         |       |                | $P_{1}$        | $P_{2}$        | $P_{3}$                  | $P_{4}$  | $P_5$ | $P_6$             |
|                | $P_{4}$ |       | 12             |                | 4              | $-2$                     |          |       |                   |
| $\overline{2}$ | $P_5$   | 0     | 17             |                |                | $\overline{2}$           |          |       |                   |
| 3              | $P_6$   | $-M$  | $\overline{4}$ | $\mathfrak{D}$ |                | $\mathfrak{D}$           | $\theta$ |       |                   |
| 4              |         |       |                |                | $-2$           |                          |          |       | $\mathbf{\Omega}$ |
|                |         |       |                | $-2$           |                | $-2$                     |          |       | 0                 |

Таблица 2.16

|   | Базис    | $C_b$ | $P_0$ |   |         |         |       |       |         |
|---|----------|-------|-------|---|---------|---------|-------|-------|---------|
|   |          |       |       | D | $P_{2}$ | $P_{3}$ | $P_4$ | $P_5$ | 6       |
|   | $r_4^{}$ |       | 14    |   | 3,5     |         |       |       | 0,5     |
| ົ |          |       | 15    |   | 1,5     |         |       |       | $-0,5$  |
|   |          |       | റ     |   | $-0,5$  |         |       |       | $0,\!5$ |
|   |          |       | ∩     |   | $-2,5$  | റ       |       |       | 0,5     |

Таблица 2.17

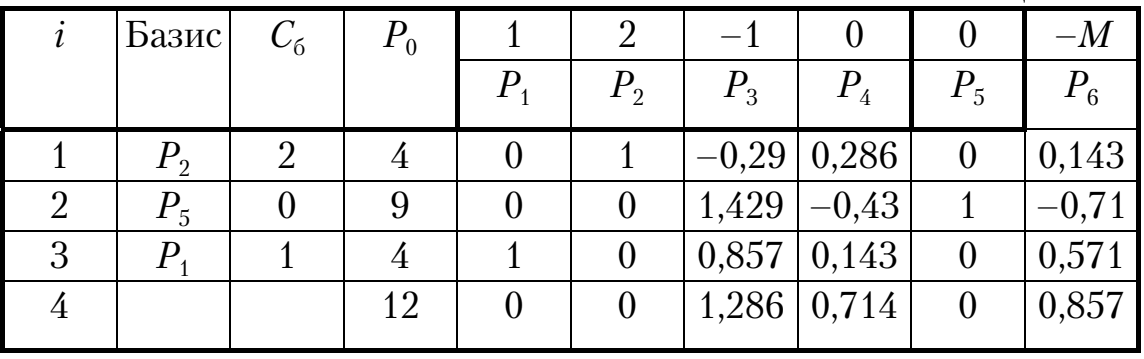

Прямая задача имеет оптимальный план  $X^* = (4, 4, 0, 0, 9, 0)$  и  $F_{\text{max}}$ =12. Из последней строки симплекс-таблицы получаем решение двойственной задачи *Y*\* =(0,714; 0; 0,857) и *F\** min*=*12.

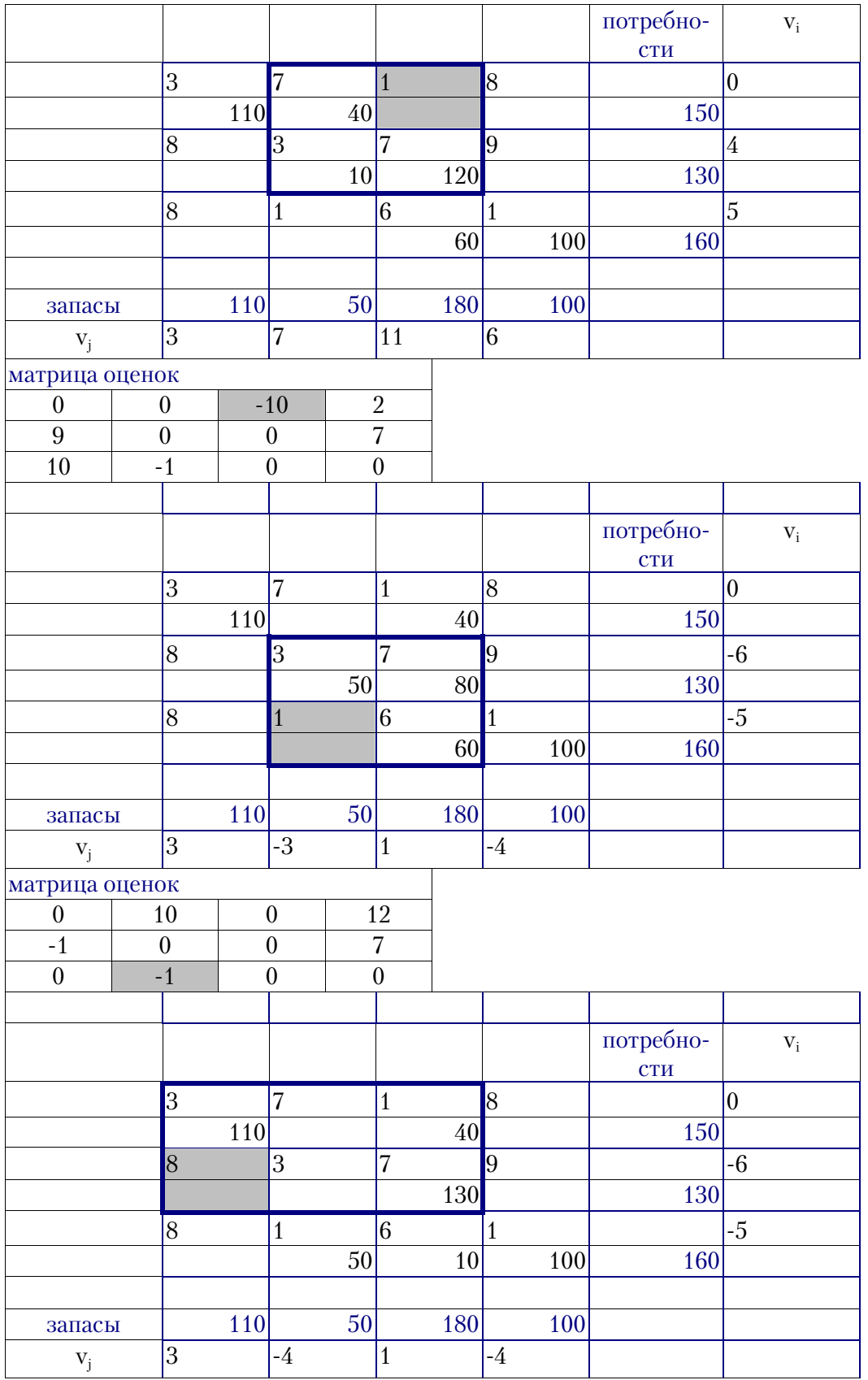

# *Пример решения транспортной задачи в Excel*

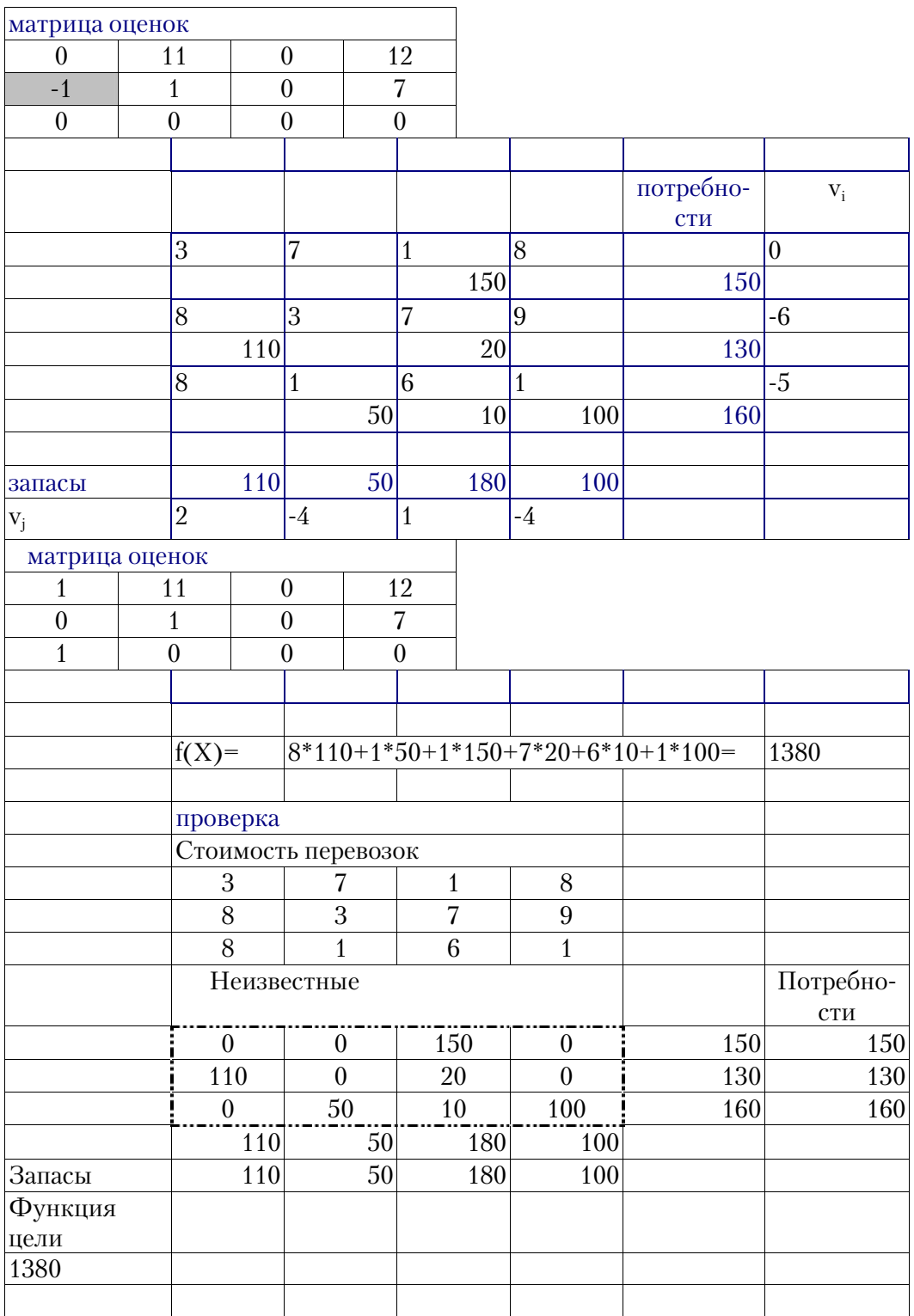

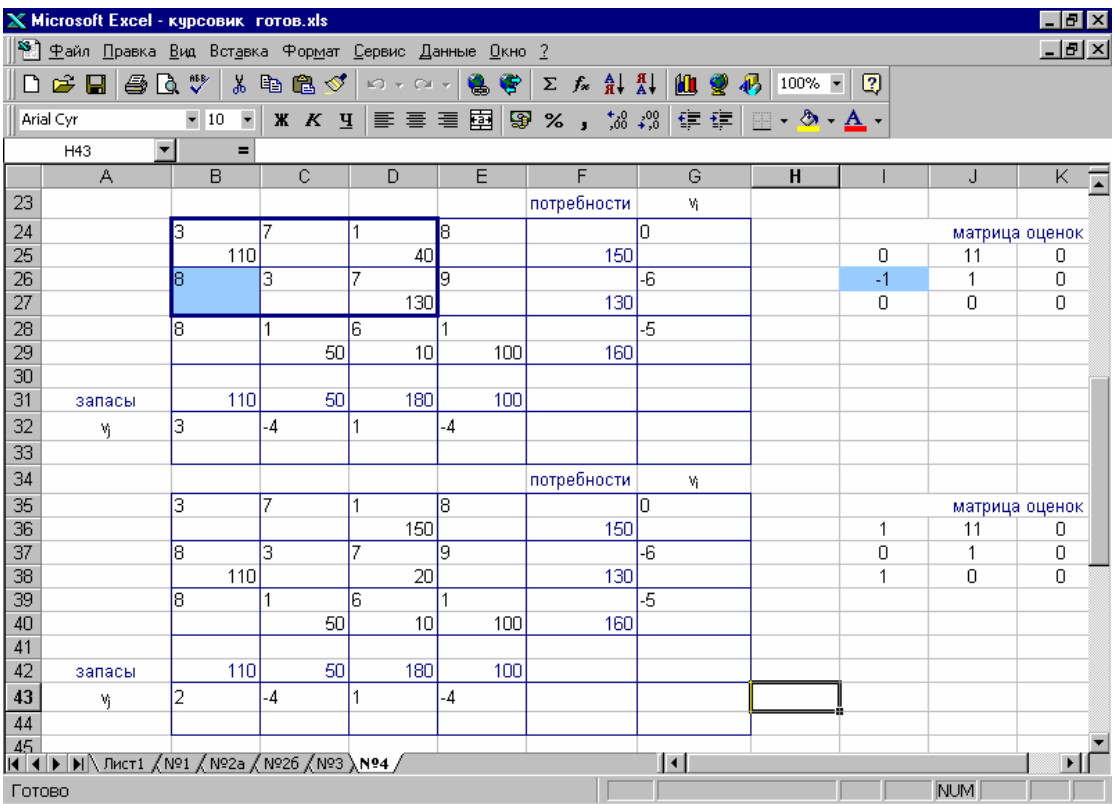

# 3. ПРОГРАММНО-ЦЕЛЕВОЕ ПЛАНИРОВАНИЕ И ПРОГНОЗИРОВАНИЕ ЭКОНОМИЧЕСКИХ ПРОЦЕССОВ

Программно-целевой метод планирования и управления развитием различных производственно-экономических систем является выражением системного подхода к анализируемым проблемам и дает основу для построения научно обоснованных процедур планирования деятельности и управления развитием этих систем. Рассмотрим возможности применения программно-целевого подхода к долгосрочному планированию

Главным принципом программно-целевого подхода является планирование от конечных, первичных целей, которые должны быть достигнуты изучаемой системой. В программно-целевом подходе к планированию народного хозяйства достижение конечных целей осуществляется на основе долгосрочных программ. Программа - это комплекс мероприятий, которые должны быть реализованы для достижения некоторой цели. Примерами программ могут служить, например, комплекс мероприятий, направленных на обеспечение населения страны жильем, комплекс мероприятий, направленных на создание и использование энергии ядерного синтеза, и т.д. Особенность разрабатываемого сейчас программно-целевого подхода состоит в том, что программы достижения конечных целей становятся основой долгосрочного планирования народного хозяйства в целом, а не только его отдельных (хотя, может быть, и очень важных) частей.

В программно-целевом подходе к долгосрочному планированию народного хозяйства выделяются цели двух уровней. Цели первого уровня (или, как еще говорят, первого рода) - это конечные (первичные) цели развития, т.е. цели в социальной области сфере и безопасности. Программы достижения этих целей, которые часто называются социальными программами, реализуются соответствующими отраслями непроизводственной сферы народного хозяйства. В качестве примера целей (и программ) первого рода можно назвать цели в области личного потребления населения, обеспечения жильем, здравоохранения, культуры, образования, обороны и т.д.

Цели второго уровня (или второго рода) - это цели развития производственной сферы, которая должна обеспечить потребности отраслей непроизводственной сферы, ответственных за осуществление целей первого рода, т. е. цели в области энергетики, машиностроения, строительства, транспорта, сельского хозяйства и т.д. Для комплексов отраслей производственной сферы разрабатываются долгосрочные планы развития входящих в них отраслей производственной сферы. Кроме того, формируются так называемые инвестиционные программы - крупные программы производственной сферы.

На первом этапе планирования руководствуются демографическими прогнозами, а также социально-экономическими прогнозами на основе информации о потребностях социальных программ и о возможностях производственной сферы. Такой прогноз делается, как правило, на основе трендовых моделей прогнозирования развития экономических процессов на предстоящий промежуток времени. Прогнозирование на основе временного ряда экономических показателей относится к одномерным методам прогнозирования, базирующимся на экстраполяции, т.е. на продлении на будущее тенденции, наблюдавшейся в прошлом. При таком подходе предполагается, что прогнозируемый показатель формируется под воздействием большого количества факторов, выделить которые либо невозможно, либо по которым отсутствует информация. В этом случае ход изменения данного показателя связывают не с факторами, а с течением времени, что проявляется в образовании одномерных временных рядов. Рассмотрим метод экстраполяции на основе так называемых кривых роста экономической динамики.

Использование метода экстраполяции на основе кривых роста для прогнозирования базируется на двух предположениях:

• временной ряд экономического показателя действительно имеет тренд, т.е. преобладающую тенденцию;

• общие условия, определявшие развитие показателя в прошлом, останутся без существенных изменений в течение периода упреждения.

## 3.1. Типы кривых

В настоящее время насчитывается большое количество типов кривых роста для экономических процессов. Чтобы правильно подобрать наилучшую кривую роста для моделирования и прогнозирования экономического явления, необходимо знать особенности каждого вида кривых. Наиболее часто в экономике используются полиномиальные, экспоненциальные и S-образные кривые роста. Простейшие полиномиальные кривые роста имеют вид:

 $y_t = a_0 + a_1 t$  (полином первой степени);

 $y_t = a_0 + a_1 t + a_2 t^2$  (полином второй степени);

 $y_t = a_0 + a_1 t + a_2 t^2 + a_3 t^3$  (полином третьей степени) и т.д.

Параметр  $a_1$  называют линейным приростом, параметр  $a_2 - y$ скорением роста, параметр  $a_3$  — изменением ускорения роста.

Для полинома первой степени характерен постоянный закон роста. Если рассчитать первые приросты по формуле  $u_t = y_t - y_{t-1}$ ,  $t = 2,3,4,...n$ , то они будут постоянной величиной и равны  $a_1$ .

Если первые приросты рассчитать для полинома второй степени, то они будут иметь линейную зависимость от времени и ряд из первых приростов  $u_2$ ,  $u_3$ ,  $u_4$ ,... на графике будет представлен прямой линией.<br>Вторые приросты  $u_t^{(2)}=u_t-u_{t-1}$  для полинома второй степени будут постоянны.

Для полинома третьей степени первые приросты будут полиномами второй степени, вторые приросты будут линейной функцией времени, а третьи приросты, рассчитываемые по формуле  $u_t^{(3)} = u_t^{(2)} - u_t$  $\overline{1}^{(2)}$ , будут постоянной величиной.

На основе сказанного можно отметить следующие свойства полиномиальных кривых роста:

• от полинома высокого порядка можно путем расчета последовательных разностей (приростов) перейти к полиному более низкого порядка;

• значения приростов для полиномов любого порядка не зависят от значений самой функции  $y_t$ .

Таким образом, полиномиальные кривые роста можно использовать для аппроксимации (приближения) и прогнозирования экономических процессов, в которых последующее развитие не зависит от дос-ТИГНУТОГО УРОВНЯ.

В отличие от использования полиномиальных кривых использование экспоненциальных кривых роста предполагает, что дальнейшее развитие зависит от достигнутого уровня, например, прирост зависит от значения функции. В экономике чаще всего применяются две разновидности экспоненциальных (показательных) кривых: простая экспонента и модифицированная экспонента.

Простая экспонента представляется в виде функции

$$
y_t = a b^t,
$$

где *а* и  $b$  — положительные числа, при этом если *b* больше единицы, то функция возрастает с ростом времени  $t$ , если  $b$  меньше единицы функция убывает.

Можно заметить, что ордината данной функции изменяется с постоянным темпом прироста.

Модифицированная экспонента имеет вид

$$
y_t = k + a b^t,
$$

где постоянные величины: *а* меньше нуля, *b* положительна и меньше единицы, а константа  $k$  носит название асимптоты этой функции, т.е. значения функции неограниченно приближаются (снизу) к величине  $k$ . Могут быть другие варианты модифицированной экспоненты, но на практике наиболее часто встречается указанная выше функция.

В экономике достаточно распространены процессы, которые сначала растут медленно, затем ускоряются, а затем снова замедляют свой рост, стремясь к какому-либо пределу. В качестве примера можно привести процесс ввода некоторого объекта в промышленную эксплуатацию, процесс изменения спроса на товары, обладающие способностью достигать некоторого уровня насыщения, и др. Для моделирования таиспользуются процессов называемые КИХ так *S*-образные кривые роста, среди которых выделяют кривую Гомперца и логистическую кривую.

Кривая Гомперца имеет аналитическое выражение

$$
y_t = ka^{b^t},
$$

где а,  $b$  — положительные параметры, причем  $b$  меньше единицы; параметр  $k$  — асимптота функции.

В кривой Гомперца выделяются четыре участка: на первом - прирост функции незначителен, на втором - прирост увеличивается, на участке постоянен, прирост примерно на третьем четвертом - происходит замедление темпов прироста и функция неограниченно приближается к значению  $k$ . В результате конфигурация кривой напоминает латинскую букву S.

На основании кривой Гомперца описывается, например, динамика показателей уровня жизни; модификации этой кривой используются в демографии для моделирования показателей смертности и т.д.

Логистическая кривая, или кривая Перла-Рида - возрастающая функция, наиболее часто выражаемая в виде

$$
y_t = \frac{k}{1 + ae^{-bt}};
$$

другие виды этой кривой:

$$
y_t = \frac{k}{1 + ab^{-t}};
$$
  

$$
y_t = \frac{k}{1 + 10^{a-bt}}.
$$

В этих выражениях  $a$  и  $b$  - положительные параметры;  $k$  — предельное значение функции при бесконечном возрастании времени.

Если взять производную данной функции, то можно увидеть, что скорость возрастания логистической кривой в каждый момент времени пропорциональна достигнутому уровню функции и разности между предельным значением k и достигнутым уровнем. Конфигурация графика логистической кривой близка графику кривой Гомперца, но в отличие от последней логистическая кривая имеет точку симметрии, совпадающую с точкой перегиба.

Гиперболическая регрессия заключается в нахождении параметров функции

$$
y_t = a_0 + \frac{a_1}{t}.
$$

Степенная регрессия обеспечивает нахождение параметров функнии:

$$
y_t = a_0 t^{a_1}.
$$

Экспоненциальная регрессия обеспечивает получение параметров функции

$$
y_t = a_0 e^{a_1 t}
$$

Логарифмическая регрессия дает параметры а и b:

$$
y_t = a + b \cdot \lg t
$$

Для выбора вида кривой роста строят график функции и по виду кривой выбирают наиболее подходящее аналитическое выражение.

На практике при предварительном выборе отбирают обычно дветри кривые роста для дальнейшего исследования и построения трендовой модели данного временного ряда.

Рассмотрим методы определения параметров отобранных кривых роста. Параметры полиномиальных кривых оцениваются, как правило, методом наименьших квадратов, суть которого заключается в том, чтобы сумма квадратов отклонений фактических уровней ряда от соответствующих выровненных по кривой роста значений была наименьшей. Этот метод приводит к системе так называемых нормальных уравнений для определения неизвестных параметров отобранных кривых.

Для полинома первой степени  $y_t = a_0 + a_1 t$  система нормальных уравнений имеет вид:

$$
\begin{cases} a_0 n + a_1 \Sigma t = \Sigma y_t; \\ a_0 \Sigma t + a_1 \Sigma t^2 = \Sigma y_t t, \end{cases}
$$

где знак суммирования распространяется на все моменты наблюдения (все уровни) исходного временного ряда. Аналогичная система для полинома второй степени $y_t = a_0 + a_1 t + a_2 t^2$ имеет вид:

$$
\begin{cases} a_0 n + a_1 \Sigma t + a_2 \Sigma t^2 = \Sigma y_t; \\ a_0 \Sigma t + a_1 \Sigma t^2 + a_2 \Sigma t^3 = \Sigma y_t t; \\ a_0 \Sigma t^2 + a_1 \Sigma t^3 + a_2 \Sigma t^4 = \Sigma y_t^2 t. \end{cases}
$$

Для полинома третьей степени  $y_t = a_0 + a_1t + a_2t^2 + a_3t^3$  система нормальных уравнений записывается следующим образом:

$$
\begin{cases} a_0 n + a_1 \sum t + a_2 \sum t^2 + a_3 \sum t^3 = \sum y_t; \\ a_0 \sum t + a_1 \sum t^2 + a_2 \sum t^3 + a_3 \sum t^4 = \sum y_t t; \\ a_0 \sum t^2 + a_1 \sum t^3 + a_2 \sum t^4 + a_3 \sum t^5 = \sum y_t t^2; \\ a_0 \sum t^3 + a_1 \sum t^4 + a_2 \sum t^5 + a_3 \sum t^6 = \sum y_t t. \end{cases}
$$

Параметры экспоненциальных и S-образных кривых находятся

$$
a_1 = \frac{\sum t \sum \ln y_t - n \sum t \cdot \ln y_t}{\left(\sum t\right)^2 - n \sum t}
$$

$$
a_0 = e^{\frac{1}{n}(\sum \ln y_t - \sum t)}.
$$

При определении параметров кривых роста, имеющих асимптоты (модифицированная экспонента, кривая Гомперца, логистическая кривая), различают два случая. Если значение асимптоты  $k$  известно заранее, то путем несложной модификации формулы и последующего логарифмирования определение параметров сводят к решению системы нормальных уравнений, неизвестными которой являются логарифмы параметров кривой.

Если значение асимптоты заранее неизвестно, то для нахождения параметров указанных выше кривых роста используются приближенные методы: метод трех точек, метод трех сумм и др.

Для показательной кривой коэффициенты *а и b* находятся из решения системы уравнений:

$$
\begin{cases} n \lg a + \lg b \sum t = \sum \lg y_t; \\ \lg a \sum t + \lg b \sum t^2 = \sum \left( t \cdot \lg y_t \right) \end{cases}
$$

Таким образом, при моделировании экономической динамики, заданной временным рядом, путем сглаживания исходного ряда, определения наличия тренда, отбора одной или нескольких кривых роста и определения их параметров в случае наличия тренда получают одну или несколько трендовых моделей для исходного временного ряда. Встает вопрос: насколько эти модели близки к экономической реальности, отраженной во временном ряду, насколько обосновано применение этих моделей для анализа и прогнозирования изучаемого экономического явления?

## 3.2. Оценка адекватности трендовых моделей

Независимо от вида и способа построения экономико-математической модели вопрос о возможности ее применения в целях анализа и прогнозирования экономического явления может быть решен только после установления адекватности, т.е. соответствия модели исследуемому процессу или объекту. Так как полного соответствия модели реальному процессу или объекту быть не может, адекватность - в какойто мере условное понятие. При моделировании имеется в виду адекватность не вообще, а по тем свойствам модели, которые считаются существенными для исследования.

Трендовая модель конкретного временного ряда  $Y_t$  считается адекватной, если правильно отражает систематические компоненты временного ряда. Это требование эквивалентно требованию, чтобы остаточная компонента  $\varepsilon_t = y_t - Y_t$  ( $t = 1, 2, ..., n$ ) удовлетворяла свойствам<br>случайной компоненты временного ряда: случайность колебаний уровней остаточной последовательности, соответствие распределения случайной компоненты нормальному закону распределения, равенство математического ожидания случайной компоненты нулю, независимость значений уровней случайной компоненты. Рассмотрим, каким образом осуществляется проверка этих свойств остаточной последовательности.

#### 3.2.1. Проверка случайности колебаний уровней остаточной последовательности

Проверка случайности колебаний уровней остаточной последовательности означает проверку гипотезы о правильности выбора вида тренда. Для исследования случайности отклонений от тренда мы располагаем набором разностей

$$
\varepsilon_t = y_t - Y_t, t = 1, 2, ..., n.
$$

Характер этих отклонений изучается с помощью ряда непараметрических критериев. Одним из таких критериев является критерий серий, основанный на медиане выборки. Ряд из величин  $\varepsilon_t$  располагают в порядке возрастания их значений и находят медиану  $\varepsilon_m$  полученного вариационного ряда, т.е. срединное значение при нечетном п или среднюю арифметическую из двух срединных значений при *п* четном. Возвращаясь к исходной последовательности  $\varepsilon$ , и сравнивая значения этой последовательности с  $\varepsilon_m$ , будем ставить знак «плюс», если значение  $\varepsilon_t$ превосходит медиану, и знак «минус», если оно меньше медианы; в случае равенства сравниваемых величин соответствующее значение  $\varepsilon_t$ опускается. Таким образом, получается последовательность, состоящая из плюсов и минусов, общее число которых не превосходит п. Последовательность подряд идущих плюсов или минусов называется серией. Для того чтобы последовательность  $\varepsilon_t$  была случайной выборкой, протяженность самой длинной серии не должна быть слишком большой, а общее число серий — слишком малым.

Обозначим протяженность самой длинной серии через  $K_{\text{max}}$ , а общее число серий - через v. Выборка признается случайной, если выполняются следующие неравенства для 5%-го уровня значимости:

$$
K_{\max} < [3, 3(\lg n + 1)];
$$
  

$$
v > \left[ \frac{1}{2} (n + 1 - 1, 96\sqrt{n-1}) \right],
$$

где квадратные скобки означают целую часть числа.

Если хотя бы одно из этих неравенств нарушается, то гипотеза о случайном характере отклонений уровней временного ряда от тренда отвергается и, следовательно, трендовая модель признается неадекватной.

#### 3.2.2. Проверка соответствия распределения случайной компоненты нормальному закону распределения

Проверка соответствия распределения случайной компоненты нормальному закону распределения может быть произведена лишь приближенно с помощью исследования показателей асимметрии ( $\gamma_i$ ) и *эксцесса* ( $\gamma_2$ ), так как временные ряды, как правило, не очень велики. При нормальном распределении показатели асимметрии и эксцесса некоторой генеральной совокупности равны нулю. Мы предполагаем, что отклонения от тренда представляют собой выборку из генеральной совокупности, поэтому можно определить только выборочные характеристики асимметрии и эксцесса и их ошибки:

$$
\gamma_{1} = \frac{\frac{1}{n} \sum_{t=1}^{n} \varepsilon_{t}^{3}}{\sqrt{\left(\frac{1}{n} \sum_{t=1}^{n} \varepsilon_{t}^{3}\right)^{3}}}, \quad \sigma_{\gamma_{1}} = \sqrt{\frac{6(n-2)}{(n+1)(n+3)}},
$$
\n
$$
\gamma_{2} = \frac{\frac{1}{n} \sum_{t=1}^{n} \varepsilon_{t}^{4}}{\sqrt{\left(\frac{1}{n} \sum_{t=1}^{n} \varepsilon_{t}^{2}\right)^{2}}} - 3; \quad \sigma_{\gamma_{2}} = \sqrt{\frac{24n(n-2)(n-3)}{(n+1)^{2}(n+3)(n+5)}}
$$

В этих формулах $\gamma_1$  — выборочная характеристика асимметрии;  $\gamma_2$  выборочная характеристика эксцесса;  $\sigma_{\gamma_1}$  и  $\sigma_{\gamma_2}$  соответствующие среднеквадратические ошибки.

Если одновременно выполняются следующие неравенства:

$$
\left|\gamma_{1}\right| < 1.5\sigma_{\gamma_{1}};
$$
\n
$$
\left|\gamma_{2} + \frac{6}{n+1}\right| < 1.5\sigma_{\gamma_{2}}.
$$

то гипотеза о нормальном характере распределения случайной компоненты принимается.

Кроме рассмотренного метода известен ряд других методов проверки нормальности закона распределения случайной величины: метод Вестергарда, RS-критерий и т.д. Рассмотрим наиболее простой из них, основанный на RS-критерии. Этот критерий численно равен отношению размаха вариации случайной величины  $R$  к стандартному отклонению  $S$ .

$$
R = \varepsilon_{\text{max}} - \varepsilon_{\text{min}}, \quad \quad S = \sqrt{\sum \frac{\varepsilon_t^2}{n-1}}.
$$

Вычисленное значение RS-критерия сравнивается с табличными (критическими) нижней и верхней границами данного отношения, и если это значение не попадает в интервал между критическими границами, то с заданным уровнем значимости гипотеза о нормальности распределения отвергается; в противном случае эта гипотеза принимается. Для иллюстрации приведем несколько пар значений критических границ RS-критерия для уровня значимости  $a = 0.05$ : при  $n = 10$  нижняя граница равна 2,67, а верхняя равна 3,685; при  $n = 20$  эти числа составляют соответственно 3,18 и 4,49; при  $n = 30$  они равны 3,47 и 4,89.

Проверка равенства математического ожидания случайной компоненты нулю, если она распределена по нормальному закону, осуществляется на основе *t*-критерия Стьюдента. Расчетное значение этого критерия задается формулой

$$
t=\frac{\bar{\varepsilon}-0}{S_{\varepsilon}}\sqrt{n}\,,
$$

где  $\bar{\epsilon}$  - среднее арифметическое значение уровней остаточной последовательности  $\varepsilon_i$ ;  $S_{\varepsilon}$  — стандартное (среднеквадратическое) отклонение для этой последовательности.

Если расчетное значение  $t$  меньше табличного значения  $t_{\alpha}$  статистики Стьюдента с заданным уровнем значимости α и числом степеней свободы *n*-1, то гипотеза о равенстве нулю математического ожидания случайной последовательности принимается; в противном случае эта гипотеза отвергается и модель считается неадекватной. Можно воспользоваться также формулой:

$$
t = \frac{\sum \varepsilon_t}{n}
$$

для вычисления математического ожидания.

# 3.2.4. Проверка независимости значений уровней случайной компоненты

Проверка независимости значений уровней случайной компоненты, т.е. проверка отсутствия существенной автокорреляции в остаточной последовательности, может осуществляться по ряду критериев, наиболее распространенным из которых является *d*-критерий Дарбина-Уотсона. Расчетное значение этого критерия определяется по формуле

$$
d=\frac{\sum\limits_{t=2}^n(\varepsilon_t-\varepsilon_{t-1})^2}{\sum\limits_{t=1}^n\varepsilon_t^2}.
$$

Заметим, что расчетное значение критерия Дарбина-Уотсона в интервале от 2 до 4 свидетельствует об отрицательной связи; в этом случае его надо преобразовать по формуле  $d' = 4 - d$  и в дальнейшем использовать значение  $d'$ .

Расчетное значение критерия  $d$  (или  $d$ ) сравнивается с верхним  $d_1$ нижним  $d_2$  критическими значениями статистики Дарби- $\mathbf{M}$ на-Уотсона, фрагмент табличных значений которых для различного числа уровней ряда  $n$  и числа определяемых параметров модели  $k$ представлен для наглядности в нижеприведённой таблице (уровень значимости 5%).

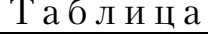

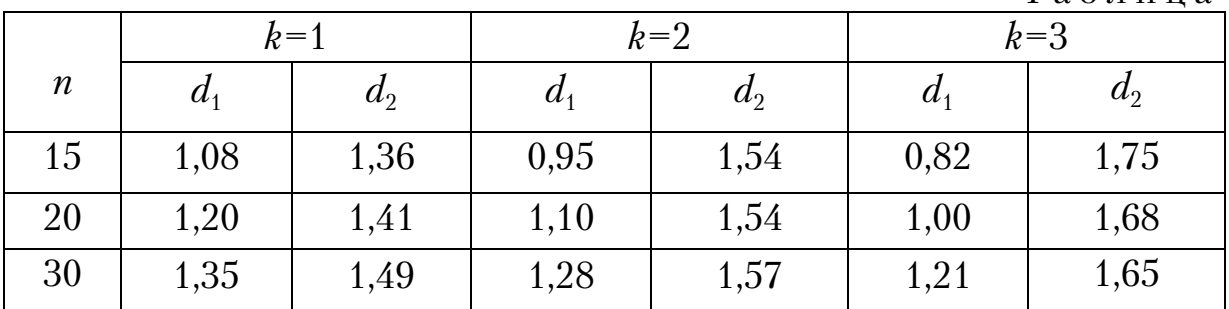

Если расчетное значение критерия  $d$  больше верхнего табличного значения  $d_1$ , то гипотеза о независимости уровней остаточной последовательности, т.е. об отсутствии в ней автокорреляции, принимается. Если значение d меньше нижнего табличного значения  $d_2$ , то эта гипотеза отвергается и модель неадекватна. Если значение  $d$  находится между значениями  $d_1$  и  $d_2$ , включая сами эти значения, то считается, что нет достаточных оснований сделать тот или иной вывод и необходимы дальнейшие исследования, например, по большему числу наблюдений.

Вывод об адекватности трендовой модели делается, если все указанные выше четыре проверки свойств остаточной последовательности дают положительный результат. Для адекватных моделей имеет смысл ставить задачу оценки их точности.

## 3.3. Точность модели

Точность модели характеризуется величиной отклонения выхода модели от реального значения моделируемой переменной (экономического показателя}. Для показателя, представленного временным рядом, точность определяется как разность между значением фактического уровня временного ряда и его оценкой, полученной расчетным путем с использованием модели, при этом в качестве статистических показателей точности применяются следующие:

1. Среднеквадратическое отклонение

$$
\sigma_t = \sqrt{\frac{\sum_{t=1}^n (y_t - y'_t)^2}{n-k}},
$$

где  $k$  – число определяемых параметров.

2. Средняя относительная ошибка аппроксимации

$$
E_t = \frac{1}{n} \frac{\sum_{t=2}^{n} |y_t - y'_t|}{y_t} 100\%.
$$

3. Коэффициент сходимости

$$
\varphi^{2} = \frac{\sum_{t=1}^{n} (y_{t} - y_{t}')^{2}}{\sum_{t=1}^{n} (y_{t} - \overline{y})^{2}},
$$

где  $n$  – количество уровней ряда;  $y'$  – оценка уровней ряда по модели;  $\overline{y}$  – среднеарифметическое значение уровней ряда.

4. Коэффициент детерминации

$$
R^2=1-\varphi^2.
$$

Условия точности моделей:

 $\sigma_t$  и  $E_t$  должны быть минимальными;

 $\varphi^2$  и  $R^2$  должны стремиться соответственно к 0 и 1.

На основании указанных показателей можно сделать выбор из нескольких адекватных трендовых моделей экономической динамики наиболее точной, хотя может встретиться случай, когда по некоторому показателю более точна одна модель, а по другому — другая.

Упражнение 3. Построение экспериментального графика в Excel.

1. Запустите программу Excel.

2. В столбец А, начиная с ячейки А1, введите произвольный набор значений независимой переменной.

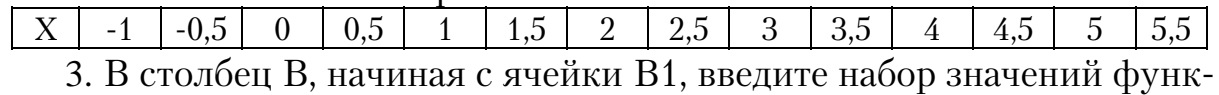

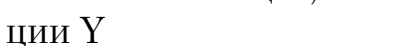

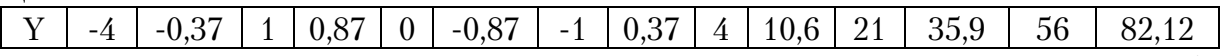

4. Методом протягивания выделите все заполненные ячейки столбнов А и В.

5. Щелкните на значке **Мастер диаграмм** на стандартной панели инструментов.

6. В списке Тип выберите пункт Точечная (для отображения графика, заданного парами значений). В палитре Вид выберите средний пункт в первом столбце (маркеры, соединенные гладкими кривыми). Шелкните на кнопке Далее.

7. Так как диапазон ячеек был выделен заранее, мастер диаграмм автоматически определяет расположение рядов данных. Убедитесь, что данные на диаграмме выбраны правильно. На вкладке Ряд в поле Имя укажите: Результаты измерений. Щелкните на кнопке Далее.

8. Выберите вкладку Заголовки. Убедитесь, что заданное название ряда данных автоматически использовано как заголовок диаграммы. Замените его, введя в поле Название диаграммы заголовок Экспериментальные точки. Щелкните на кнопке Далее.

9. Убедитесь, что диаграмма построена и внедрена в новый рабочий лист. Рассмотрите ее и щелкните на построенной кривой, чтобы выделить ряд данных.

10. Щелкните правой кнопкой мыши. В контекстном меню выберите команду Добавить линию тренда. В окне диалога на вкладке Тип выберите вид кривой, а затем на вкладке Параметры установите флажок у пункта Показывать уравнение на диаграмме.

Упражнение 4. Анализ данных с использованием метода наименьших квадратов

Задача. Для заданного набора пар значений независимой переменной и функции определить наилучшие линейное приближение в виде прямой с уравнением  $y = ax + b$  и показательное приближение в виде линии с уравнением  $y = b \cdot a^x$ .

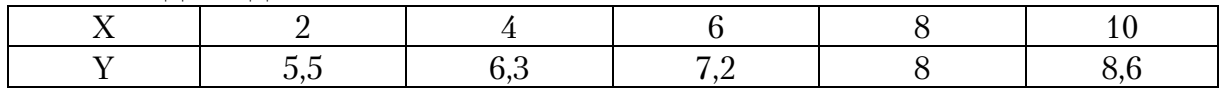

1. Ввелите ланные в ячейки А и В:

2. Сделайте ячейку С1 текущей и в строке формул наберите формулу: =ИНДЕКС(ЛИНЕЙН(В2:В6;А2:А6);1).

\* Функция ЛИНЕЙН возвращает коэффициенты уравнения прямой в виде массива из двух элементов. С помощью функции ИНДЕКС выбирается нужный элемент.

3. Сделайте текущей ячейку D1. Наберите в этой ячейке формулу: =ИНДЕКС(ЛИНЕЙН(В2: В6;A2: А6);2). Теперь в ячейках С1 и D1 вычислены, соответственно, коэффициенты а и b уравнения наилучшей прямой.

4. Ввелите ланные в ячейки А и В:

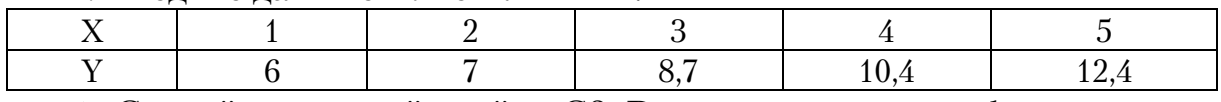

5. Сделайте текущей ячейку С2. Введите следующую формулу:

# =ИНДЕКС(ЛГРФПРИБЛ(В2:В6;A2:A6);1).

6. Сделайте текущей ячейку D2. Введите следующую формулу:

# =ИНДЕКС(ЛГРФПРИБЛ(В2:В6;А2:А6);2).

7. Теперь ячейки С2 и D2 содержат, соответственно, коэффициенты а и в уравнения наилучшего показательного приближения.

\* Для интерполяции или экстраполяции оптимальной кривой без явного определения ее параметров можно использовать функции ТЕНДЕНЦИЯ (для линейной зависимости) и РОСТ (для показательной зависимости).

8. Для построения наилучшей прямой другим способом дайте команду Сервис > Анализ данных.

9. В списке Инструменты анализа выберите пункт **Регрессия**, после чего щелкните на кнопке ОК.

10. В поле Входной интервал У укажите методом протягивания диапазон, содержащий значения функции (столбец В).

11. В поле Входной интервал Х укажите методом протягивания диапазон, содержащий значения независимой переменной (столбец А).

12. Щелкните на кнопке ОК. Убедитесь, что вычисленные коэффициенты совпали с полученными первым методом.

Резюме: мы научились анализировать с помощью программы Excel экспериментальные данные с использованием метода наименьших квадратов. Мы применили для вычислений разные средства программы Excel. Мы получили информацию, необходимую для построения графиков нужных приближений.

# **Пример построения трендовой модели в Ехсеl.**

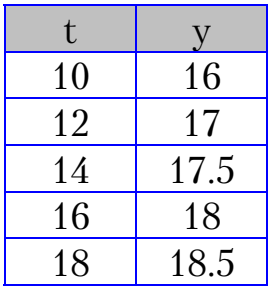

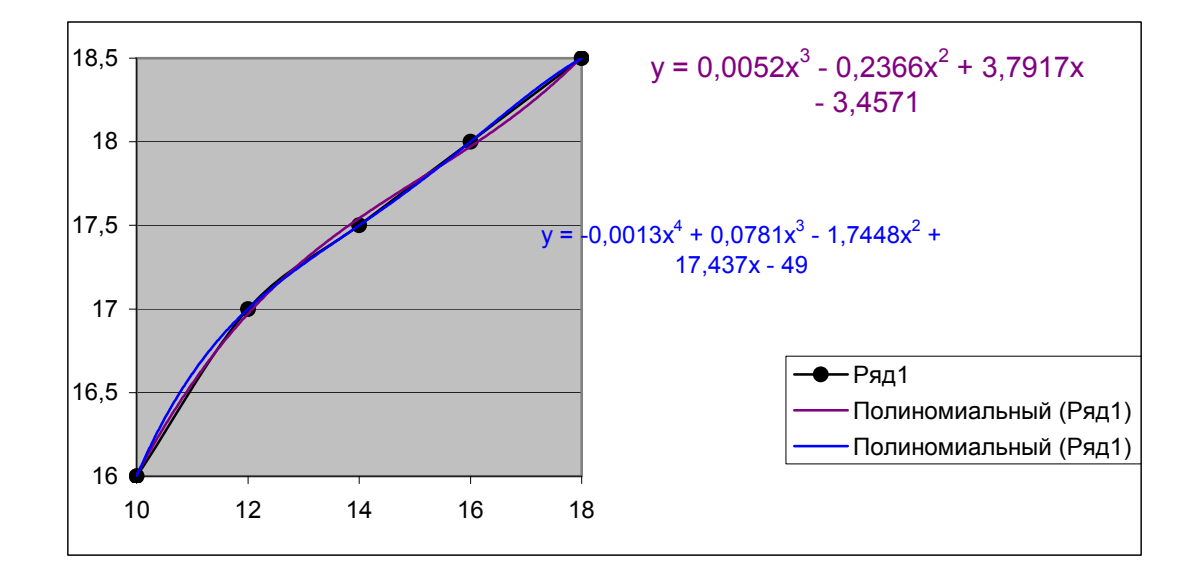

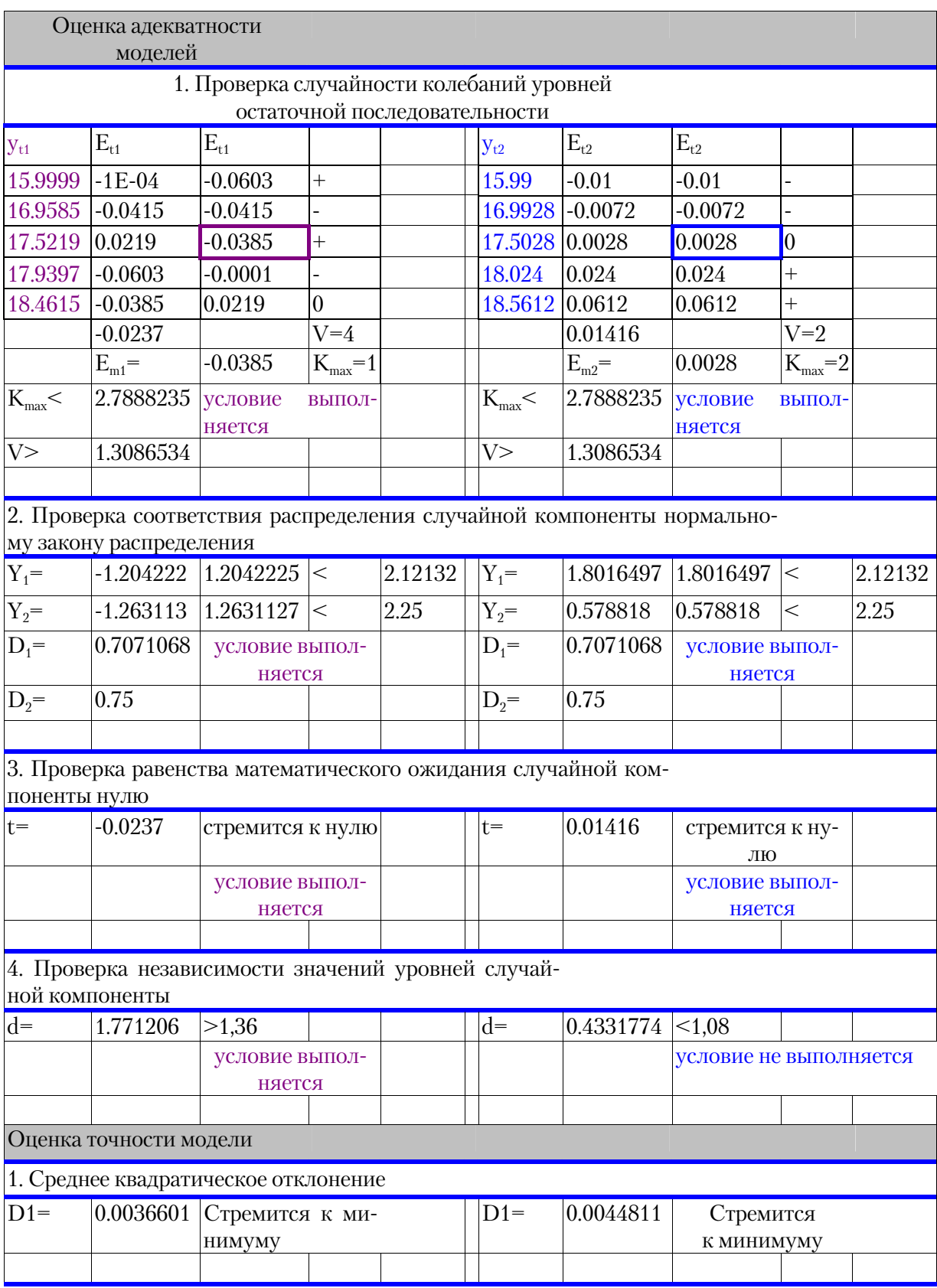

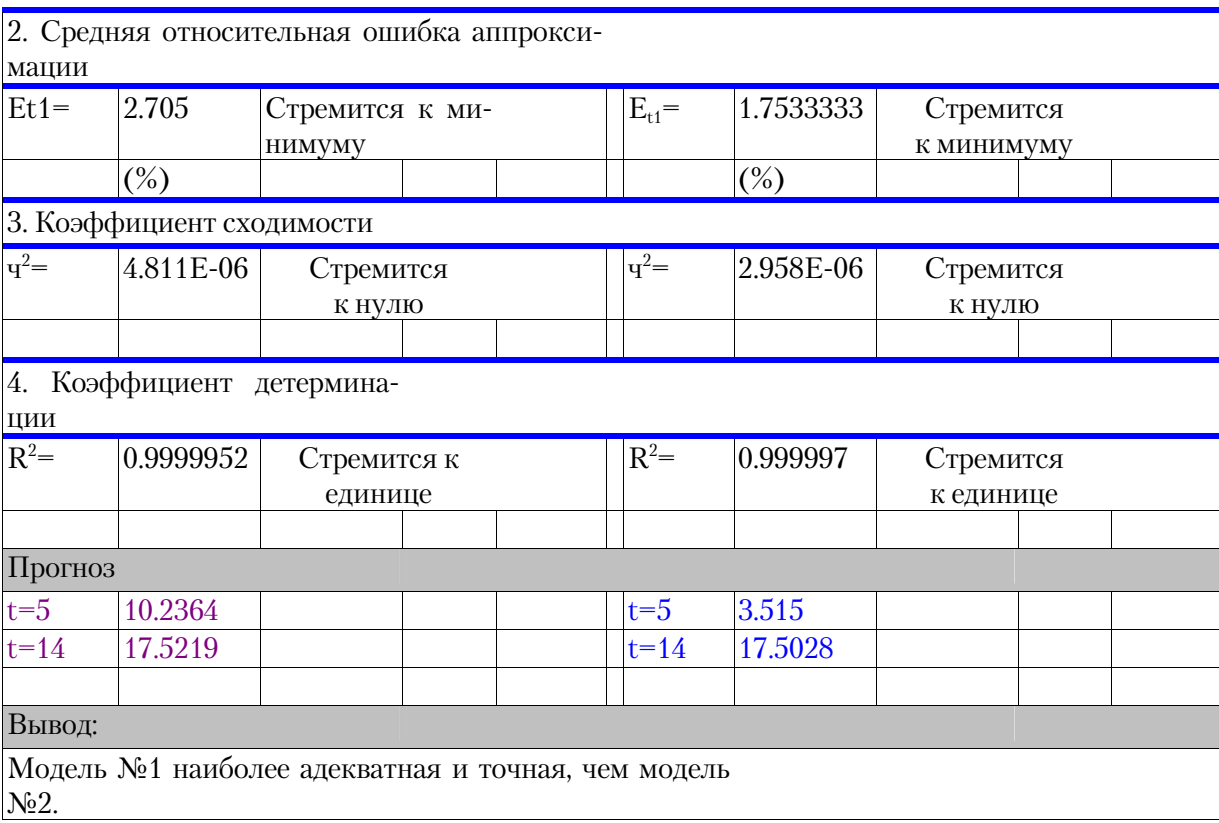

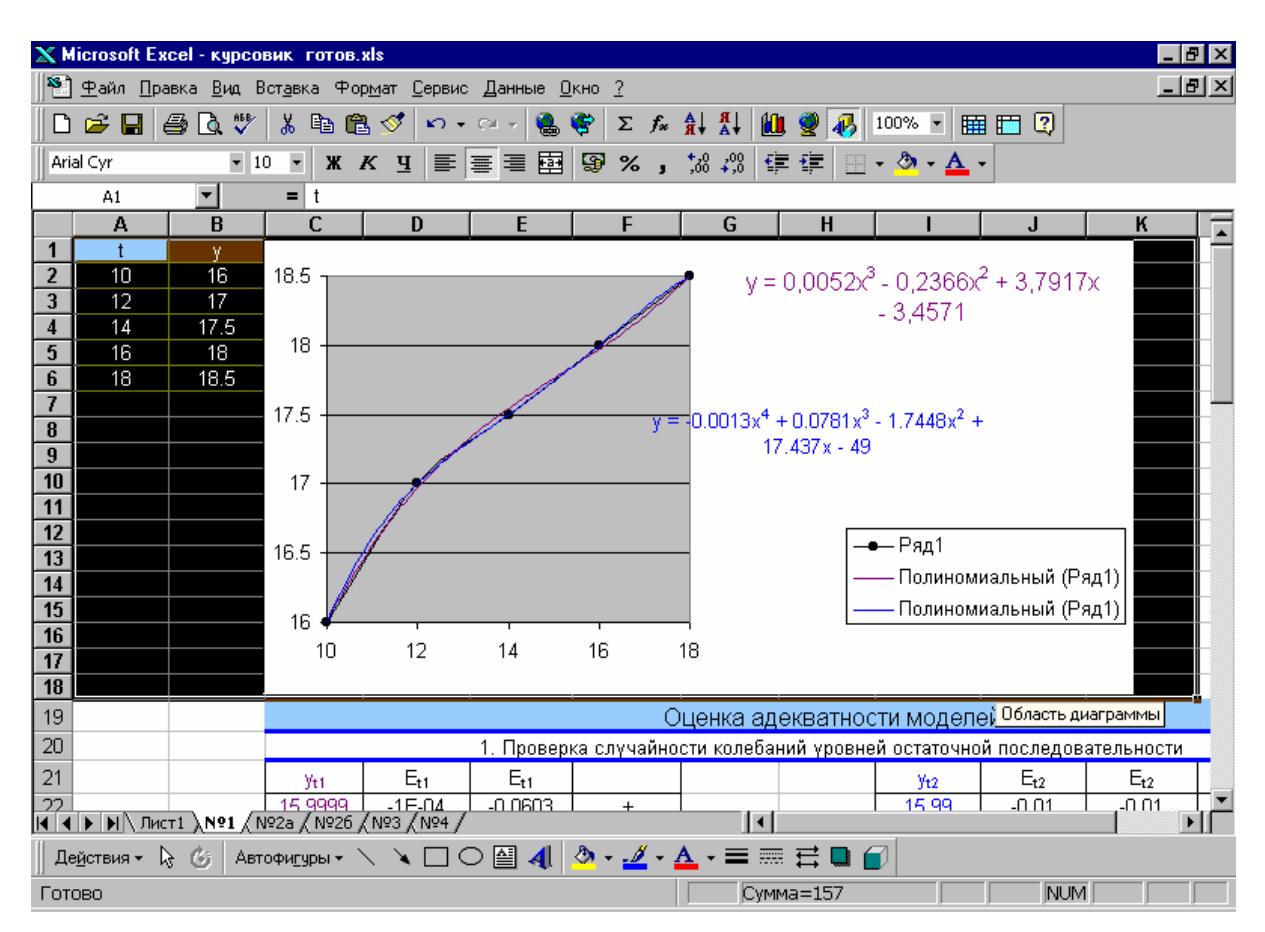

# 4. МНОГООТРАСЛЕВЫЕ МОДЕЛИ ПЛАНИРОВАНИЯ В ЭКОНОМИЧЕСКИХ СИСТЕМАХ

Математические модели, предназначенные для описания экономических систем, можно условно разбить на две большие группы. В первой из них фигурируют лишь основные показатели развития экономики: валовая продукция, национальный доход, суммарные основные фонды, общее число работающих. Такие модели принято называть высокоагрегированными моделями. Они используются для анализа основных тенденций развития экономики и дают общее представление о перспективах её развития и об управлении основными показателями.

Вторая большая группа моделей экономических систем - это межотраслевые балансовые модели. В них экономика страны разбивается на отдельные отрасли, рассматриваются связи между отраслями, пропорциональность развития экономики. Математические модели такого рода нашли в последнее время широкое применение в планировании и управлении.

В высокоагрегированных моделях предполагается, что экономическая система производит единственный продукт, который распределяется между потреблением и капиталовложениями. Такое грубое описание сложнейшей системы производственных связей и видов продукции народного хозяйства оправдывается тем, что агрегированные модели предназначены для качественного анализа основных долгосрочных тенденций его развития, когда использование более подробных моделей затруднено из-за недостатка информации.

При анализе развития экономической системы в течение более коротких промежутков времени можно использовать менее агрегированные модели, в которых рассматривается значительно большее число продуктов. Эта возможность основывается на том, что уже сейчас можно на несколько лет вперед оценить основные технологические изменения, которые могут произойти в отдельных отраслях экономики страны, описать возможность использования в производстве природных ресурсов разных типов (нефти, газа, угля, руд различных металлов и т.д.), разработать несколько возможных вариантов развития экономики.

Использование многопродуктовых моделей определяется прежде всего тем, что высокоагрегированные модели не могут быть непосредственно использованы для планирования производства. Планирование должно производиться в показателях, близких к показателям работы отдельных отраслей материального производства. Этому требованию, выдвигаемому системой планирования, в значительной степени удовлетворяют многоотраслевые модели (модели межотраслевых связей).

В основе моделей планирования лежит понятие межотраслевого баланса. В настоящее время межотраслевые балансы регулярно строятся в большинстве стран мира. В основе создания этих моделей лежит балансовый метод, т.е. метод взаимного сопоставления имеющихся материальных, трудовых и финансовых ресурсов и потребностей в них. Если описывать экономическую систему в целом, то под балансовой моделью понимается система уравнений, каждое из которых выражает требование баланса между производимым отдельными экономическими объектами количеством продукции и совокупной потребностью в этой продукции. При таком подходе рассматриваемая система состоит из экономических объектов, каждый из которых выпускает некоторый продукт, часть его потребляется другими объектами системы, а другая часть выводится за пределы системы в качестве ее конечного продукта. часть выводится за представ системы в качестве ее конечного продукта.<br>Если вместо понятия "продукт" ввести более общее понятие "ресурс",<br>то под *балансовой моделью* следует понимать систему уравнений, кото-<br>рые удовлетвор использования. Кроме приведенного выше требования соответствия производства каждого продукта и потребности в нем, можно указать такие примеры балансового соответствия, как соответствие наличия рабочей силы и количества рабочих мест, платежеспособного спроса<br>населения и предложения товаров и услуг и т.д. При этом соответствие<br>понимается либо как равенство, либо менее жестко - как достаточность ресурсов для покрытия потребности и, следовательно, наличие некоторого резерва.

Балансовый метод и создаваемые на его основе балансовые модели служат основным инструментом поддержания пропорций в народном хозяйстве. Балансовые модели на базе отчетных балансов характеризуют сложившиеся пропорции, в них ресурсная часть всегда равна расходной. Для выявления диспропорций используются балансовые модели, в которых фактические ресурсы сопоставлялись бы не с их факходимо отметить, что балансовые модели не содержат какого-либо механизма сравнения отдельных вариантов экономических решений и не предусматривают взаимозаменяемости разных ресурсов, что не позволяет сделать выбор оптимального варианта развития экономической<br>системы. Этим определяется ограниченность балансовых моделей и балансового метола в целом.

Основу информационного обеспечения балансовых моделей в экономике составляет матрица коэффициентов затрат ресурсов по конкретным направлениям их использования. Например, в модели межотраслевого баланса такую роль играет так называемая технологическая матрица — таблица межотраслевого баланса, составленная из коэффициентов (нормативов) прямых затрат на производство единицы продукции в натуральном выражении. По многим причинам исходные данные реальных хозяйственных объектов не могут быть использованы в балансовых моделях непосредственно, поэтому подготовка информации для ввода в модель является весьма серьезной проблемой. Так, при построении модели межотраслевого баланса используется специфическое понятие чистой (или технологической) отрасли, т.е. условной отрасли, объединяющей всё производство данного продукта независимо от ведомственной (административной) подчиненности и форм собственности предприятий и фирм. Переход от хозяйственных отраслей к чистым отраслям требует специального преобразования реальных данных хозяйственных объектов, например, агрегирования отраслей, исключения внутриотраслевого оборота и др. В этих условиях понятия «межпродуктовый баланс» и «межотраслевой баланс» практически идентичны, отличие заключается лишь в единицах измерения элементов баланса.

Как отмечено выше, балансовые модели строятся в виде числовых матриц — прямоугольных таблиц чисел. В связи с этим балансовые модели относятся к тому типу экономико-математических моделей, которые называются матричными. В матричных моделях балансовый метод получает строгое математическое выражение. Таким образом, матричную структуру имеют межотраслевой и межрайонный баланс производства и распределения продукции в народном хозяйстве, модели развития отраслей, межотраслевые балансы производства и распределения продукции отдельных регионов, модели промфинпланов предприятий и фирм. Несмотря на специфику этих моделей, их объединяет не только общий формальный (матричный) принцип построения и единство системы расчетов, но и аналогичность ряда экономических характеристик. Это позволяет рассматривать структуру, содержание и основные зависимости матричных моделей на примере одной из них, а именно - на примере межотраслевого баланса производства и распределения продукции в народном хозяйстве. Данный баланс отражает производство и распределение общественного продукта в отраслевом разрезе, межотраслевые производственные связи, использование материальных и трудовых ресурсов, создание и распределение национального дохода.

Принципиальная схема межотраслевого баланса производства и распределения совокупного общественного продукта в стоимостном
выражении приведена в табл. 18. В основу этой схемы положено разделение совокупного продукта на две части: промежуточный и конечный продукт; все народное хозяйство представлено в виде совокупности  $n$ отраслей (имеются в виду чистые отрасли), при этом каждая отрасль фигурирует в балансе как производящая и как потребляющая.

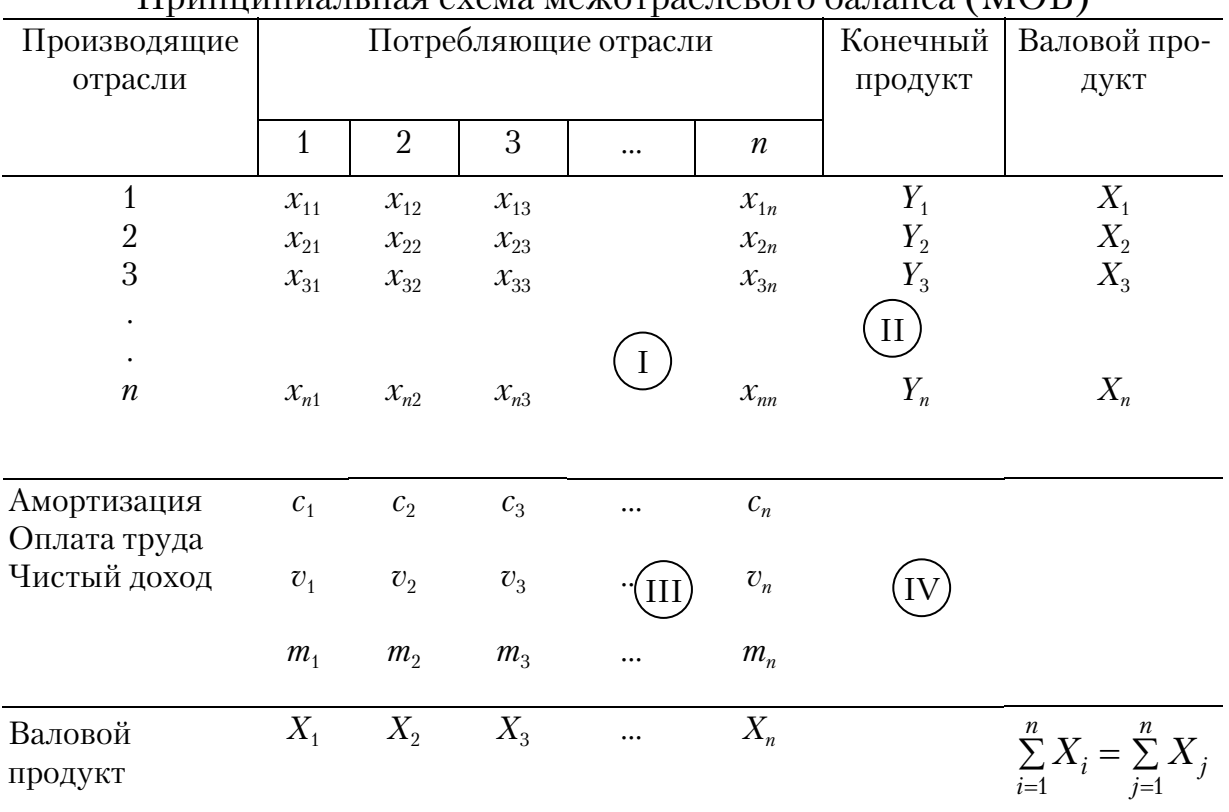

 $\prod$ 

Таблина 18

Рассмотрим схему МОБ в разрезе его крупных составных частей. Выделяются четыре части, имеющие различное экономическое содержание, они называются квадрантами баланса и на схеме обозначены римскими цифрами.

Пусть в межотраслевом балансе производственная сфера народного хозяйства представлена в виде совокупности п отраслей. Каждой отрасли в межотраслевом балансе соответствует отдельная строка и отдельный столбец. Так, *i*-й отрасли соответствуют *i*-я строка и *i*-й столбец баланса.

Матрица элементов, стоящих на пересечении п первых строк и п первых столбцов баланса, называется первым разделом межотраслевого баланса. Это - важнейшая часть межотраслевого баланса, поскольку именно в ней содержится информация о межотраслевых связях: на пересечении *i*-й строки и *j*-го столбца стоит величина  $x_{ij}$ , показывающая текущие производственные затраты продукции *i*-й отрасли в ј-й отрасли за год. Пусть первая отрасль баланса — производство электроэнергии, вторая - угольная промышленность. Тогда величина  $x_{12}$ , имеет смысл годовых затрат электроэнергии на производство угля, а величина  $x_{21}$  - затрат угля на производство электричества. Таким образом, величины  $x_{ii}$  ( $i = 1,..., n$ ;  $j = 1,..., n$ ) характеризуют межотраслевые поставки сырья, материалов, топлива и энергии, обусловленные производственной деятельностью отраслей производства.

Рассмотрим *i*-ю строку. Величины  $x_{i1}$ ,  $x_{i2}$ , ...,  $x_{in}$  описывают поставки  $i$  -й отрасли другим отраслям народного хозяйства, т.е. распределение продукции *i*-й отрасли на текущее производственное потребление других отраслей. Если рассмотреть *j*-й столбец, то величины  $x_{1i}$ ,  $x_{2i}$ , ...,  $x_{ni}$ будут описывать потребление *j*-й отраслью сырья, материалов, топлива и энергии, полученных из других отраслей материального производства. Таким образом, первый квадрант межотраслевого баланса дает общую картину текущих производственных затрат и распределения продукции на текущее производственное потребление всех *п* отраслей материального производства.

Поскольку величины  $x_{ij}$  ( $i = 1,..., n; j = 1, ..., n$ ) в рассматриваемом случае отражают стоимость продукции, т. е. измеряются в одних и тех просуммировать. же единицах,  $\ensuremath{\textit{HX}}$ можно Рассмотрим і-ю строку и найдем сумму по строке в пределах первого раздела межотраслевого баланса:  $\sum\limits_{i=1}^n x_{ij}$ . Эта величина равна сумме всех поставок  $i$ -й отрасли другим отраслям материального производства, т.е. характеризует суммарное производственное потребление продукции *i*-й отрасли. Величины для  $\sum_{i=1}^{n} x_{ij}$  всех отраслей образуют столбец, который заносится в межотраслевой баланс справа от матрицы межотраслевых потоков. Столбец величин $\sum_{i=1}^{n} x_{ij}$ , где  $i = 1,...,n$  также относят к первому разделу баланса.

Теперь рассмотрим *j*-й столбец и сумму по столбцу  $\sum_{i=1}^{n} x_{ij}$ . Эта величина равна сумме текущих производственных затрат *ј*-й отрасли за год. Строка величин $\sum_{i=1}^{n} x_{ij}$ , где $j = 1, ..., n$ , заносится в межотраслевой баланс снизу от матрицы межотраслевых потоков и также считается частью первого раздела баланса.

Итак, первый раздел межотраслевого баланса состоит из  $n+1$  строк и  $n+1$  столбцов, причем в  $(n+1)$ -м столбце стоят суммы соответствующих строк, а в  $(n+1)$ -й строке-суммы соответствующих столбцов. На пересечении  $(n+1)$ -й строки и  $(n+1)$ -го столбца стоит величина  $\sum_{i=1}^{n} \sum_{i=1}^{n} x_{ij}$ , т.е. сумма *n* первых элементов (*n*+1)-го столбца. Легко заметить, что эта величина также равна сумме *п* первых элементов  $(n+1)$ -й строки. Число  $\sum_{i=1}^{n} \sum_{j=1}^{n} x_{ij}$  равно сумме текущих производственных затрат всех отраслей (или, что то же самое, текущего производственного потребления продукции всех отраслей). Это-так называемый промежуточный продукт народного хозяйства.

Теперь перейдем к рассмотрению второго раздела, посвященного конечному продукту народного хозяйства. Справа от столбца производственного потребления продукции отраслей расположен столбец конечного продукта, под которым понимается потребление, не связанное с текущим производственным потреблением. Сюда включается накопление и возмещение выбытия основных фондов, прирост запасов, личное потребление населения, расходы продукции на содержание государственного аппарата и оборону, затраты на обслуживание населения (просвещение, здравоохранение и т.д.). Кроме того, в конечный продукт входит сальдо экспорта и импорта продукции. В таблице МОБ конечный продукт *i*-й отрасли обозначен через  $Y_i$  (*i* = 1, ..., *n*). Ко второму разделу баланса относится также столбец суммарный (валовых) выпусков отраслей, который определяется для *i*-й отрасли как

 $X_i = \sum_{i=1}^n x_{ij} + Y_i$ ,  $i=1,...,n$ .

Очевидно, что этот последний,  $(n+3)$ -й столбец баланса определяется как сумма  $(n+1)$ -го и  $(n+2)$ -го столбцов. В  $(n+1)$ -й строке второго раздела стоят суммы  $\sum_{i=1}^{n} Y_i$  и  $\sum_{i=1}^{n} X_i$ . Первая сумма равна суммарному конечному продукту народного хозяйства, а вторая - суммарному валовому продукту.

Третий раздел МОБ характеризует национальный доход со стороны его стоимостного состава как сумму чистой продукции и амортизации; чистая продукция понимается при этом как сумма оплаты труда и чистого дохода отраслей. Сумму амортизации с, и чистой продукции  $(V_i^+ m_i)$  некоторой *j*-й отрасли будем называть условно чистой продукцией этой отрасли и обозначать в дальнейшем  $Z_i$ .

Обратим внимание на то, что из двух соотношений:

разложения продукции отрасли на конечный и промежуточный продукт

$$
X_i = \sum_{j=1}^n x_{ij} + Y_i, i = 1, \dots, n;
$$

разложения продукции отрасли на текущие производственные затраты и условно-чистую продукцию

$$
X_j = \sum_{i=1}^n x_{ij} + Z_j, j = 1, \dots, n
$$

следует соотношение

$$
\sum_{i=1}^{n} \left( \sum_{j=1}^{n} x_{ij} + Y_i \right) = \sum_{j=1}^{n} \left( \sum_{i=1}^{n} x_{ij} + Z_j \right)
$$

или, что то же самое,

$$
\sum_{i=1}^{n} Y_i = \sum_{j=1}^{n} Z_j .
$$

Суммарный конечный продукт народного хозяйства равен суммарной условно-чистой продукции. Таким образом, в третьем разделе также фигурирует конечный продукт, но если во втором разделе он разбивается на величины  $Y_i$  (*i*=1, ..., *n*), характеризующие структуру потребления конечного продукта, то в третьем разделе показывается, в каких отраслях экономики была произведена стоимость конечного продукта.

Четвертый раздел межотраслевого баланса находится на пересечении столбцов второго раздела (конечной продукции) и строк третьего раздела (условно чистой продукции). Этим определяется содержание раздела: он отражает конечное распределение и использование национального дохода. В результате перераспределения первоначально созданного национального дохода образуются конечные доходы населения, предприятий, государства. Данные четвертого раздела важны для отражения в межотраслевой модели баланса доходов и расходов населения, источников финансирования капиталовложений, текущих затрат непроизводственной сферы, для анализа общей структуры конечных доходов по группам потребителей. Общий итог четвертого раздела, так же как второго и третьего, должен быть равен созданному за год национальному доходу.

Рассмотрим такой показатель деятельности народного хозяйства, как национальный доход. Национальный доход подсчитывается как разность суммарного конечного продукта  $\sum_{i=1}^{n} Y_i$  и амортизационных отчислений, пошедших на возмещение выбытия основных фондов, т.е.

может быть подсчитан на основа межотраслевого баланса народного хозяйства.

Четыре раздела межотраслевого баланса принято называть квадрантами (четвертями).

Рассмотренный межотраслевой баланс - это способ представления статистической информации об экономике страны. Он строится на основе агрегирования результатов деятельности отдельных предприятий. Такой баланс принято называть отчетным. Кроме отчетных межотраслевых балансов строятся плановые межотраслевые балансы, предназначенные для разработки сбалансированных планов развития народного хозяйства. Плановые балансы, однако, уже не могут быть рассчитаны только на основе анализа статистики. Для их построения необходимо использовать межотраслевые модели.

### 4.1. Статические многоотраслевые модели

Статические многоотраслевые модели предназначены для разработки народнохозяйственных планов выпуска и потребления продукции и основываются на балансовых соотношениях межотраслевого баланса

$$
X_i = \sum_{j=1}^{n} x_{ij} + Y_i, \, i = 1, \dots, n. \tag{4.1}
$$

Помимо балансовых соотношений в модели должны быть описаны производственные функции «элементарных» производственных единиц. В наиболее простых и распространенных многоотраслевых моделях в качестве такой «элементарной» единицы рассматривается отрасль народного хозяйства, которая описывается на основе производственной функции типа технологического процесса с единственным продуктом. В этом случае «элементарная» производственная единица может быть описана с помощью функции затрат, которая для j-й отрасли формулируется так:

$$
x_{ij} = a_{ij} X_j, \ i = 1, \dots, n, \ j = 1, \dots, n,
$$
\n
$$
(4.2)
$$

где  $a_{ij}$  – параметры, называемые коэффициентами прямых затрат.

Эти коэффициенты показывают, какое количество продукта *i*-й отрасли необходимо истратить на текущее производственное потребление в *j*-й отрасли при выпуске ею единицы продукции. В многоотраслевых моделях коэффициенты прямых затрат считаются постоянными.

Таким образом, при использовании функции затрат об отраслях народного хозяйства делаются следующие предположения:

1) в каждой отрасли выпускается единственный продукт;

2) в каждой отрасли имеется единственная технология производства;

3) нормы производственных затрат не зависят от объема выпускаемой продукции:

4) не допускается замещение одного сырья другим.

Эти предположения в действительности, конечно, не выполняются. Даже на отдельном предприятии обычно выпускается продукция различных видов, имеются различные технологии, затраты сырья зависят от объема продукции и в тех или иных пределах допускается замена одного сырья другим. Следовательно, сформулированные предположения тем более неверны для отрасли, которая является совокупностью отдельных предприятий. Поэтому описание отрасли в виде функции затрат часто пытаются заменить более сложной моделью с несколькими продуктами и технологиями, более сложными функциями производственных затрат. Все же модели, основанные на использовании функции затрат, получили широкое распространение, поскольку, как показывает анализ экономической статистики, соотношения выполняются довольно точно и значения коэффициентов меняются мало в течение довольно продолжительных промежутков времени, если не происходит коренного изменения технологии производства.

Подставим соотношение (4.2) в баланс продукции (4.1). Получаем

$$
X_i = \sum_{j=1}^{n} a_{ij} X_j + Y_i, \, i = 1, \dots, n. \tag{4.3}
$$

Если ввести в рассмотрение матрицу коэффициентов прямых материальных затрат  $A = (a_{ii})$ , вектор-столбец валовой продукции X и вектор-столбец конечной продукции Y:

$$
X = \begin{pmatrix} X_1 \\ X_2 \\ \vdots \\ X_n \end{pmatrix}, \quad Y = \begin{pmatrix} Y_1 \\ Y_2 \\ \vdots \\ Y_n \end{pmatrix},
$$

то система уравнений (4.3) в матричной форме примет вид

$$
X = Ax + Y.
$$
 (4.4)

Система уравнений (4.3), или в матричной форме (4.4), называется экономико-математической моделью межотраслевого баланса (моделью Леонтьева, моделью «затраты - выпуск»).

Прежде всего возникает вопрос о том, каким образом можно получить значения коэффициентов прямых затрат, т.е. основных параметров многоотраслевых моделей. Есть два основных способа решения этой проблемы. В первом из них коэффициенты определяются на основе анализа отчетных балансов за прошлые годы. Неизменность во времени коэффициентов прямых затрат в этом случае достигается подотраслей ходящим выбором межотраслевого баланса. Как показывает практика, при правильном выборе достаточно крупных отраслей коэффициенты прямых затрат оказываются достаточно устойчивыми. Такой метод построения коэффициентов прямых затрат принято называть статистическим. Статистические методы можно использовать и для оценки зависимости коэффициентов прямых затрат от времени.

Другой метод подсчета коэффициентов прямых затрат основан на построении модели отрасли межотраслевого баланса, в которой отрасль состоит из отдельных производств, для которых уже разработаны нормативы затрат. Если заранее знать, какой объем продукции будут выпускать отдельные производства отрасли, то по нормативам затрат можно рассчитать среднеотраслевые коэффициенты прямых затрат.

После оценки коэффициентов прямых затрат соотношения (4.4) можно использовать для анализа структуры народного хозяйства. Если задать конечный продукт экономики страны в отраслевой структуре, то валовые выпуски отраслей согласно (4.4) определятся из соотношения

$$
Y=(E-A)X
$$

где  $E$  — единичная матрица. Следовательно,

$$
X = (E - A)^{-1}Y,
$$
\n(4.5)

где  $(E-A)^{-1}$  – матрица, обратная матрице =  $(E-A)$ .

Таким образом, баланс продукции на основе коэффициентов прямых затрат дает возможность по конечному продукту сразу определить соответствующие валовые выпуски отраслей. В этом заложена основная идея использования межотраслевых моделей для планирования производства.

Прежде чем переходить к проблемам планирования на основе межотраслевых балансов, необходимо выяснить, существует ли обратная матрица, используемая в формуле (4.5), а также не получим ли мы отрицательные значения валовых выпусков отраслей.

Установим некоторые свойства коэффициентов прямых затрат. Вопервых, они неотрицательны, т.е.

$$
a_{ii} \ge 0, \, i=1,\dots,n, \, j=1,\dots,n. \tag{4.6}
$$

Это утверждение сразу следует из неотрицательности величин  $x_{ii}$  и положительности валовых выпусков отраслей  $X_i$ .

Во-вторых, обычно

$$
\sum_{i=1}^{n} a_{ij} < 1, j = 1, \dots, n. \tag{4.7}
$$

Для обоснования этого утверждения рассмотрим баланс текущих материальных затрат *j*-й отрасли:

$$
X_j = \sum_{i=1}^n x_{ij} + Z_j, j = 1, \dots, n. \tag{4.8}
$$

Из положительности условно чистой продукции (это естественное предположение-ведь в условно чистую продукцию входят заработная плата, амортизационные отчисления и прибыль) следует, что

$$
X_j > \sum_{i=1}^n x_{ij},
$$

т.е. стоимость продукций больше текущих материальных производственных затрат.

Свойства (4.6) и (4.7) позволяют сделать вывод о существовании матрицы  $(E-A)^{-1}$ . Действительно, пусть

$$
\max_{1 \le j \le n} \sum_{i=1}^n a_{ij} = q < 1.
$$

Тогда для каждого столбца матрицы  $A^2 = -A \cdot A$ , элементы которой обозначим через  $a_{ij}^{(2)}$ , имеет место соотношение

$$
\sum_{i=1}^n a_{ij}^{(2)} = \sum_{i=1}^n \sum_{k=1}^n a_{ik} a_{kj} = \sum_{k=1}^n \left(\sum_{i=1}^n a_{ik}\right) a_{ki} \leq q^2.
$$

Поскольку из (4.6) следует неотрицательность элементов матрицы  $A^2$ , то  $a_{ij}^{(2)} \leq q^2$  (*i*=1,...,*n*, *j*=1,...,*n*). Аналогичным образом показывается, что для любой матрицы  $A^1$  ее элементы  $a_{ij}^{(l)}$  удовлетворяют условию 0≤ $a_{ij}^{(l)}$  ≤ $q^{l}$ . Поэтому lim $a_{ij}^{(l)}$  = 0 и, кроме того, бесконечный ряд  $E+A$  $+A^2+A^3+ \ldots$ сходится, т.е. существует матрица $B$ такая, что

$$
B = E + A + A^2 + A^3 + \dots \tag{4.9}
$$

Как известно, сходящиеся ряды можно складывать и умножать на число. Умножим обе части на  $(L-A)$ . Для правой части (4.9) имеет ме-**CTO** 

$$
(E-A)(E+A+A^{2}+A^{3}+...)=E+A+A^{2}+A^{3}+...-A-A^{2}-A^{3}-...=E.
$$

Таким образом,  $(E-A)B = E$ , т. е.  $B=(E-A)^{-1}$ . Итак, обратная матрица  $(E-A)^{-1}$  существует и представима в виде (4.9). Из (4.9) следует, что все элементы матрицы  $(E-A)^{-1}$  неотрицательны. Таким образом, для любого неотрицательного вектора конечного продукта У существует неотрицательный вектор валовых выпусков X, удовлетворяющий соотношению (4.3). В этом случае матрицу прямых затрат А принято называть продуктивной.

Вопрос о продуктивности матрицы прямых затрат в случае рассматриваемого межотраслевого баланса в стоимостном (денежном) выражении решается проверкой достаточного условия продуктивности (4.7). При использовании других форм межотраслевого баланса этот вопрос оказывается более сложным.

Итак, для продуктивной, матрицы А можно записать соотношение

$$
X = BY.
$$
  

$$
X_i = \sum_{j=1}^n b_{ij} Y_j; \quad i = \overline{1, n},
$$

 $(4.10)$ 

где элементы матрицы  $B$  неотрицательны. Матрица  $B$  носит название матрицы полных затрат, а ее коэффициенты - коэффициентов полных затрат. Происхождение такого названия очевидно: коэффициент  $b_{ii}$  показывает, каков должен быть валовой выпуск *i*-й отрасли для того, чтобы обеспечить выпуск единицы конечного продукта *j*-й отрасли. Из соотношения (4.9) следует, что

$$
b_{ij} \ge a_{ij} \ (i=1,...,n, j=1,...,n),
$$

т.е. коэффициент полных затрат не меньше коэффициента прямых затрат. Кроме того, для диагональных элементов матрицы В из (4.9) следует, что

$$
b_{ii} \ge 1, i=1,...,n
$$

Необходимо обратить внимание на то, что под матрицей полных затрат иногда имеют в виду не матрицу В, а другую матрицу С, которая определяется так:

$$
C=(E-A)^{-1}-B-E.
$$

 Матрица  $C$ согласно (4.9) удовлетворяет соотношению  $C=A+ A^2+A^3+...$ Смысл матрицы  $C$ легко понять из следующих соображений. Вектор АУ показывает, какие прямые затраты необходимы для выпуска конечного продукта *Y*. Поэтому вектор  $A^2Y = A(AY)$  описывает прямые затраты, необходимые для обеспечения выпуска продукта АУ, вектор  $A^3 Y = A(A^2 Y)$  показывает, какие прямые затраты необходимо сделать для выпуска продукта  $A^2Y$ , и т. д. Таким образом, сумма  $A^2Y + A^3Y + A^4Y + \dots$  показывает, какое количество продукции каждой отрасли необходимо выделить на производство конечного продукта  $Y$  не напрямую, а косвенно, через производство продукции других отраслей. Поэтому **CVMMV** 

 $A^2+A^3+A^4$  + ... принято называть матрицей косвенных затрат. Таким образом, матрица С является суммой матриц прямых и косвенных затрат. Матрица  $C$  отличается от матрицы  $B$  на единичную матрицу  $E$ . Необходимо каждый раз точно устанавливать, какая из матриц, В или С, имеется в виду под матрицей полных затрат.

Знание матрицы полных затрат  $(E-A)^{-1}$  позволяет провести анализ взаимосвязей конечного и валового продуктов; определить полные затраты народного хозяйства на выпуск конечного продукта того или иного вида; оценить влияние на экономику изменений структуры составляющих конечного продукта (например, структуры потребления или внешней торговли); рассчитать, какое влияние окажет на народное хозяйство изменение коэффициентов прямых затрат; определить структуру основных фондов производственных отраслей, необходимую для выпуска данного объема конечной продукции.

Перейдем теперь к вычислительным аспектам решения задач на основе модели межотраслевого баланса. Основной объем расчетов по этой модели связан с вычислением матрицы коэффициентов полных материальных затрат В. Если матрица коэффициентов прямых материальных затрат  $A$  задана и является продуктивной, то матрицу  $B$  можно находить либо по формулам обращения матриц, рассматриваемым в курсе матричной алгебры, либо приближенным способом, используя разложение в матричный ряд (4.9).

Рассмотрим первый способ нахождения матрицы В. Находят матрицу  $(E - A)$ , а затем, применяя один из прямых методов обращения невырожденных матриц, вычисляют матрицу  $(E - A)^{-1}$ . Одним из наиболее употребительных методов обращения матриц является метод Жордана. Часто применяется также метод, основанный на применении формулы матричной алгебры:

$$
B = (E - A)^{-1} = \frac{(\overline{E - A})}{|E - A|}
$$
(4.11)

где в числителе матрица, присоединенная к матрице  $(E - A)$ , элементы которой представляют собой алгебраические дополнения для элементов транспонированной матрицы  $(E - A)$ , а в знаменателе — определитель матрицы  $(E-A)$ .

При втором способе вычисления матрицы коэффициентов полных материальных затрат используется формула (4.9). Обязательным условием корректности этих расчетов является условие продуктивности матрицы А, и при расчетах ограничиваются учетом косвенных материальных затрат до некоторого порядка включительно, например, до 2-го, 3-го порядков. В этом способе используется процедура умножения квадратных матриц с их последующим сложением, и коэффициенты полных материальных затрат получаются с известным приближением (с недостатком).

#### Пример 11

Для трехотраслевой экономической системы заданы матрица коэффициентов прямых материальных затрат и вектор конечной продукции:

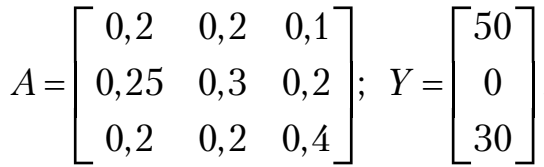

Найти коэффициенты полных материальных затрат и вектор валовой продукции, заполнить схему межотраслевого материального баланса.

1. Определим матрицу коэффициентов полных материальных затрат по второму (приближенному) способу, учитывая косвенные материальные затраты до 2-го порядка включительно. Запишем матрицу коэффициентов косвенных затрат 1-го порядка:

$$
A^{(1)} = A^2 = \begin{bmatrix} 0,2 & 0,2 & 0,1 \\ 0,25 & 0,3 & 0,2 \\ 0,2 & 0,2 & 0,4 \end{bmatrix} \times \begin{bmatrix} 0,2 & 0,2 & 0,1 \\ 0,25 & 0,3 & 0,2 \\ 0,2 & 0,2 & 0,4 \end{bmatrix} = \begin{bmatrix} 0,11 & 0,12 & 0,1 \\ 0,165 & 0,18 & 0,165 \\ 0,17 & 0,18 & 0,22 \end{bmatrix}
$$

и матрицу коэффициентов косвенных затрат 2-го порядка:

$$
A^{(2)} = AA^{(1)} = \begin{bmatrix} 0,3 & 0,1 & 0,4 \\ 0,2 & 0,5 & 0 \\ 0,3 & 0,1 & 0,2 \end{bmatrix} \times \begin{bmatrix} 0,23 & 0,12 & 0,2 \\ 0,16 & 0,27 & 0,08 \\ 0,17 & 0,1 & 0,16 \end{bmatrix} = \begin{bmatrix} 0,153 & 0,103 & 0,132 \\ 0,126 & 0,159 & 0,08 \\ 0,119 & 0,083 & 0,1 \end{bmatrix}.
$$

Таким образом, матрица коэффициентов полных материальных затрат приближенно равна:

$$
B \approx E + A + A^{2} + A^{3} = \begin{bmatrix} 1,43 & 0,45 & 0,327 \\ 0,8 & 1,68 & 0,566 \\ 0,58 & 0,6 & 1,856 \end{bmatrix}.
$$

2. Определим матрицу коэффициентов полных материальных затрат с помощью формул обращения невырожденных матриц (первый  $C<sub>II</sub>OC<sub>0</sub>6$ ).

а) Находим матрицу  $(E-A)$ :

$$
(E-A) = \begin{bmatrix} 1 & 0 & 0 \\ 0 & 1 & 0 \\ 0 & 0 & 1 \end{bmatrix} - \begin{bmatrix} 0.2 & 0.2 & 0.1 \\ 0.25 & 0.3 & 0.2 \\ 0.2 & 0.2 & 0.4 \end{bmatrix} = \begin{bmatrix} 0.8 & -0.2 & -0.1 \\ -0.25 & 0.7 & -0.2 \\ -0.2 & -0.2 & 0.6 \end{bmatrix}.
$$

б) Используя формулу (4.11), находим матрицу коэффициентов полных материальных затрат:

$$
B = (E - A)^{-1} = \begin{bmatrix} 1,538 & 0,566 & 0,445 \\ 0,769 & 1,862 & 0,749 \\ 0,769 & 0,81 & 2,065 \end{bmatrix}.
$$

Как отмечено выше, элементы матрицы  $B$ , рассчитанные по точным формулам обращения матриц, больше соответствующих элементов матрицы, рассчитанной по второму приближенному способу без учета косвенных материальных затрат порядка выше 2-го.

3. Найдем величины валовой продукции трех отраслей (вектор *X*), используя формулу  $(4.10)$ :

$$
X = BY = \begin{bmatrix} 1,538 & 0,566 & 0,445 \\ 0,769 & 1,862 & 0,749 \\ 0,769 & 0,81 & 2,065 \end{bmatrix} \times \begin{bmatrix} 50 \\ 0 \\ 30 \end{bmatrix} = \begin{bmatrix} 90,28 \\ 60,93 \\ 100,4 \end{bmatrix}.
$$

4. Для определения элементов первого квадранта материального межотраслевого баланса воспользуемся формулой, вытекающей из формулы  $(4.2)$ :

$$
x_{ij} = a_{ij} X_j.
$$

Из этой формулы следует, что для получения первого столбца первого квадранта нужно элементы первого столбца заданной матрицы  $A$ умножить на величину  $X_1 = 90,28$ ; элементы второго столбца матрицы А умножить на  $X_2$  = 60,93; элементы третьего столбца матрицы А умножить на  $X_3 = 100, 4$ .

Составляющие третьего квадранта (условно чистая продукция) находятся как разность между объемами валовой продукции и суммами элементов соответствующих столбцов найденного первого квадранта.

Четвертый квадрант состоит из одного показателя и служит, в частности, для контроля правильности расчета: сумма элементов второго квадранта должна в стоимостном материальном балансе совпадать с суммой элементов третьего квадранта. Результаты расчета представлены в нижеприведённой таблице.

Таблица

| Производящие  | Потребляющие отрасли |                |       |                  |                 |  |  |  |  |  |
|---------------|----------------------|----------------|-------|------------------|-----------------|--|--|--|--|--|
| отрасли       |                      | $\overline{2}$ | 3     | Конечная продук- | Валовая продук- |  |  |  |  |  |
|               |                      |                |       | ЦИЯ              | ЦИЯ             |  |  |  |  |  |
|               | 18,06                | 12,18          | 10,04 | 50               | 90,28           |  |  |  |  |  |
|               | 22,57                | 18,28          | 20,08 |                  | 60,93           |  |  |  |  |  |
| 3             | 18,06                | 12,19          | 40,16 | 30               | 100,4           |  |  |  |  |  |
| Условно чис-  | 31,6                 | 18,28          | 30,12 | 80               |                 |  |  |  |  |  |
| тая продукция |                      |                |       |                  |                 |  |  |  |  |  |
| Валовая про-  | 90,28                | 60,93          | 100,4 |                  | 2015,0          |  |  |  |  |  |
| ДУКЦИЯ        |                      |                |       |                  |                 |  |  |  |  |  |

Межотраслевой баланс производства и распределения продукции

#### Пример создания балансовой модели в Excel

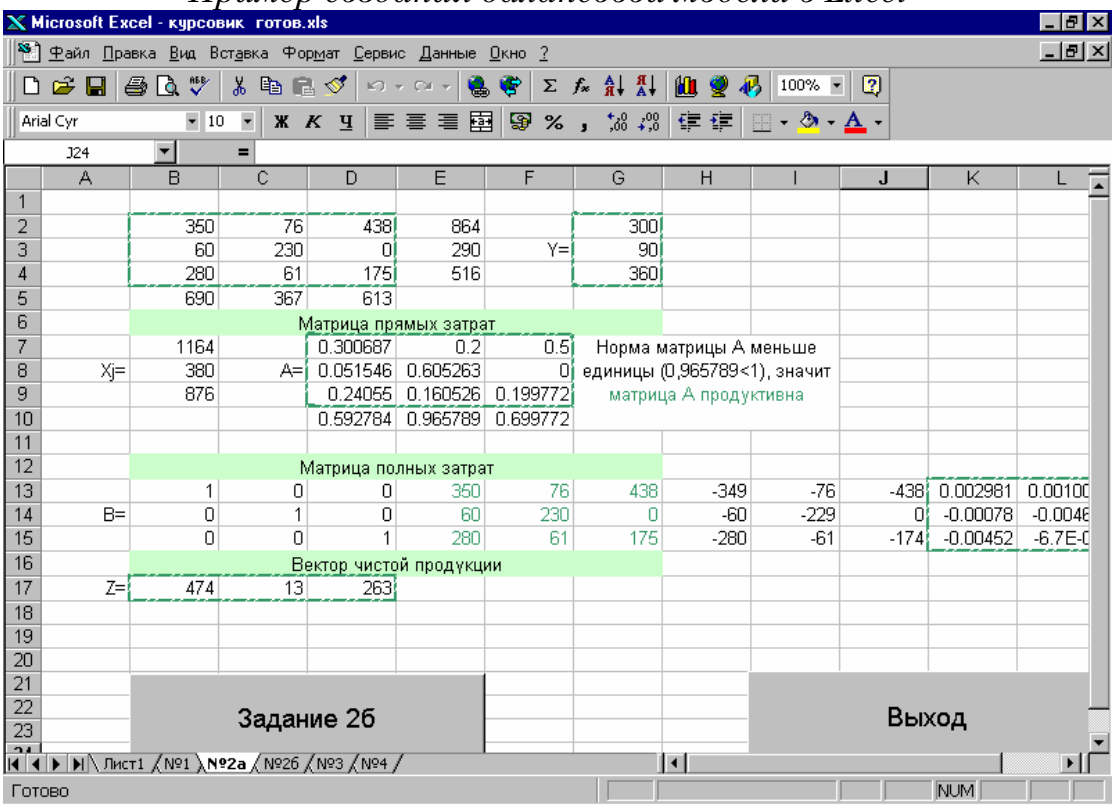

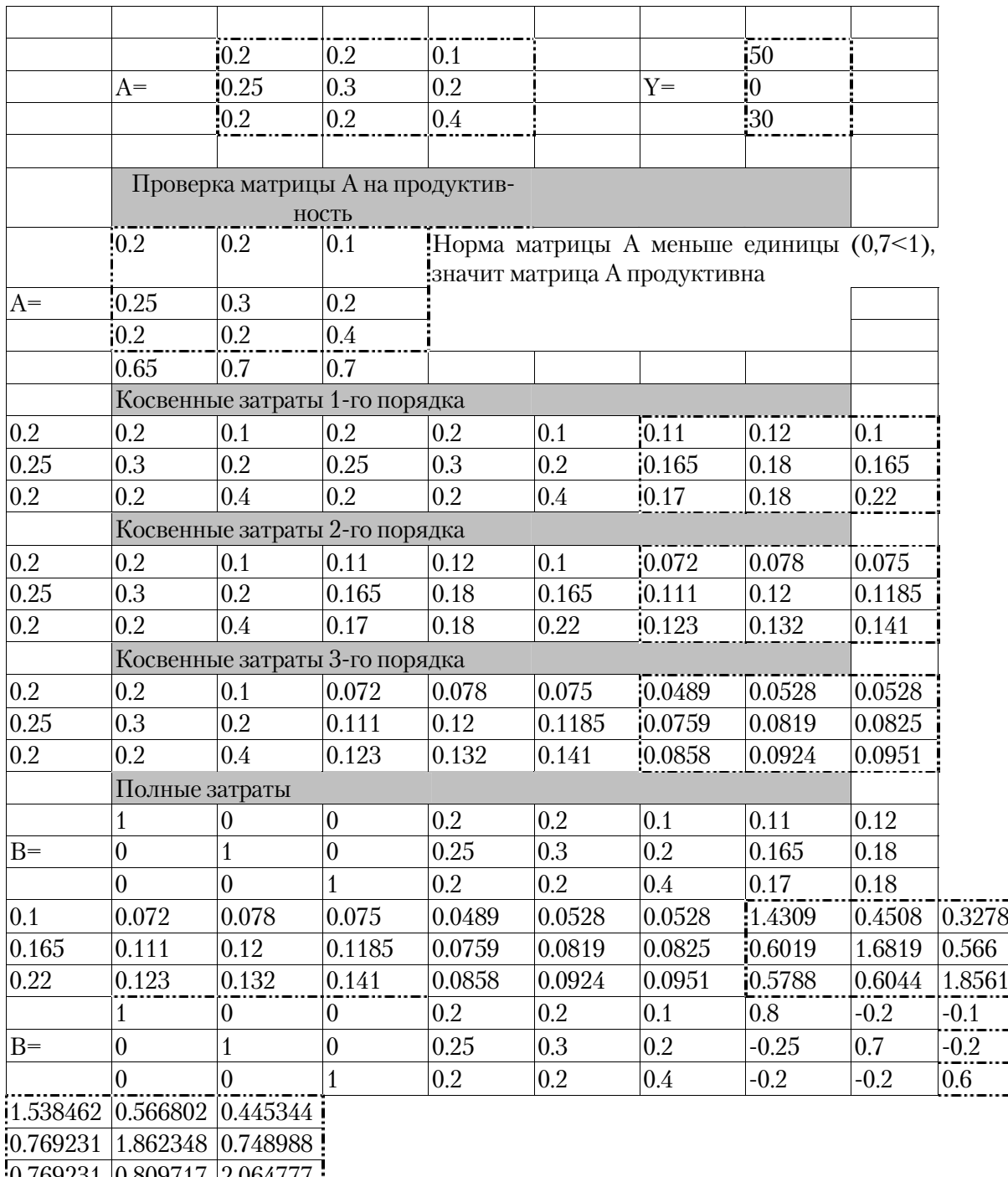

:0.769231 0.809717 2.064777 :

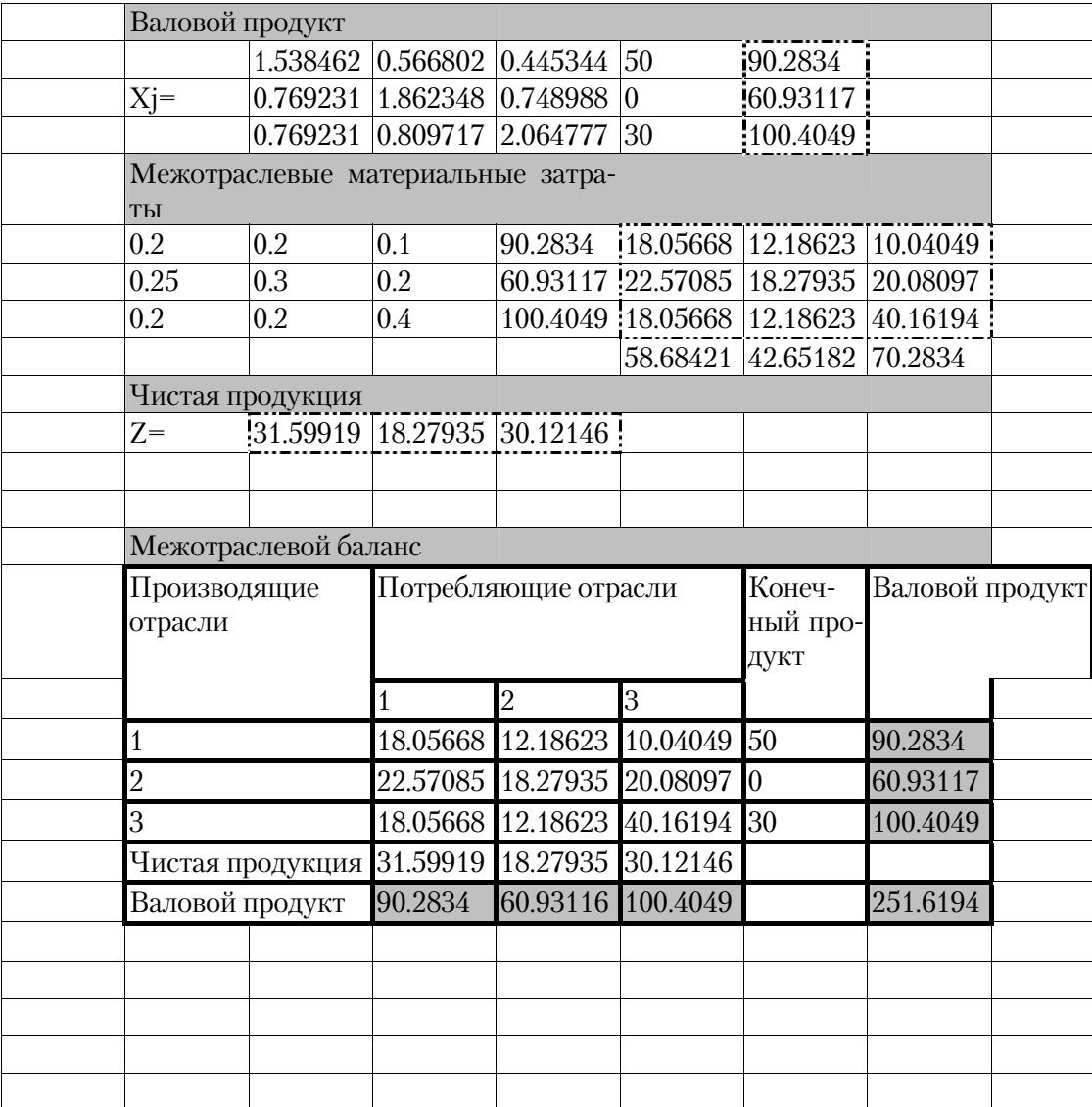

## 6. ТЕОРИЯ ИГР

### 6.1. Постановка общей задачи теории игр

Теория игр - математическая теория конфликтных ситуаций. Простейшие модели конфликтных ситуаций - это различные коллективные ситуационные и спортивные игры.

В игре могут сталкиваться интересы двух противников (игра парная или игра двух лиц), интересы  $n (n > 2)$  противников (игра множественная или игра *п* лиц). Существуют игры с бесконечным множеством игроков.

Стратегией игрока называется система правил, однозначно определяющих выбор поведения игрока на каждом ходе в зависимости от ситуации, сложившейся в процессе игры. В зависимости от числа возможных стратегий игры делятся на конечные и бесконечные.

Процесс игры состоит в выборе каждым игроком *і* одной своей стратегии  $s_i \in S_i$ . В результате сложившейся ситуации *s* игрок *i* получает выигрыш  $H_i(s)$ .

Игры, в которых целью каждого участника является получение по возможности большего индивидуального выигрыша, называются бескоалиционными в отличие от коалиционных, в которых действия игроков направлены на максимизацию выигрышей коллективов (коалиции) без дальнейшего разделения выигрыша между участникам.

По определению бескоалиционной игрой называется система  $\Gamma=<\!\!I_{i}\!\!\left\{S_{i}\!\right\}_{i\in I},$   $\!\!\left\{H_{i}\!\right\}_{i\in I}>$ , в которой  $I$ и $\left\{S_{i}\!\right\}_{i\in I}$  – множества,  $H_{i}$  – функции на множестве  $S = \prod S_i$  (S – произведение множеств  $S_i$ ), принимающие вещественные значения. Бескоалиционная игра называется игрой с по-

стоянной суммой, если существует постоянное С. такое  $-4TQ$  $\sum H_i(s) = C$  для всех ситуаций  $s \in S$ .

Ситуация s в игре называется приемлемой для игрока *i*, если этот игрок, изменяя в ситуации *s* свою стратегию  $s_i$  на какую-либо другую, не может увеличить своего выигрыша. Ситуация s, приемлемая для всех игроков, называется ситуацией равновесия. Процесс нахождения ситуации равновесия в бескоалиционной игре есть процесс решения игры.

#### 6.2. Матричные игры

Игра называется парной, если в ней сталкиваются интересы двух противников. Игра называется игрой с нулевой суммой, если один игрок выигрывает столько, сколько второй проигрывает в той же партии. Каждая фиксированная стратегия, которую может выбрать игрок, называется его чистой стратегией. Матричной называют парную игру с нулевой суммой при условии, что каждый игрок имеет конечное число чистых стратегий.

Пусть первый игрок имеет *т* чистых стратегий, а второй – *п*. Парная игра с нулевой суммой задается формально системой чисел – матрицей ||*aij*||*<sup>m</sup><sup>n</sup>*, элементы которой определяют выигрыш первого игрока (и соответственно проигрыш второго), если первый игрок выберет *i*-ю строку (*i*-ю стратегию), а второй игрок – *j*-й столбец (*j*-ю стратегию). Матрица  $\|a_{ii}\|$  называется платежной матрицей, или матрицей игры. Задача первого игрока – максимизировать свой выигрыш, а задача второго игрока – также максимизировать свой выигрыш – сводится к минимизации проигрыша второго, что эквивалентно задаче минимизации выигрыша первого игрока.

### 6.3. Чистые стратегии

Гарантированный выигрыш первого игрока, применяющего чистую *iю* стратегию,  $\leq j \leq$  $\alpha_i = \min_{1 \le j \le n} a_{ij}$ *a .* Число

$$
\underline{v} = \max_{1 \le i \le m} \alpha_i = \max_{1 \le i \le m} \left\{ \min_{1 \le j \le n} a_{ij} \right\}
$$

называется нижним значением игры, а соответствующая чистая стратегия *i*<sub>0</sub>, при которой достигается *v* , называется максиминной стратегией первого игрока. Аналогично  $\overline{v} = \min_{1 \le j \le n} \left\{ \max_{1 \le i \le m} a_{ij} \right\}$  называется верхним значением игры, а  $j_0$  – минимаксной стратегией второго игрока.

Всегда  $v \leq \overline{v}$ . Если  $v = \overline{v} = v$ , то игра имеет седловую точку в чистых стратегиях; число *v* называется значением игры (или ценой игры). Игра имеет седловую точку в чистых стратегиях тогда и только тогда, когда существует элемент матрицы  $a_{i_0 j_0}$ , минимальный в своей строке и в то же время максимальный в столбце  $a_{i j_0} \!\leq\! a_{i_0 j_0} \!\leq\! a_{i_0 j}$  . Любая пара  $(i_0, j_0),$ обладающая указанным свойством, называется седловой точкой.

#### 6.4. Смешанные стратегии

Если обозначить через  $x_1, x_2, ..., x_m$  вероятности (частоты), с которыми первый игрок выбирает соответственно первую, вторую, ..., *m*-ю чистую стратегию, так что  $x_i \ge 0$ , *i*=1,2,..., *m*,  $\sum_{i=1}^{m} x_i = 1$ ; через  $y_1, y_2$ , ...,  $y_n$  – вероятности, с которыми второй игрок выбирает первую, вторую, ..., *n*-ю свою чистую стратегию, причем  $y_j \ge 0$ ,  $j = 1, 2, ..., n$ ,  $\sum_{i=1}^{n} y_j = 1$ , то наборы чисел  $\boldsymbol{\mathcal{X}}$  $=$  (  $\mathcal{X}_1$ ,  $x_m$ )  $x_2, \t ...,$  $\boldsymbol{\mathrm{M}}$  $y = (y_1, y_2, ..., y_n)$  называются смешанными стратегиями первого и второго игроков соответственно. Каждый игрок имеет бесчисленное мно-

жество смешанных стратегий. Множество смешанных стратегий первого игрока обозначим через s<sub>1</sub>, и множество смешанных стратегий второго игрока – через  $s_2$ .

Задача первого игрока состоит в выборе такой стратегии  $x^* \in s_1$ , чтобы при отсутствии информации о выборе другого максимизировать свой выигрыш. Задача второго игрока состоит в выборе такой стратегии  $y^* \in S_2$ , чтобы при отсутствии информации о поведении первого игрока минимизировать выигрыш первого.

Если первый игрок применяет стратегию  $x \in s_1$ , а второй – стратегию  $y \in s_2$ , то средний выигрыш  $M(x, y)$  первого игрока равен:

$$
M(x,y) = \sum_{i=1}^{m} \sum_{j=1}^{n} a_{ij} x_i y_j.
$$

Выигрыш  $M(x, y)$  называют функцией игры.

Например, в задаче с матрицей  $A = \begin{bmatrix} 2 & 3 & -1 & 4 \\ 5 & -4 & 3 & -5 \end{bmatrix}$  первый игрок имеет две чистые стратегии  $x^{(1)} = (1, 0)$  и  $x^{(2)} = (0,1)$  и бесчисленное множество смешанных стратегий, таких как  $x^{(3)} = (1/2, 1/2), x^{(4)} = (1/17,$  $16/17$ ),  $x^{(5)}$  = (12/25, 13/25) и т. д.; все они являются элементами множества  $s_1 = \{x, x=(x_1, x_2), x_1 \ge 0, x_2 \ge 0, x_1+x_2=1\}$ ; второй игрок имеет четыре чистые стратегии  $y^{(1)} = (1, 0, 0, 0), y^{(2)} = (0, 1, 0, 0), y^{(3)} = (0, 0, 1, 0), y^{(4)} = (0, 0, 1)$ 0, 0, 1) и бесчисленное множество смешанных стратегий, таких как  $y^{(5)} = (1/4, 0, 1/4, 1/2), y^{(6)} = (1/3, 1/6, 1/4, 1/4), y^{(7)} = (1/20, 1/5, 1/2, 1/4),$ являющихся элементами множества  $s_2$  = {  $y, y$  = ( $y_1, y_2, y_3, y_4$ ),  $y_i \ge 0$ ,  $j=1...4, \sum_{i=1}^{4} y_i = 1$ .

игрок Если первый применяет стратегию смешанную  $x^{(0)} = (1/6, 5/6)$ , а второй применяет стратегию  $y^{(0)} = (1/3, 0, 1/3, 1/3)$ , то средний выигрыш первого игрока, определяемый функцией игры, окажется равным:

$$
M(x^{(0)}, y^{(0)}) = \sum_{i=1}^{m} \sum_{j=1}^{n} a_{ij} x^{(0)}_i y^{(0)}_j,
$$

$$
M(x^{(0)}, y^{(0)}) = 2 \cdot (1/6) \cdot (1/3) + 3 \cdot (1/6) \cdot 0 - 1 \cdot (1/6) \cdot (1/3) + 4 \cdot (1/6) \cdot (1/3) + 5 \cdot (5/6) \cdot (1/3) - 4 \cdot (5/6) \cdot 0 + 3 \cdot (5/6) \cdot (1/3) - 5 \cdot (5/6) \cdot (1/3) = 10/9.
$$

Если же первый игрок применяет стратегию  $x^{(0)} = (1/6, 5/6)$ , а второй – стратегию  $y^{(0)} = (1/3, 0, 1/2, 1/6)$ , то

$$
M(x^{(0)}, y^{(1)})=25/12.
$$

Оптимальная стратегия первого игрока  $x^* = (7/11, 4/11)$ , второго игрока  $y^*=(0, 4/11, 7/11, 0)$ ; 5/11 – цена игры.

#### 6.5. Седловая точка в смешанных стратегиях

Пара смешанных стратегий  $(x^*, y^*)$  называется седловой точкой функции  $M(x, y)$ , если

$$
M(x, y^*) \le M(x^*, y^*) \le M(x^*, y).
$$

Каждая матричная игра с нулевой суммой имеет решение в смешанных стратегиях, т.е. существуют такие смешанные стратегии  $x^*$  и  $y^*$ первого и второго игроков соответственно, так, что выполняется вышеуказанное условие. Гарантированный выигрыш первого игрока, применяющего смешанную стратегию х, равен:

$$
v_1(x) = \min_{y \in s_2} M(x, y),
$$
  

$$
s_2 = \{y, y = (y_1, y_2, ..., y_n), y_j \ge 0, j = 1...n, \sum_{j=1}^4 y_j = 1\}.
$$

Стратегия  $x^*$ , при которой гарантированный выигрыш первого игрока достигает максимального значения, называется оптимальной стратегией первого игрока:

$$
v_1(x^*) = \max_{x \in s_1} v_1(x) = \max_{x \in s_1} \min_{y \in s_2} M(x, y),
$$
  

$$
s_1 = \{x, x = (x_1, x_2, ..., x_m), x_i \ge 0, i = 1, ..., m, \sum_{i=1}^m x_i = 1\}
$$

Гарантированный проигрыш второго игрока  $u_2(y) = \max_{x \in s_1} M(x, y)$ .

 $y^*$  – оптимальная стратегия второго игрока, если

$$
u_2(y^*) = \min_{y \in s_2} u_2(y) = \min_{y \in s_2} \max_{x \in s_1} M(x,y).
$$

Гарантированный выигрыш первого игрока, применяющего свою оптимальную стратегию, равен гарантированному проигрышу второго применяющего свою оптимальную игроку, стратегию:  $v_1(x^*) = u_2(y^*) = v^*$ ;  $v^*$  – цена игры.

### 6.6. Сведение задачи теории игр к задаче ЛП

Задача максимизации гарантированного выигрыша первого игрока и задача минимизации гарантированного проигрыша второго игрока сводятся к паре взаимно двойственных задач линейного программирования:

$$
3a\text{πα} \text{π}
$$
\n
$$
F = v(\text{max})
$$
\n
$$
F^* = u(\text{min});
$$
\n
$$
\sum_{j=1}^n a_{ij} x_j \ge v, (i=1..m)
$$
\n
$$
\sum_{j=1}^n x_j = 1
$$
\n
$$
x_i \ge 0 \quad (i=1...n)
$$
\n
$$
u_i \ge 0 \quad (i=1...m)
$$
\n
$$
y_i \ge 0 \quad (i=1...m)
$$

 $x_j \in V$  ( $i$  1...*m*),<br>
Процесс решения задач упрощается, если перейти к переменным  $\xi_i = x_i/v$  (j=1...*n*),  $\eta_i = y_i/u$  (i=1...*m*). Это возможно, если  $a_{ij} \ge 0$ . Получаем задачи:

$$
f = \sum_{j=1}^{n} \xi_j \to \max \qquad \varphi = \sum_{i=1}^{m} \eta_i \to \min
$$
  

$$
\sum_{j=1}^{n} a_{ij} \xi_j \ge 1, (i = 1...m) \qquad \sum_{i=1}^{m} a_{ij} \eta_i \le 1, (j = 1...n)
$$
  

$$
\xi_j \ge 0 \ (j = 1...n) \qquad \eta_i \ge 0 \ (i = 1...m)
$$

Оптимальные стратегии игроков не изменятся, если матрицу игры  $A = ||a_{ij}||$ заменить на  $A = ||a_{ij} + c||$ . Цена игры при этом увеличивается на с.

### 6.7. Методы решения задач теории игр

Методы решения задач теории игр во многом зависят от условий задачи и от матрицы А выигрышей первого игрока.

1. Если матрица А имеет седловую точку, то решение игры сводится к нахождению седловой точки матрицы А. Оптимальные стратегии игроков определяются при этом координатами  $(i, j)$  седловой точки матрицы А, а цена игры – элементом  $a_{ii}$  в седловой точке.

### Пример 12

Найти оптимальные стратегии игроков и цену игры:

$$
A = \begin{vmatrix} 2 & 10 & 3 & 14 & 5 \\ 8 & 9 & 5 & 6 & 7 \\ 10 & 8 & 4 & 8 & 12 \end{vmatrix}.
$$

первой Минимизируя элементы строки, получим, **ЧТО**  $\alpha_1 = \min\{2, 10, 3, 14, 5\} = 2$ ; аналогично,  $\alpha_2 = \min\{8, 9, 5, 6, 7\} = 5$ ,  $\alpha_3 = \min$  $\{10, 8, 4, 8, 12\} = 4$ . Максимизируя элементы по столбцам, получим:  $\beta_1$ =10,  $\beta_2$ =10,  $\beta_3$ =5,  $\beta_4$ =14,  $\beta_5$ =12. Нижняя цена игры  $\gamma$  определяется путем максимизации  $\alpha$ .

 $\underline{v} = \max_i \alpha_i = \max\{2, 5, 4\} = 5$ 

Верхняя цена игры определяется минимизацией  $\beta$ .

$$
\overline{v} = \min_j \beta_j = 5.
$$

Имеем  $\overline{v} = \underline{v}$ , так что  $v = 5$ . Игра, определяемая матрицей А, имеет седловую точку (2, 3). Задача разрешима в чистых стратегиях. Оптимальный способ игры найден. Придерживаясь второй чистой стратегии, первый игрок обеспечивает себе выигрыш, не меньший 5, второй игрок, применяя третью чистую стратегию, проигрывает не более 5. Обе стратегии  $i=2$  и  $j=3$  являются оптимальными для первого и второго игроков. Цена игры  $v = 5$ .

2. Если матрица А имеет размер  $m \times 2$  или  $2 \times n$ , то решение задачи может быть получено графически.

Иногда процесс решения задачи можно упростить, если вычеркнуть из матрицы доминируемые (неполезные) стратегии. Вычеркнутым стратегиям соответствуют нулевые компоненты в смешанных стратегиях. Стратегия *i*<sub>0</sub> для первого игрока является доминируемой, если существует такая стратегия  $i_1$  для первого игрока, что  $a_{i1j} \ge a_{i0j}$ ,  $(j=1...n)$ ,

или если существуют такие числа  $\mu_i \ge 0$  ( $i \ne i_0$ ),  $\sum_{i \ne i_0} \mu_i = 1$ , что

$$
\sum_{\substack{i \\ i \neq i_0}} \mu_i a_{ij} \ge a_{i_0 j}, j = 1...n.
$$

Стратегия  $j_0$  для второго игрока является доминирующей, если существует такая стратегия  $j_1$  второго игрока, что  $a_{ij1} \le a_{ij0}$ ,  $i=1...m$ , или если существуют такие числа  $v_j \ge 0$   $(j\neq j_0)$ ,  $\sum_{\substack{j \ j \neq j_0}} v_j = 1$ , что  $\sum_{\substack{j \ j \neq j_0}}^{y_1} v_j a_{ij} \le a_{ij_0}$ ,  $i = 1...m$ .

### Пример 13

Найти оптимальные стратегии игроков и цену игры

$$
A = \begin{pmatrix} 3 & 7 & 2 & 1 & 5 & 8 \\ 4 & 9 & 3 & 6 & 2 & 1 \\ 2 & 3 & 1 & 4 & 9 & 20 \end{pmatrix}.
$$

В чистых стратегиях решения игры нет, так как

$$
\underline{v} = \max_{i} \min_{j} a_{ij} = \max\{1, 1, 1\} = 1
$$

$$
\overline{v} = \min_{j} \max_{i} a_{ij} = \min\{4, 9, 3, 6, 9, 20\} = 3, \underline{v} \neq \overline{v}
$$

Упростим матрицу  $A$ , заметив, что

$$
\overline{A} = \begin{vmatrix} 3 & 2 & 1 \\ 1 & 9 & 20 \end{vmatrix}
$$

В плоскости переменных  $(x, v)$  построим  $v_i(x)$  – ожидаемый средний выигрыш первого (рис. 5) игрока, применяющего первую стратегию с вероятностью х при условии, что второй игрок отвечает чистой стратегией *і* ( $i = 1, 2, 3$ ):

$$
v_1(x)=3 x + 1(1-x) = 2 x + 1,
$$
  
\n
$$
v_2(x)=2 x + 9(1-x) = -7 x + 9,
$$
  
\n
$$
v_3(x)=1 x + 20(1-x) = -19 x + 20,
$$
  
\n
$$
0 \le x \le 1.
$$

В точке А (рис. 3.7.1) пересечения прямых  $v_1(x)$  и  $v_2(x)$  гарантированный выигрыш первого игрока (изображенный жирной линией) достигает наибольшего значения:

$$
2x+1=-7x+9; x=8/9;
$$

$$
\overline{x}^* = (8/9, 1/9); \ \overline{y}^* = (7/9, 2/9, 0); \overline{v}^* = 25/9.
$$

Исходная задача с матрицей А имеет следующее решение:  $v^* = 25/9, x^* = (0, 8/9, 1/9), y^* = (0, 0, 7/9, 0, 2/9, 0).$ 

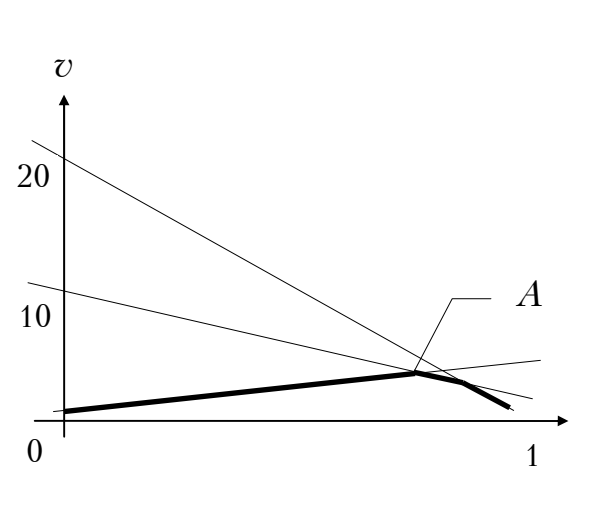

 $P$ ис.5

3. Если задача теории игр не имеет решения в чистых стратегиях и не может быть решена графически, то для получения точного решения игры используют методы линейного программирования.

Целесообразно задачу втоигрока решать рого СИМПлекс-методом. <sub>B</sub> последней симплекс-таблице, содержащей оптимальное решение задачи второго игрока, можно найти и оптимальное решение двойственной задачи - задачи первого игрока.

Пример 14. Получить решение задачи теории игр, если матрица выигрышей первого игрока известна:

 $\boldsymbol{\chi}$ 

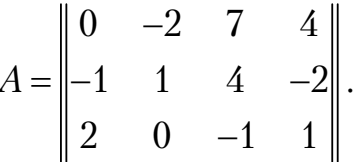

Очевидно, что матрица А не имеет седловой точки и что графический способ решения неприемлем.

Построим пару взаимно двойственных задач линейного программирования, эквивалентную игре с матрицей  $\overline{A} = A + 2$ .

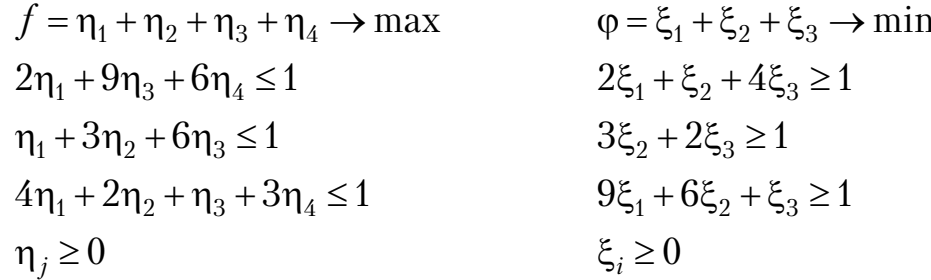

Задача второго игрока представляет собой общую задачу линейного программирования, для решения данной задачи симплекс-методом приведем ее к каноническому виду. Для этого введем дополнительные переменные  $\eta_5$ ,  $\eta_6$ ,  $\eta_7$ . Получим задачу:

$$
f = \eta_1 + \eta_2 + \eta_3 + \eta_4 \rightarrow \max
$$
  
\n
$$
2\eta_1 + 9\eta_3 + 6\eta_4 + \eta_5 = 1
$$
  
\n
$$
\eta_1 + 3\eta_2 + 6\eta_3 + \eta_6 = 1
$$
  
\n
$$
4\eta_1 + 2\eta_2 + \eta_3 + 3\eta_4 + \eta_7 = 1
$$

Составим симплекс-таблицу (табл. 19), которая приведена к базису  $P_5$ ,  $P_6$ ,  $P_7$ . Начальный опорный план  $\eta$ =(0, 0, 0, 0, 1, 1, 1):

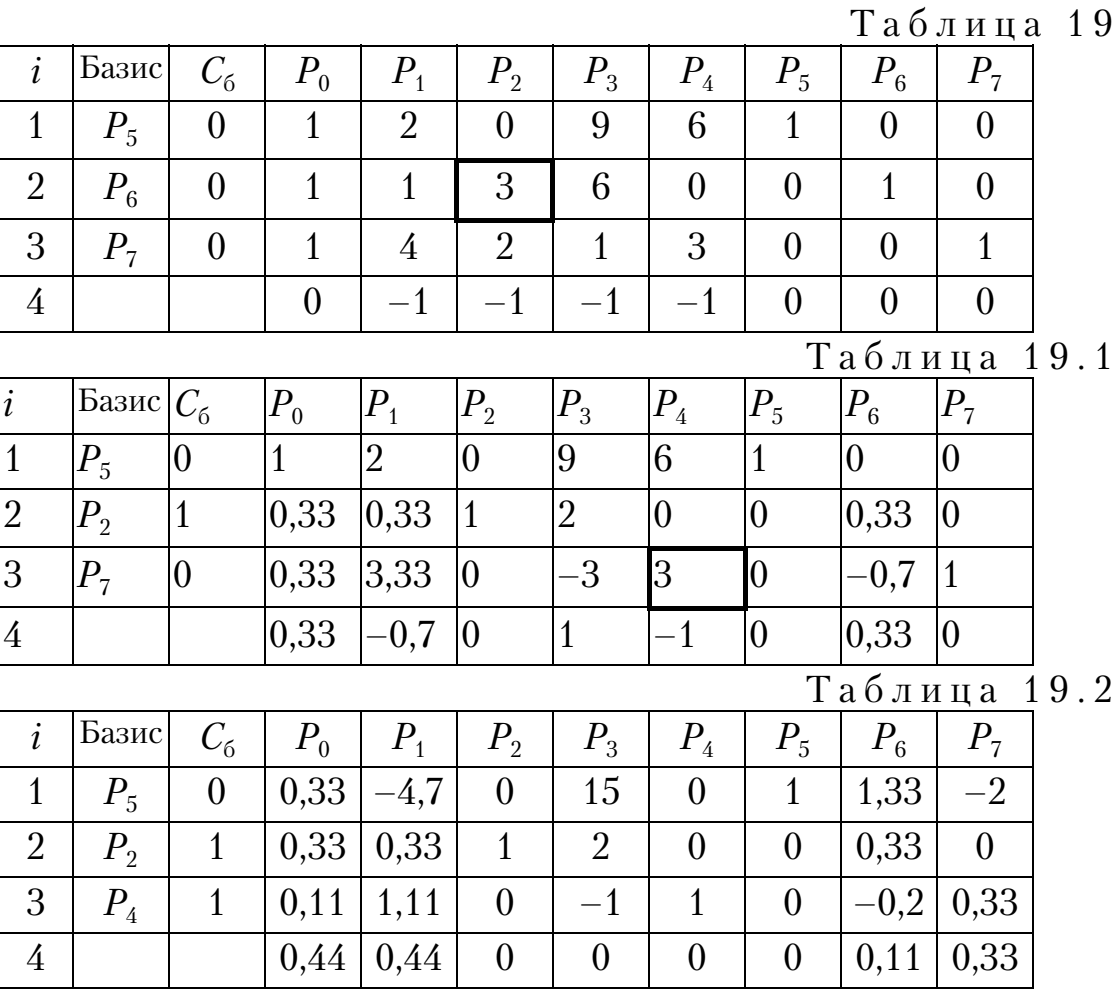

Оптимальный план  $\eta^*$ =(0, 1/3, 0, 1/9, 1/3, 0, 0),  $f_{\text{max}}$ =4/9.

Компоненты оптимального решения двойственной задачи определяются с помощью 4-й строки последней симплекс-таблицы, а именно  $\xi$ =(0, 1/9, 1/3) – оптимальное решение двойственной задачи. Переходя к первоначальным переменным  $(\xi_j = x_j/v, \eta_i = y_i/u)$ , получим  $u^* = 9/4$ ;<br> $y^* = (0, 3/4, 0, 1/4)$ ;  $x^* = (0, 1/4, 3/4)$ . Наконец,  $v^* = u^* = 9/4 - 2 = 1/4$ .

### 6.8. Метод Брауна для приближенного решения задач теории игр

Метод Брауна представляет собой модель практического взаимного обучения игроков, при котором каждый игрок, анализируя способ поведения противника, старается ответить наилучшим способом.

Первый игрок выбирает одну из своих стратегий. Второй игрок отвечает стратегией, которая минимизирует выигрыш первого игрока. Каждый игрок отвечает на очередной ход противника той своей стратегией, которая является оптимальной относительно всех предыдущих ходов противника. Рассмотрим решение задачи (см. табл. 19) с матрицей

$$
A = \begin{vmatrix} 2 & 0 & 9 & 6 \\ 1 & 3 & 4 & 0 \\ 4 & 2 & 1 & 3 \end{vmatrix}.
$$

Первый игрок пусть выбирает  $i_0$ =3. Второй игрок, просматривая третью строку, выбирает  $a_{13}=1$  – наименьший элемент строки и отмечает его звездочкой (\*). Справа от матрицы выписываем элементы третьего столбца. Первый игрок, зная выбор второго и просматривая выделенный столбец, выбирает в нем максимальный элемент (отмеченный звездочкой) и назначает  $i_1$ =1. Второй строкой под матрицей выписываем суммарный выигрыш первого игрока за два хода. Минимизируя выигрыш первого игрока за два хода, второй игрок выбирает  $j_2$ =2 и т. д.

Частота выбора строк и столбцов определяет компоненты приближенного решения, элементы со звездочкой определяют суммарный выигрыш за *п* ходов (табл. 20).

Таблица 20

| $\overline{2}$ | $\boldsymbol{0}$ | 9            | 6                | $9*$         | 9    | 9          | 9              | 15    | $21*$ | $23*$ | $23*$ | $23*$ | 23 |
|----------------|------------------|--------------|------------------|--------------|------|------------|----------------|-------|-------|-------|-------|-------|----|
| 1              | 3                | 6            | $\boldsymbol{0}$ | 6            | $9*$ | $12*$      | $15*$          | $15*$ | 15    | 16    | 19    | 22    | 25 |
| $\overline{4}$ | $\overline{2}$   | $\mathbf{1}$ | 3                | $\mathbf{1}$ | 3    | $\sqrt{5}$ | $\overline{7}$ | 10    | 13    | 17    | 19    | 21    | 23 |
| $\overline{4}$ | $\overline{2}$   | $1*$         | 3                |              |      |            |                |       |       |       |       |       |    |
| 6              | $2*$             | 10           | 9                |              |      |            |                |       |       |       |       |       |    |
| 7              | $5*$             | 16           | 9                |              |      |            |                |       |       |       |       |       |    |
| 8              | 8*               | 22           | $9*$             |              |      |            |                |       |       |       |       |       |    |
| 9              | 11               | 28           | $9*$             |              |      |            |                |       |       |       |       |       |    |
| 10             | 14               | 34           | $9*$             |              |      |            |                |       |       |       |       |       |    |
| $12*$          | 14               | 43           | 15               |              |      |            |                |       |       |       |       |       |    |
| 14             | $14*$            | 52           | 21               |              |      |            |                |       |       |       |       |       |    |
| 16             | $14*$            | 61           | 27               |              |      |            |                |       |       |       |       |       |    |
| 18             | $17*$            | 70           | 33               |              |      |            |                |       |       |       |       |       |    |

Вычисления в итерационном методе Брауна удобно располагать в приведенной таблице. В левом верхнем углу записана матрица игры – в данном случае матрица размерностью 3×4. Строки ниже матрицы содержат сложенный за *п* партий возможный выигрыш первого игрока, где *п* – количество партий и номер строки. Столбцы правее матрицы представляют собой сложенный за *п* партий возможный проигрыш второго игрока, причем *п* – количество партий и номер столбца.

Пусть после *п* партий первый игрок обнаружил, что его противник выбрал *j*-ю чистую стратегию (по количеству «звездочек» в *j*-м столбце под матрицей)  $s_i$  раз  $(j = 1, ..., n)$ . На этом основании первый игрок допускает, что его противник придерживается смешанной стратегии  $y_n = (s_1/n, ..., s_n/n)$  и выбирает в последующей партии чистую стратегию, дающую максимальный средний выигрыш против  $y_n$ . Номер чистой стратегии – это номер максимальной компоненты *j*-го столбца.

Аналогично, второй игрок после *п* партий предполагает, что смешанная стратегия соперника  $x_n = (t_1/n, ..., t_m/n)$ , где  $t_i$  – частота появления *i*-й стратегии в предыдущих партиях.  $\mathbf{B}$  ( $n + 1$ )-й партии второй игрок выбирает чистую стратегию, обеспечивающую ему минимальный средний проигрыш. Номер этой чистой стратегии – это номер столбца минимального элемента *n*-й строки. Степень приближения к решению зависит от выбора начальной строки и от числа ходов, поэтому:

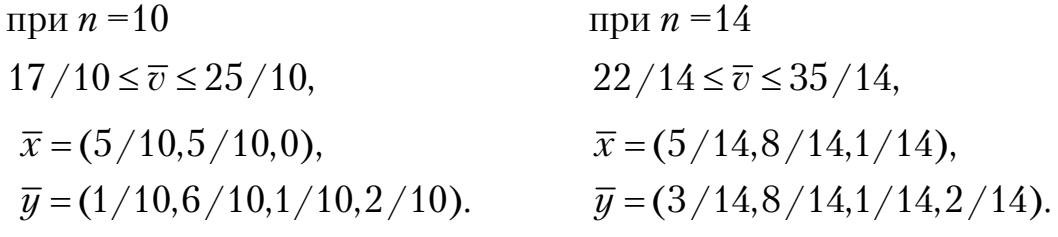

## 6.9. Экономические задачи, приводимые к матричным играм

В качестве примера рассмотрим такую задачу. Пусть сельскохозяйственная бригада может сеять одну из трех культур:  $A_1$ ,  $A_2$  или  $A_3$ . Урожаи этих культур во многом зависят от погоды. Требуется установить, какую из культур следует сеять, чтобы обеспечить наибольший доход, если известны цена  $a_i$ , 1-го центнера культуры  $A_i$ ; и средняя урожайность каждой культуры в зависимости от погоды (будет ли лето засушливым, нормальным или дождливым, достоверный прогноз погоды отсутствует).

У предприятия (первый игрок) имеется три стратегии - сеять культуру  $A_1$ ,  $A_2$  или  $A_3$ . Будем считать, что противник – природа (второй игрок) - также имеет три стратегии: погода засушливая, нормальная или дождливая. В качестве выигрыша первого игрока возьмем функцию доходов предприятия от реализации своей продукции. Получим матрицу выигрышей первого игрока:

$$
A = \begin{vmatrix} a_1h_{11} & a_1h_{12} & a_1h_{13} \\ a_2h_{21} & a_2h_{22} & a_2h_{23} \\ a_3h_{31} & a_3h_{32} & a_3h_{13} \end{vmatrix},
$$

где  $h_{ij}$  – урожайность *i*-й культуры при погодных условиях *j*  $(j=1, 2, 3)$ .

# 7. ПРИНЯТИЕ РЕШЕНИЙ

Принятие решений - это научное направление, занимающееся построением рациональных схем выбора альтернатив. Также под принятием решения понимается совокупность проектных процедур выбора наилучшего решения.

Управленческое решение - это директивный или административный акт, определяющий производственную цель и деятельность подчиненных работников по достижению этой цели. В общей трактовке к управленческому решению относятся законы, указы, постановления, приказы, распоряжения, производственные планы и графики и т.п. Если планирование считается центральным звеном управления, то управленческое решение является основой управления, поскольку процесс управления осуществляется через его принятие и реализацию. В современных условиях появляются новые требования к управленческим решениям, такие как социальная направленность, объективность, оперативность.

Процесс выработки решения и его реализация составляют цикл управления, который в общем случае включает следующие стадии:

1) определение и формулирование цели;

2) выработку общего замысла достижения цели и принятия решения;

3) планирование достижения цели, доведение задач до исполнителей:

4) организацию выполнения всех задач, регулирование процесса.

Оперативные решения - решения, исполнение которых в целом не изменяет сложившихся взаимосвязей объекта управления, но лишь затрагивает отдельные параметры процесса его функционирования, например, сроки свершения тех или иных событий и т.д. Основу принятия таких решений составляет объектно и предметно ориентированная информация, значительная часть которой собирается оперативно.

Стратегические решения, в отличие от оперативных решений, предусматривают не только (и не столько) количественные изменения параметров, характеристик процесса функционирования, но и качественные изменения структуры объекта управления.

Основой для принятия решений в этом случае является проблемно-ориентированная информация, значительная часть которой носит знаний: результатов научно-технических, социальнохарактер экономических и конъюнктурных исследований. Носителями этой информации являются документы, представляющие проблему в различных аспектах и с различных точек зрения.

Общая задача принятия решения есть тройка  $\{X, S, R\}$ , где  $X$  – множество конкурирующих альтернатив (вариантов), на основе анализа которых необходимо определить лучшую в смысле принципа оптимальности R альтернативу  $X^* \in X$  с учетом заданного множества S возможных условий ее последующего применения (реализации).

Принятие решения принципиально отличается от вычисления решения не только отсутствием единственной формальной процедуры, но и содержанием: в принятие решения входит переоценка полезности результата S на основании критериев более высокого уровня. В отличие от задач исследования операций, в которых принцип оптимальности (решающее правило) R формулируется обычно в виде целевых функций и считается заданным вместе с другими условиями, в многокритериальных задачах принятия решения выбор решающих правил не очевиден.

Построение и обоснование решающих правил является неотъемлемой частью этих задач и представляет собой наиболее трудную проблему, так как могут быть сформулированы различные правила, зависящие от принятых допущений и от информации о предпочтениях лица, принимающего решения.

Лицо, принимающее решение (ЛПР), - человек, имеющий цель, которая служит мотивом постановки задачи и поиска ее решения. Возможно принятие решений группой лиц, заинтересованных в проектируемом объекте, то есть органом принятия решения (ОПР). При оценке альтернатив и принятии решений ЛПР (ОПР) могут опираться на информацию, получаемую от специалистов других профилей, в частности, экспертов и консультантов.

В процессе подготовки и принятия решения присутствуют следующие элементы: цель, альтернативы, параметры, модель, критерии, оценка, ЛПР, эксперты, консультанты.

В классической теории принятия решений центральный вопрос связывают с аксиоматикой "рационального" выбора (в частности, с критериально-экстремизационными процедурами) или в терминах выбора по бинарным отношениям предпочтения.

Однако исследования процессов принятия проектных решений показывают, что классически рациональные основания выбора не универсальны, а представляют собой лишь ограниченную часть оснований, на которых могут строиться разумные и естественные механизмы выбора решений.

Приемов выбора оптимального варианта, основанных на естественных предположениях, не существует. Наряду с этим имеется огромное многообразие методов принятия решений: аналитические (параметрический анализ, идентификация, прогнозирование, оптимизация), имитационное моделирование, экспертные и другие методы.

По числу критериев все методы принятия решений могут быть классифицированы на принятие решений без критериев, оптимизацию по одному и по многим критериям.

В принятии решений можно вообще обойтись без критериев и использовать методы коллективного выбора: системы голосования, метод Борда, турнирный выбор, плюралитарные методы, правило Доджсона, методы квантифицирования вариантов и др. В этих методах с каждым вариантом не связывают определенные числовые оценки. Один и тот же вариант в разных предъявленьях может иметь разные числовые оценки, т.е. то, что называется "псевдокритериями". В некоторых случаях можно провести "потребительское исследование", отказываясь от четких критериев. Иными словами - сопоставить для альтернатив некоторые последствия их реализации - затраты на них и результат.

Существуют также всевозможные методы поиска оптимальных компромиссных решений, получаемых по многим частным критериям, но с устранением многокритериальности путем постулирования некоторых принципов: равенства, равномерности, справедливой уступки, последовательной уступки, метод выделения главного критерия и др.

По виду информации, получаемой от ЛПР, и способу ее использования различают дескриптивные, нормативные, смешанные и комплексные модели решения многокритериальных проблем. Первые из них наиболее активно разрабатываются психологами, исследующими поведение человека при решении различных задач. В них большой вес имеет доказательство излагаемых положений методом прецедента. Модели второго типа берут свое начало от работ экономистов, исследующих поведение потребителя при выборе определенного товара. Оба концептуальных подхода односторонне описывают процесс принятия решений.

Часть методов сочетают в себе черты дескриптивного и нормативного подходов - они основаны на изучении способов получения информации от ЛПР и экспертов. Комплексная концепция характеризуется всесторонним учетом всех аспектов, а также рациональным использованием логического мышления и интуиции субъекта, математических методов и вычислительных средств при формировании и выборе решения. Наиболее разработан нормативный подход.

По типу используемой в процедурах принятия решений дополнительной информации все процедуры можно классифицировать на априорные, апостериорные и адаптивные.

С точки зрения участия ЛПР и ЭВМ в выработке и принятии решений все методы разделяются на автоматические, полуавтоматические и неавтоматические. Предпочтительнее всего полуавтоматические методы, в которых решение подготавливается совместно человеком и ЭВМ, но окончательно принимается человеком. Причем постановка и решение большинства задач оптимизации в условиях неопределенности является, скорее, правилом, чем исключением. Следует различать неопределенность проектных моделей двух видов: стохастическую и полную.

Помимо рассмотренных классификаций методы принятия решений могут быть эвристическими и аксиоматическими, одношаговыми и многошаговыми, с полным и частичным упорядочением альтернатив.

Указанные элементы используются практически во всех методах принятия решений. Правильно построенные процедуры принятия решений при многих критериях должны служить своеобразным усилителем человеческих возможностей.

Система поддержки принятия решений - программно-методический комплекс САПР (систем автоматизации проектирования), включающий базы данных, базы знаний, экспертные системы и партискусственного интеллекта, нерские информационсистемы но-поисковые системы, программы многокритериальной оптимизации и др., предназначен в помощь проектировщику при выработке оптимальных решений строительных объектов.

Организационно-технологические решения в строительстве - комплекс организационных, технических и технологических мероприятий, реализация которых обеспечивает достижение конечного результата ввод в действие объектов в установленные сроки при требуемом качеcr<sub>Be</sub>.

Каждое решение должно отвечать заданным условиям путем сравнения вариантов по выбранным критериям. Так, при разработке календарного плана строительства объекта эффективность организационнотехнологического решения, заложенная в план, оценивается по одному из выбранных критериев: продолжительность строительства, равномерность и непрерывность потребления ресурсов (трудовых, материальных, финансовых), себестоимость СМР, производительность труда рабочих, занятых на строительстве объекта.

Основные направления теории решений:

1) эголитаризм - выравнивание уровней полезности, т.е. в результате принятия решения полезность его для различных групп выравнивается;

2) утилитаризм - суммарная полезность решения для всех групп должна быть максимальной.

Логика принятия решений меняется в зависимости от области и критериев принятия решений.

Критерий - один или несколько признаков, допускающих формализацию, изменение которых определяет отношение ЛПР к тому или иному способу воздействия.

Решение - конкретный набор значений управляемых параметров (такой набор называется стратегией действия).

Принятие решения представляет собой выбор одного из множества рассматриваемых вариантов  $E_i \in E$ . Множество  $E$  конечно или бесконечно. Каждый вариант  $E_i$  определяет результат  $e_i$ . Будем считать, что  $e_i$ допускает количественную оценку. В дальнейшем результат и эту оценку будем отождествлять.

Целью выбора является достижение максимума среди  $e_i$  (если имеется в виду некоторый выигрыш, полезность, надежность и т.д.) или минимума е, (если имеется ввиду затраты, потери. В данном случае производится замена  $\min(e_i) = \max(-e_i)$ ).

Таким образом, критерий состоит в выборе некоторого  $E_0 = \{E_0/E_0 \in E \}$  тах  $e_i = e_0$ . Выбор может быть неоднозначным, так как возможно существование нескольких вариантов с максимальным результатом. Данный случай является простейшим.

На практике каждому варианту  $E_i$  соответствуют различные внешние условия  $F_j$ . Тогда обозначим результат как  $e_{ij}$  – оценка полезности варианта  $E_i$  при условиях  $F_i$ . Семейство решений описывается матрицей решений:

$$
\begin{array}{c|cc}\n & F_1 & F_2 & F_n \\
\hline\nE_1 & e_{11} & e_{12} & e_{1n} \\
E_2 & e_{21} & e_{22} & e_{2n} \\
E_m & e_{m1} & e_{m2} & e_{mn}\n\end{array}
$$

Поскольку заранее неизвестно, с какой внешней ситуацией столкнется ЛПР, простое определение максимального или минимального значения может  $e_{ii}$  привести к катастрофическим последствиям.

При наличии многих условий вводится целевая функция, с помощью которой каждому варианту решения ставится в соответствие некоторый единственный результат  $e_{in}$ , характеризующий в целом все последствия этого решения. Значение  $e_{ir}$  является сверткой всех  $e_{ij}$  для каждого варианта. Далее можно определять максимальное или минимальное значение среди  $e_{ir}$ .

Для построения критериев используются различные подходы (строятся различные оценочные функции):

1) компромиссный 
$$
\max_{i} e_{ir} = \max_{i} \left( \max_{j} e_{ij} + \min_{j} e_{ij} \right)
$$
  
2) оптимистический 
$$
\max_{i} e_{ir} = \max_{i} \left( \max_{j} e_{ij} \right);
$$
  
3) нейтральный 
$$
\max_{i} e_{ir} = \max_{i} \left( \frac{1}{n} \sum_{j=1}^{n} e_{ij} \right);
$$
  
4) пессимистический 
$$
\max_{i} e_{ir} = \max_{i} \left( \min_{j} e_{ij} \right);
$$

5) относительно пессимистический

$$
\min_i e_{ir} = \min_i \left( \max_j \left( \max_k e_{kj} - e_{ij} \right) \right).
$$

Выбор оценочной функции зависит от ситуации принятия решения.

К классическим критериям теории принятия решений относятся следующие критерии.

Минимаксный критерий (ММ). Используется оценочная функция с позиции пессимизма.

$$
z_{MM} = \max_{i} e_{ir} = \max_{i} \left( \min_{j} e_{ij} \right).
$$

Выбранные по этому критерию варианты полностью исключают риск, так как при любой ситуации результат не может быть хуже, чем  $Z_{MM}$ 

Применение ММ критерия возможно в случаях:

1) вероятности возникновения различных условий не известны;

2) решение принимается единственный раз;

3) необходимо исключить даже минимальный риск.

Критерий Байеса-Лапласа (BL). Пусть известны вероятности появления той или иной внешней ситуации  $q_i$ , причем  $q_i$  составляют полную группу событий (их сумма равна 1). Оценочная функция:

$$
z_{BL} = \max_{i} e_{ir} = \max_{i} \left( \sum_{j=1}^{n} e_{ij} q_{j} \right).
$$

Применение *BL* критерия возможно в случаях, если:

1) известны вероятности обстановки, и они не зависят от времени;

2) решение реализуется множество раз;

3) для малого числа реализаций допускается некоторый риск.

**Критерий Севиджа (***S***).** Оценочная функция:

$$
z_{S} = \min_{i} e_{ir} = \min_{i} \left( \max_{j} \left( \max_{k} e_{kj} - e_{ij} \right) \right).
$$

Условия применения аналогичны минимаксному критерию.

**Расширенный** *ММ* **критерий (***РММ***).** Для применения данного критерия должны быть известны вероятности обстановки и вероятности принятия варианта решения. Оценочная функция:

$$
z = \max_{i} e_{ir} = \max_{i} \min \left( \sum_{i=1}^{m} \sum_{j=1}^{n} e_{ij} q_j p_i \right).
$$

К производным критериям относятся следующие критерии.

**Критерий Гурвица (***HW***).** Представляет собой компромисс между позицией крайнего оптимизма и крайнего пессимизма. Оценочная функция:

$$
z_{HW} = \max_{i} e_{ir} = \max_{i} \left( c \cdot \max_{j} e_{ij} + (1 - c) \left( \min_{j} e_{ij} \right) \right),
$$

где *с –* весовой множитель.

При  $c=0$  получаем *ММ*-критерий, при  $c=1$  – критерий азартного игрока, соответствующий оптимистическому подходу, при  $c=0,5$  – оценочная функция соответствует нейтральному подходу. Критерий применяется в тех случаях, когда допускается риск при малом числе реализаций решения и ничего не известно о вероятностях обстановки.

Критерий Ходжа-Лемана (*HL*). Аналогично критерию Гурвица является комбинацией двух критериев: *BL* и *MM*. Оценочная функция:

$$
z_{HL} = \max_{i} e_{ir} = \max_{i} \left( \gamma \sum_{j=1}^{n} e_{ij} q_j + (1 - \gamma) \min_{j} e_{ij} \right),
$$

где  $\gamma$  – весовой множитель.

При  $\gamma = 0$  получаем ММ-критерий, при  $\gamma = 1 - BL$ -критерий. Критерий применяется в тех случаях, когда есть информация о вероятностях обстановки, решение принимается множество раз, при малом числе реализаций допускается риск.

### Пример 15

Необходимо определить оптимальный вариант решения. Матрица решений, вероятности выбора вариантов и вероятности обстановки приведены в табл. 2.1,  $\gamma$  =0.5,  $c$ =0.5. Дополнительные столбцы данной таблицы соответствуют промежуточным данным (значениям  $e_{ir}$ ) ММ, BL, HW и HL-критериев. Жирной линией обведены клетки с максимальными значениями, определяющими оптимальный вариант.

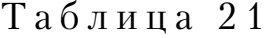

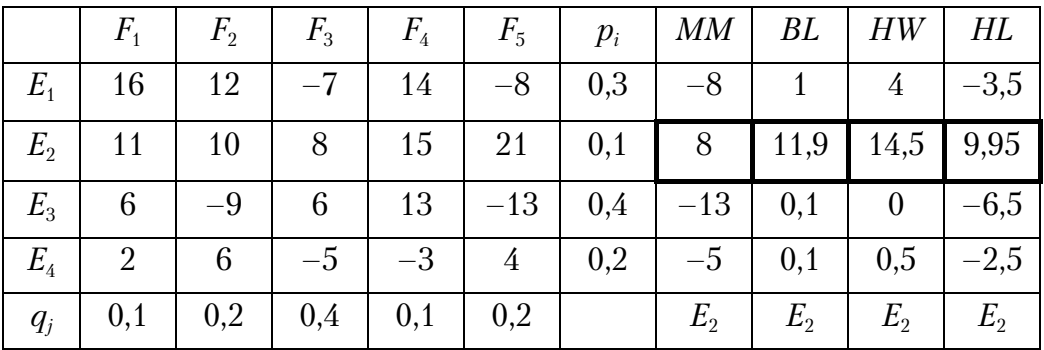

Для определения оптимального варианта по ММ-критерию определяем минимальные значения в каждой строке  $(e_{ir})$  и записываем их в столбец ММ. Затем находим среди них максимальное значение. Оптимальное решение  $-E_2$ 

Для определения оптимального варианта по BL - критерию вычисляем значения:

$$
e_{1r} = 16 \cdot 0, 1 + 12 \cdot 0, 2 + (-7) \cdot 0, 4 + 14 \cdot 0, 1 + (-8) \cdot 0, 2 = 1,
$$
  
\n
$$
e_{2r} = 11 \cdot 0, 1 + 10 \cdot 0, 2 + 8 \cdot 0, 4 + 15 \cdot 0, 1 + 21 \cdot 0, 2 = 11, 9,
$$
  
\n
$$
e_{3r} = 6 \cdot 0, 1 + (-9) \cdot 0, 2 + 6 \cdot 0, 4 + 13 \cdot 0, 1 + (-13) \cdot 0, 2 = 0, 1,
$$
  
\n
$$
e_{4r} = 2 \cdot 0, 1 + 6 \cdot 0, 2 + (-5) \cdot 0, 4 + (-3) \cdot 0, 1 + 4 \cdot 0, 2 = 0, 1.
$$

Далее записываем их в столбец BL и находим максимальное значение. Оптимальное решение –  $E_2$ 

Для определения оптимального варианта по HW-критерию значения  $e_{ir}$  вычисляются как сумма произведения весового множителя с на максимальный элемент в строке и произведения  $(1 - c)$  на минимальный элемент в строке (значение в столбце ММ). Например,  $e_{1r}$  = 0.5 16+(1-0,5) (-8) = 4. Значения записаны в столбце НW. Находим среди них максимальное. Оптимальное решение –  $E_2$ 

Для определения оптимального варианта по HL-критерию значения  $e_{ir}$  вычисляются как сумма произведения весового множителя  $\gamma$  на соответствующее значение в столбце BL и произведения  $(1-\gamma)$  на минимальный элемент в строке (значение в столбце ММ). Например,  $e_{1r}$  = 0,5 1+(1-0.5) (-8) = -3,5. Значения записаны в столбце *HL*. Находим среди них максимальное. Оптимальное решение –  $E_2$ 

Для определения оптимального варианта по критерию Севиджа строим так называемую матрицу риска. Для этого находим максимальный элемент в столбце и отнимаем от него остальные элементы. Далее выбираем максимальные элементы по строкам и записываем их в столбец *S*. Определяем среди этих значений минимальное. Оптимальное решение –  $E_2$ .

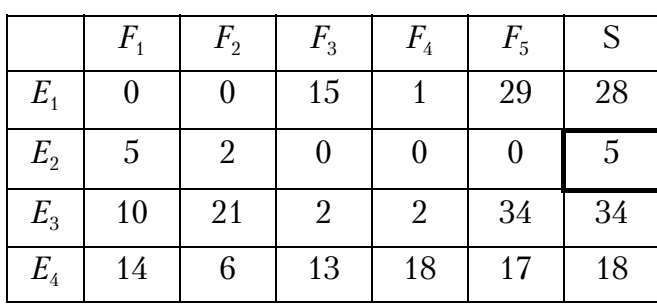

Для определения оптимального варианта по расширенному минимаксному критерию вычисляем вспомогательную матрицу, элементы которой равны произведению элемента матрицы решений на соответствующие вероятности выбора варианта и возникновения той или иной обстановки. Далее применяем минимаксный критерий.

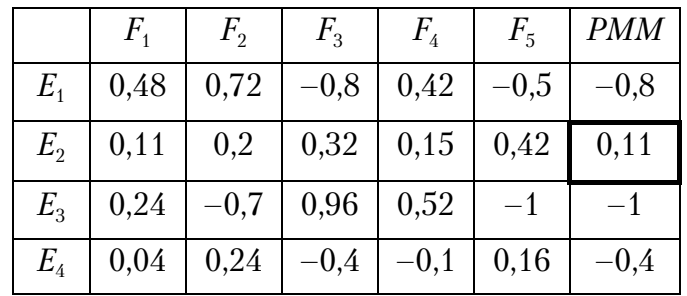

Оптимальное решение –  $E_2$
# ПРИЛОЖЕНИЕ

# Варианты заданий

# **Задачи для решения геометрическим методом**

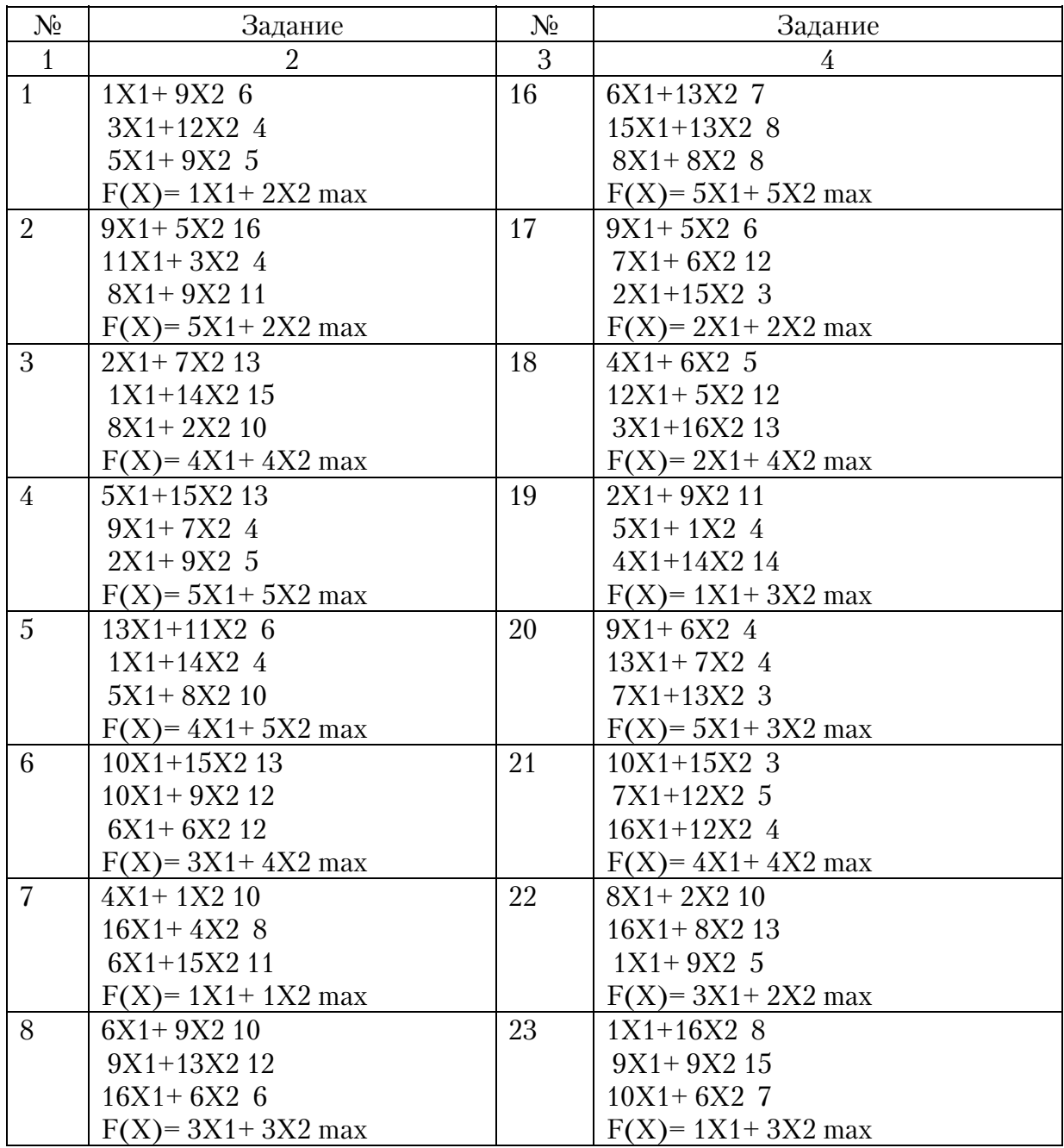

# Продолжение прил.

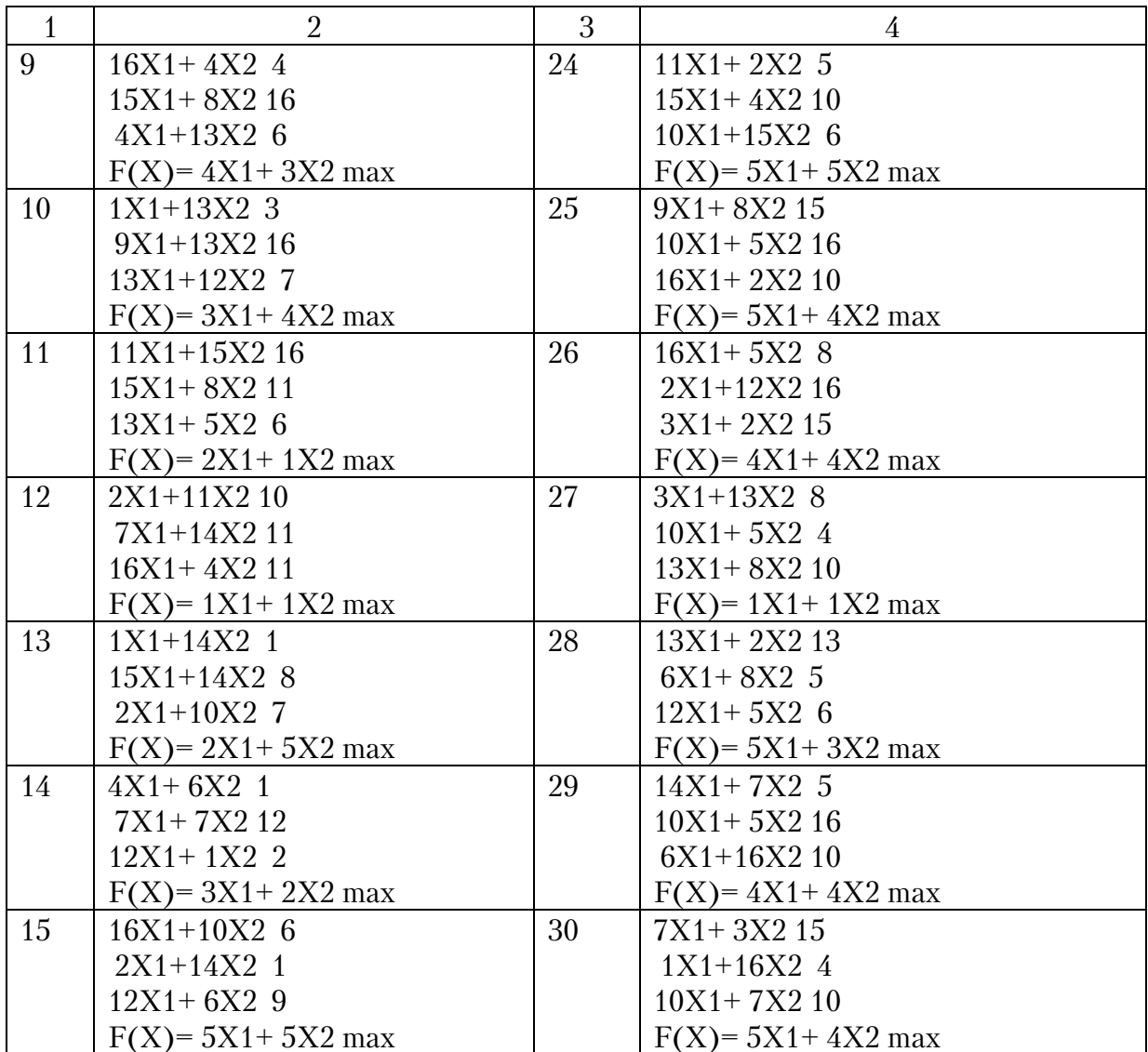

# Продолжение прил.

### Задачи для решения симплекс-методом и молифицированным симплекс-методом

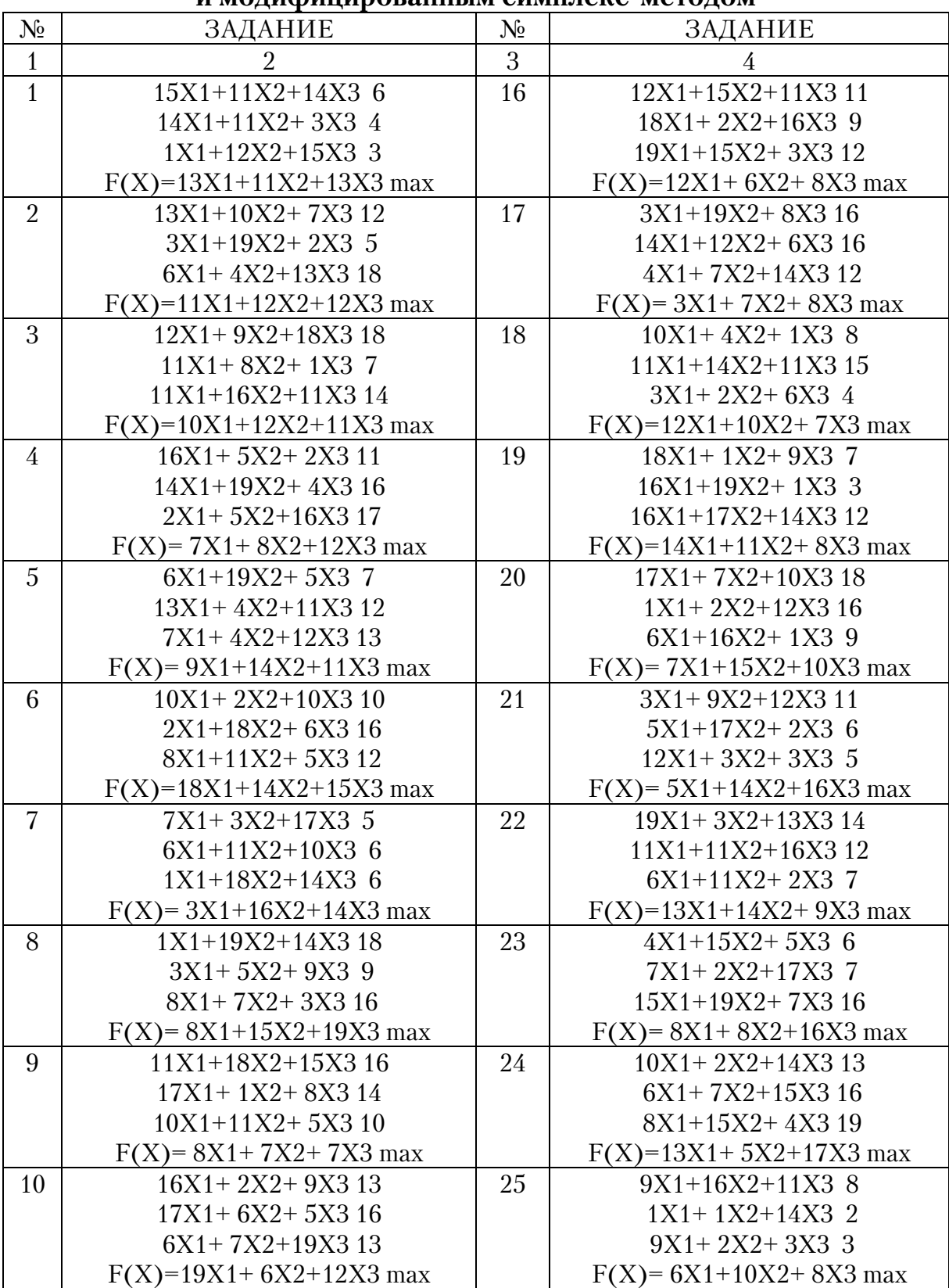

Продолжение прил.

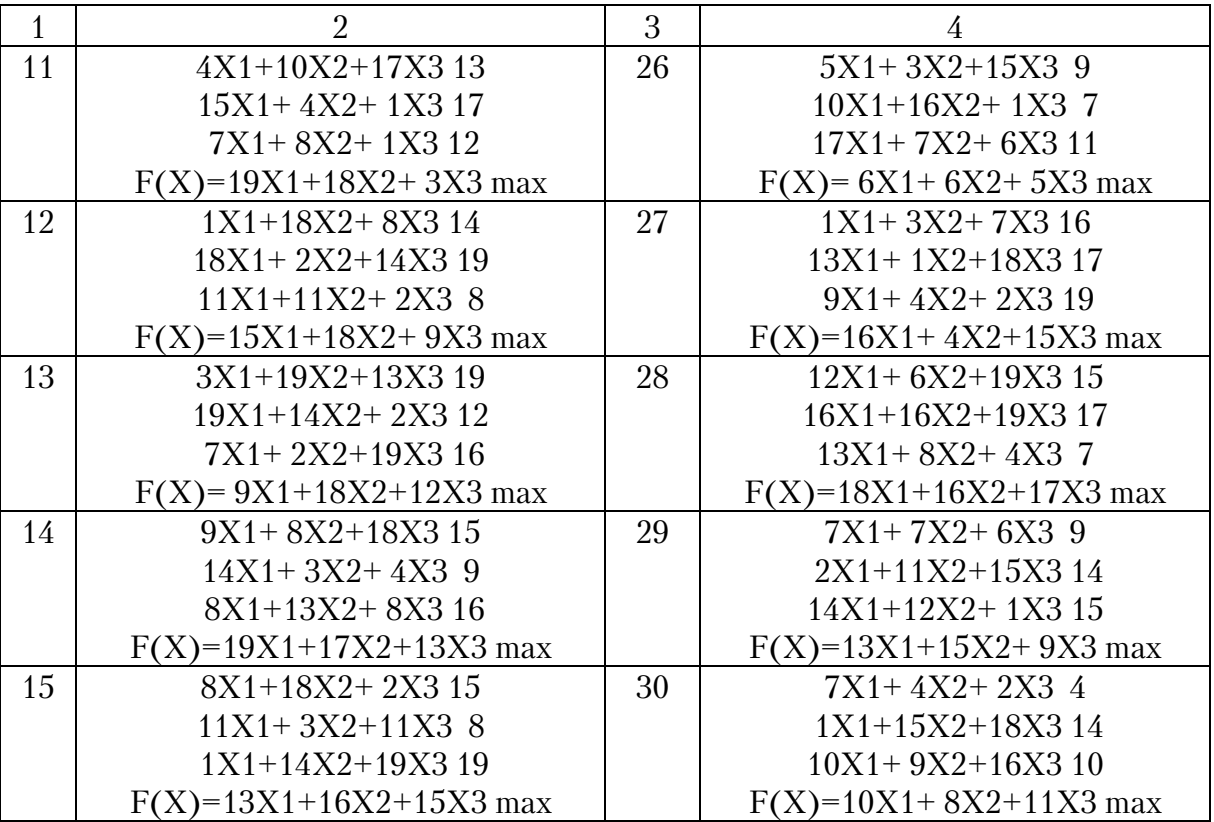

# Продолжение прил .

# **Транспортные задачи**

Запасы груза равны соответственно: 110, 50, 180, 100 единиц, а потребности соответственно: 150, 130, 160 единиц. Матрицы стоимостей приведены в таблице. Необходимо найти такой план перевозок, при котором их стоимость будет минимальной.

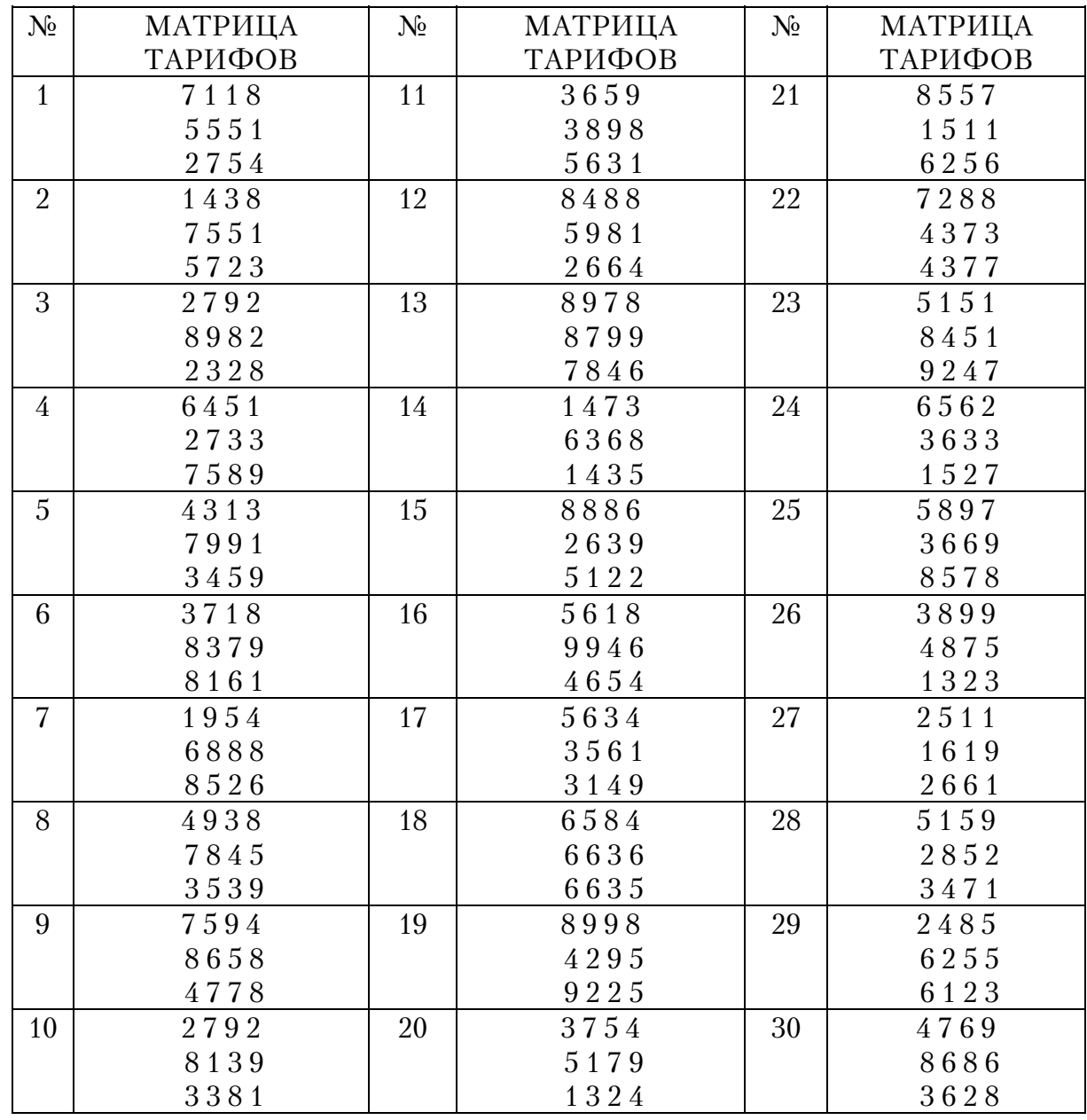

Продолжение прил .

# **Задания по теории решений**

Распределение вероятностей и значения констант берется из разобранного выше примера.

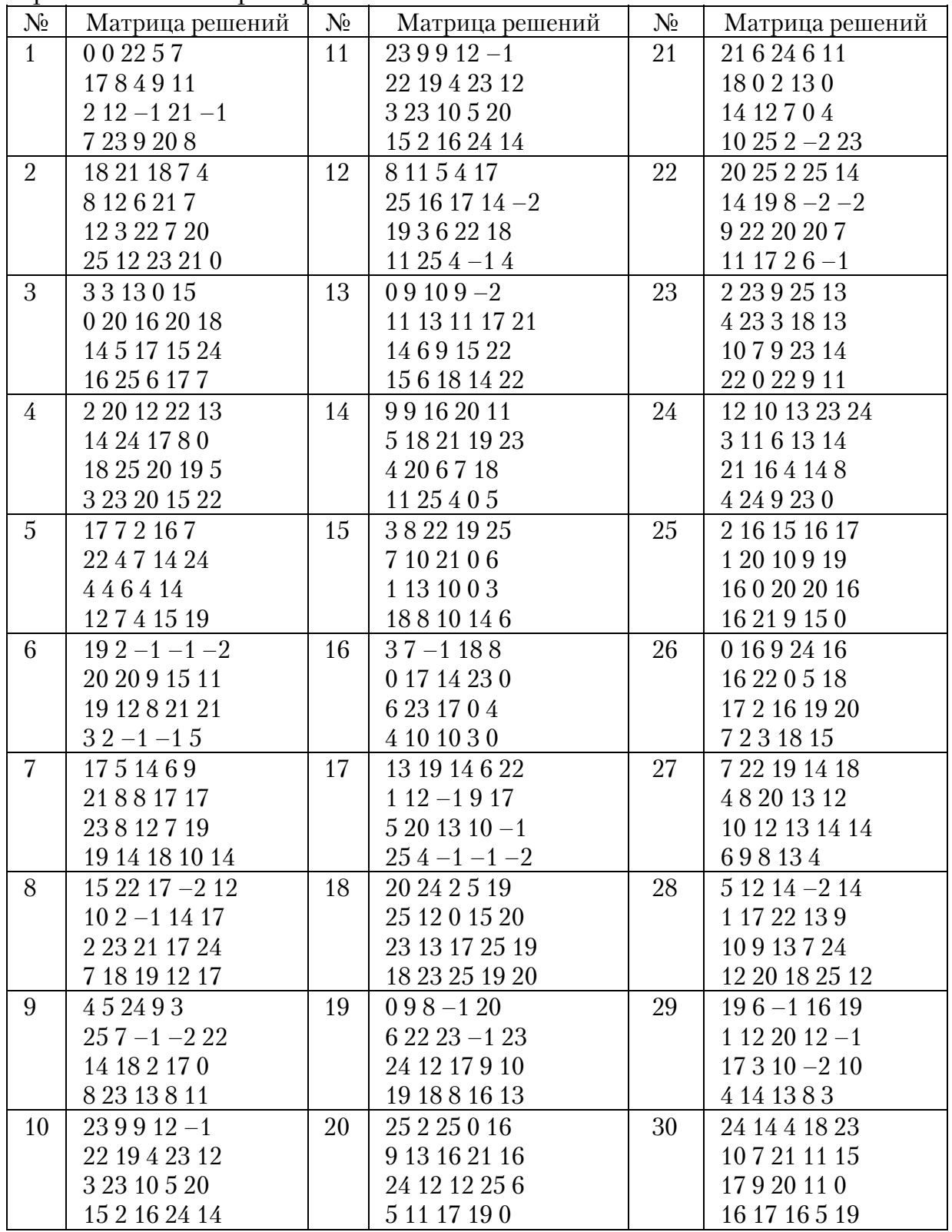

#### **Задания по теме:**

## "Программно-целевое планирование

### **и прогнозирование экономических процессов"**

#### *Вариант 1.*

Создать две трендовые модели на основе кривых роста. Проверить адекватность и точность модели. Сделать прогноз на *t*=1 и *t*=15.

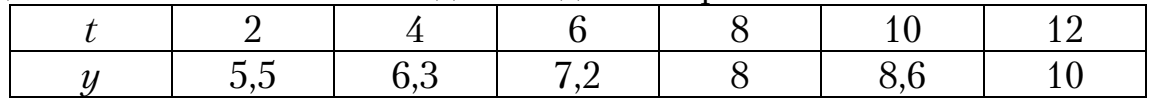

#### *Вариант 2.*

Создать две трендовые модели на основе кривых роста. Проверить адекватность и точность модели. Сделать прогноз на *t*=2, *t*=12.

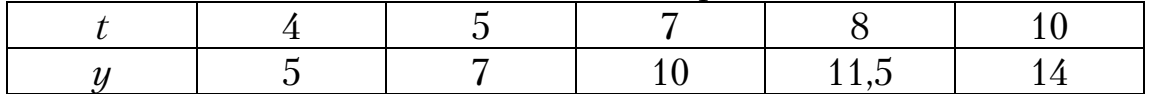

#### *Вариант 3*.

Создать две трендовые модели на основе кривых роста. Проверить адекватность и точность модели. Сделать прогноз на *t*=1, *t*=16.

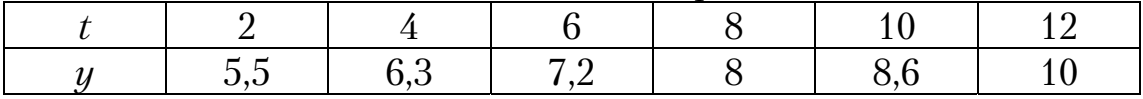

#### *Вариант 4.*

Создать две трендовые модели на основе кривых роста. Проверить адекватность и точность модели. Сделать прогноз на *t*=3, *t*=13.

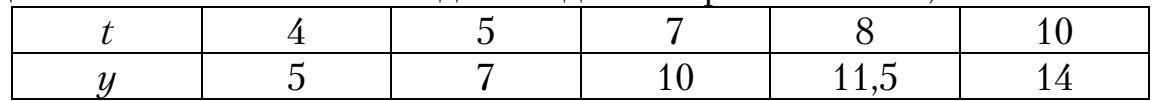

#### *Вариант 5.*

Создать две трендовые модели на основе кривых роста. Проверить адекватность и точность модели. Сделать прогноз на *t*=8, *t*=12.

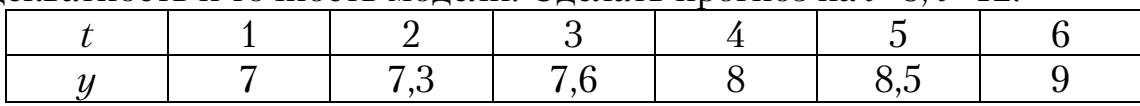

#### *Вариант 6.*

Создать две трендовые модели на основе кривых роста. Проверить адекватность и точность модели. Сделать прогноз на *t*=5, *t*=14.

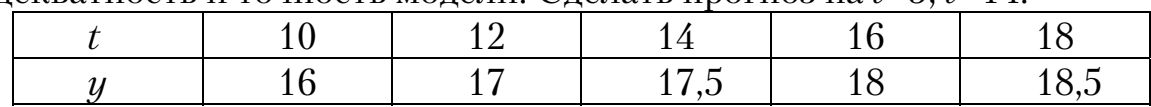

#### *Вариант 7.*

Создать две трендовые модели на основе кривых роста. Проверить адекватность и точность модели. Сделать прогноз на *t*=0,45; *t*=5.

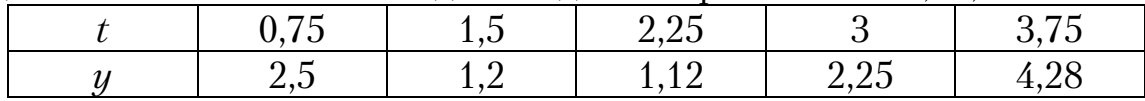

## *Вариант 8*.

Создать две трендовые модели на основе кривых роста. Проверить адекватность и точность модели. Сделать прогноз на *t*=12, *t*=18.

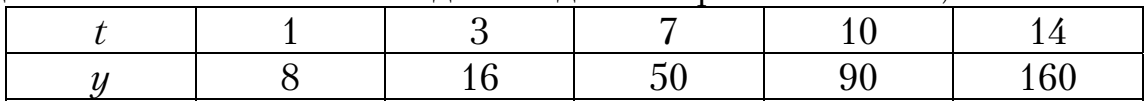

## *Вариант 9.*

Создать две трендовые модели на основе кривых роста. Проверить адекватность и точность модели. Сделать прогноз на *t*=0,3; *t*=2,5

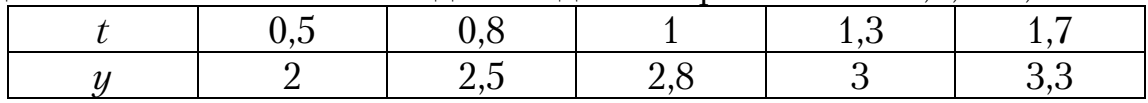

## *Вариант 10.*

Создать две трендовые модели на основе кривых роста. Проверить адекватность и точность модели. Сделать прогноз на *t*=0,5; *t*=6.

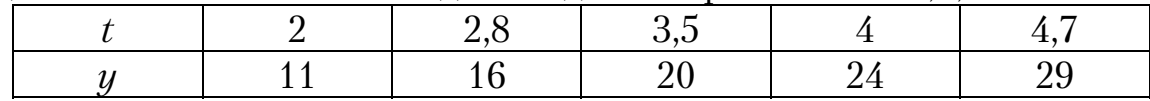

#### *Вариант 11.*

Создать две трендовые модели на основе кривых роста. Проверить адекватность и точность модели. Сделать прогноз на *t*=0,7, *t*=10.

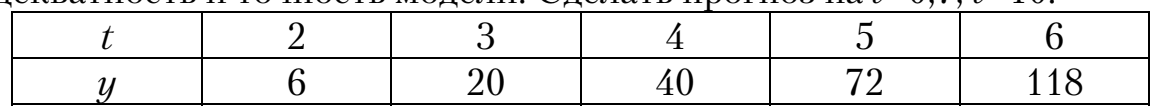

#### *Вариант 12.*

Создать две трендовые модели на основе кривых роста. Проверить адекватность и точность модели. Сделать прогноз на *t*=4, *t*=14.

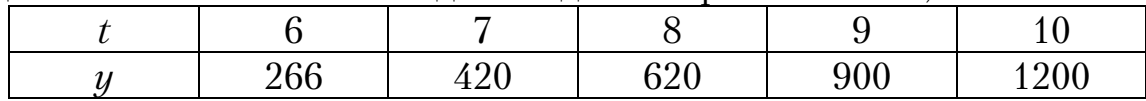

### *Вариант 13.*

Создать две трендовые модели на основе кривых роста. Проверить адекватность и точность модели. Сделать прогноз на *t*=1, *t*=8.

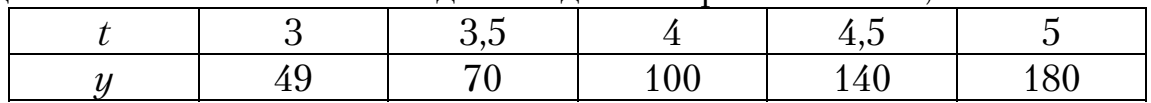

#### *Вариант 14.*

Создать две трендовые модели на основе кривых роста. Проверить адекватность и точность модели. Сделать прогноз на *t*=0,5; *t*=16.

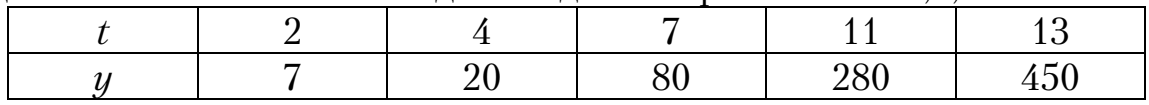

### *Вариант 15.*

Создать две трендовые модели на основе кривых роста. Проверить адекватность и точность модели. Сделать прогноз на *t*=1, *t*=5.

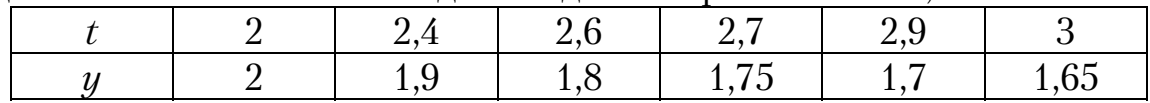

### *Вариант 16*.

Создать две трендовые модели на основе кривых роста. Проверить адекватность и точность модели. Сделать прогноз на *t*=8, *t*=12.

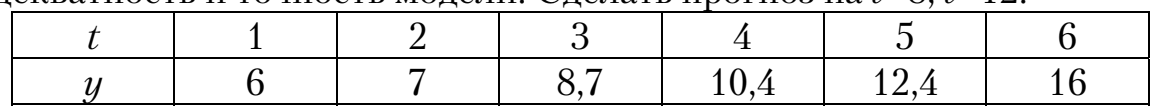

#### *Вариант 17*.

Создать две трендовые модели на основе кривых роста. Проверить адекватность и точность модели. Сделать прогноз на *t*=1,5; *t*=8.

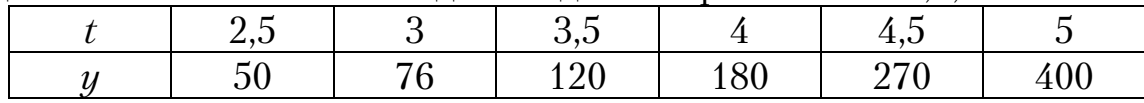

### *Вариант 18.*

Создать две трендовые модели на основе кривых роста. Проверить адекватность и точность модели. Сделать прогноз на *t*=2, *t*=13.

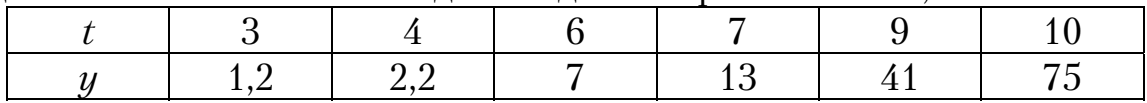

## *Вариант 19.*

Создать две трендовые модели на основе кривых роста. Проверить адекватность и точность модели. Сделать прогноз на *t*=9, *t*=12.

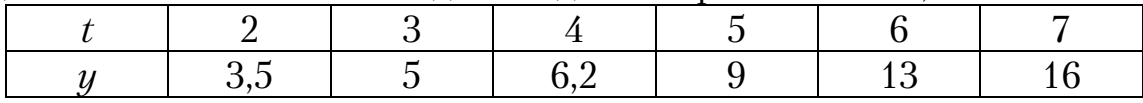

## *Вариант 20*.

Создать две трендовые модели на основе кривых роста. Проверить адекватность и точность модели. Сделать прогноз на *t*=5, *t*=10.

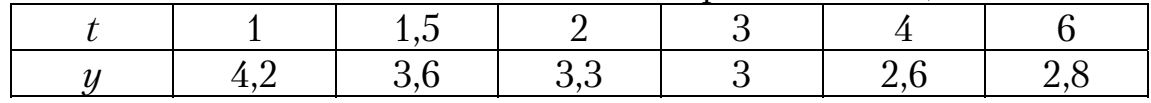

## *Вариант 21*.

Создать две трендовые модели на основе кривых роста. Проверить адекватность и точность модели. Сделать прогноз на *t*=3,75; *t*=8.

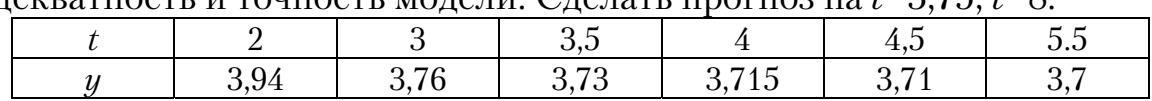

#### *Вариант 22*.

Создать две трендовые модели на основе кривых роста. Проверить адекватность и точность модели. Сделать прогноз на *t*=5, *t*=15.

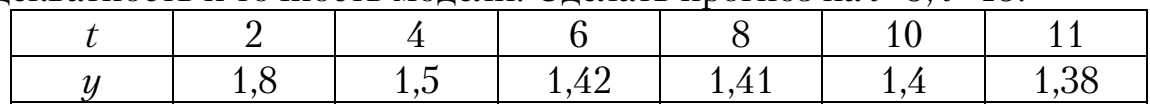

#### *Вариант 23.*

Создать две трендовые модели на основе кривых роста. Проверить адекватность и точность модели. Сделать прогноз на *t*=8, *t*=11.

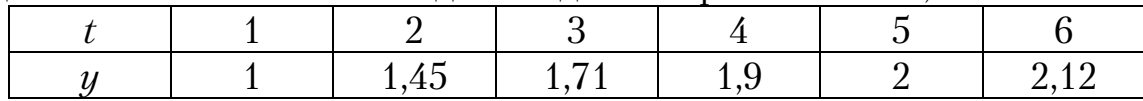

#### *Вариант 24.*

Создать две трендовые модели на основе кривых роста. Проверить адекватность и точность модели. Сделать прогноз на *t*=2, *t*=12.

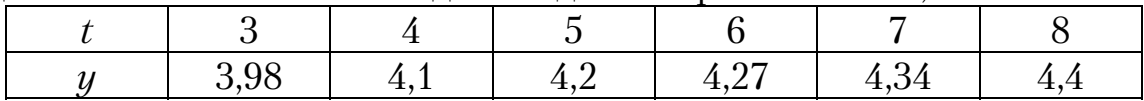

#### *Вариант 25*.

Создать две трендовые модели на основе кривых роста. Проверить адекватность и точность модели. Сделать прогноз на *t*=1,5; *t*=7.

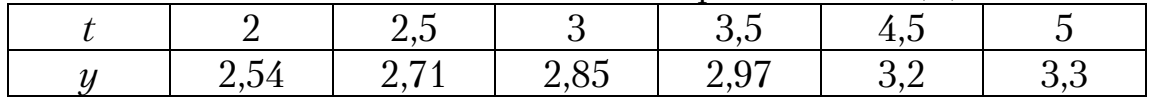

### *Вариант 26*.

Создать две трендовые модели на основе кривых роста. Проверить адекватность и точность модели. Сделать прогноз на *t*=7, *t*=13.

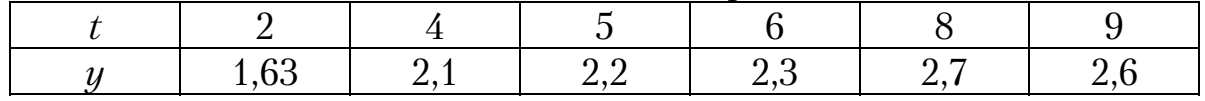

#### *Вариант 27.*

Создать две трендовые модели на основе кривых роста. Проверить адекватность и точность модели. Сделать прогноз на *t*=9, *t*=11.

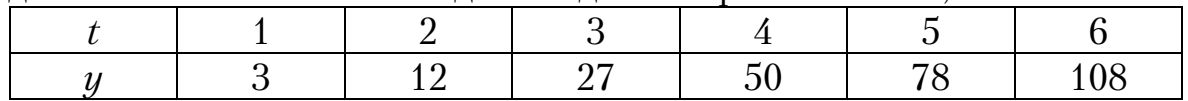

## Окончание прил .

## *Вариант 28*.

Создать две трендовые модели на основе кривых роста. Проверить адекватность и точность модели. Сделать прогноз на *t*=5, *t*=1,5.

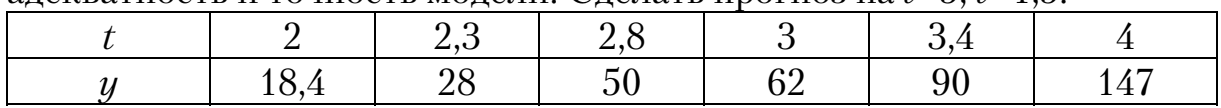

# *Вариант 29*.

Создать две трендовые модели на основе кривых роста. Проверить адекватность и точность модели. Сделать прогноз на *t*=1,75; *t*=12.

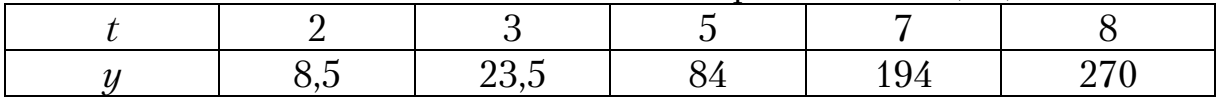

### Вариант 30.

Создать две трендовые модели на основе кривых роста. Проверить адекватность и точность модели. Сделать прогноз на *t*=4, *t*=11.

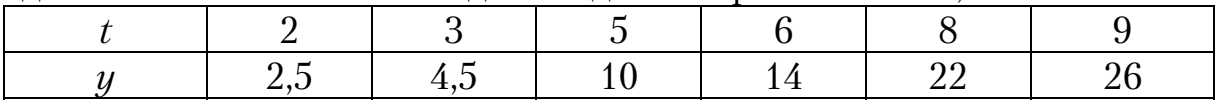

# БИБЛИОГРАФИЧЕСКИЙ СПИСОК

1. Акулич, И.Л. Математическое программирование в примерах и задачах [Текст]: учеб. пособие / И.Л. Акулич. – 2-е изд., испр. и доп. – М.: Высш. шк., 1993. – 336 с.

2. Беллман, Р. Введение в теорию матриц [Текст] / Р. Беллман. – М., 1976. – 300 с.

3. Гусаков, А.А. Системотехника строительства / Российск. АН. Науч. совет по комплексной проблеме "Кибернетика" / [Текст] А.А. Гусаков. – 2-е изд., перераб. и доп. – М.: Стройиздат, 1993. – 368 с.

4. Данциг, Джордж Б. Линейное программирование, его применения и обобщения [Текст] / Джордж Б. Данциг . – М.: Прогресс, 1966. – 536 с.

5.Завадскас, Э.К. Системотехническая оценка технологических решений строительного производства [Текст] / Э.К. Завадскас. – Л.: Стройиздат. Ленингр. отд-ние, 1991. – 256 с.

6. Системотехника и информатика в строительном проектировании и производстве [Текст]: сб. тр. / Моск. инж.-строит. ин-т им. В.В. Куйбышева. – М.: МИСИ, 1989. – 195 с.

7. Френкель, А.А. Прогнозирование производительности труда: методы и модели [Текст] / А.А. Френкель. –М.: Экономика, 1989.

8. Креме, Н.Ш. Исследование операций в экономике [Текст]: учеб. пособие / Н.Ш. Креме. – М.: ЮНИТИ, 1997.

9. Карасев, А.И. Математические методы и модели в планировании [Текст] / А.И. Карасев, Н.Ш. Кремер, Т.И. Савельева. – М.: Экономика, 1987.

10. Экономико-математические методы и прикладные модели [Текст] / под ред. В.В. Федосеева – М.: ЮНИТИ, 1999.

11. Лотов, А.В. Введение в экономико-математическое моделирование [Текст] / А.В. Лотов. – М.: Наука, 1984.

# **ОГЛАВЛЕНИЕ**

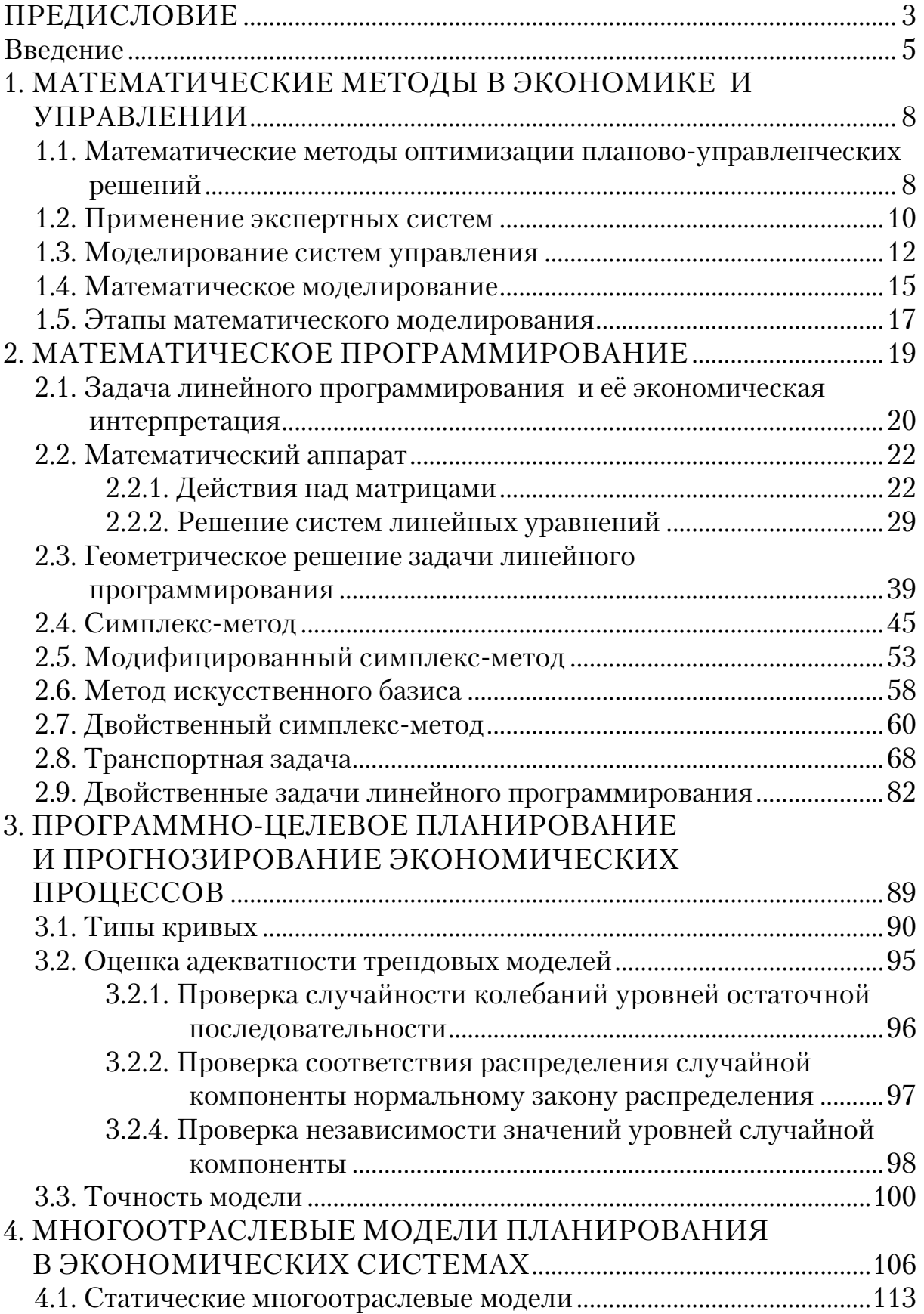

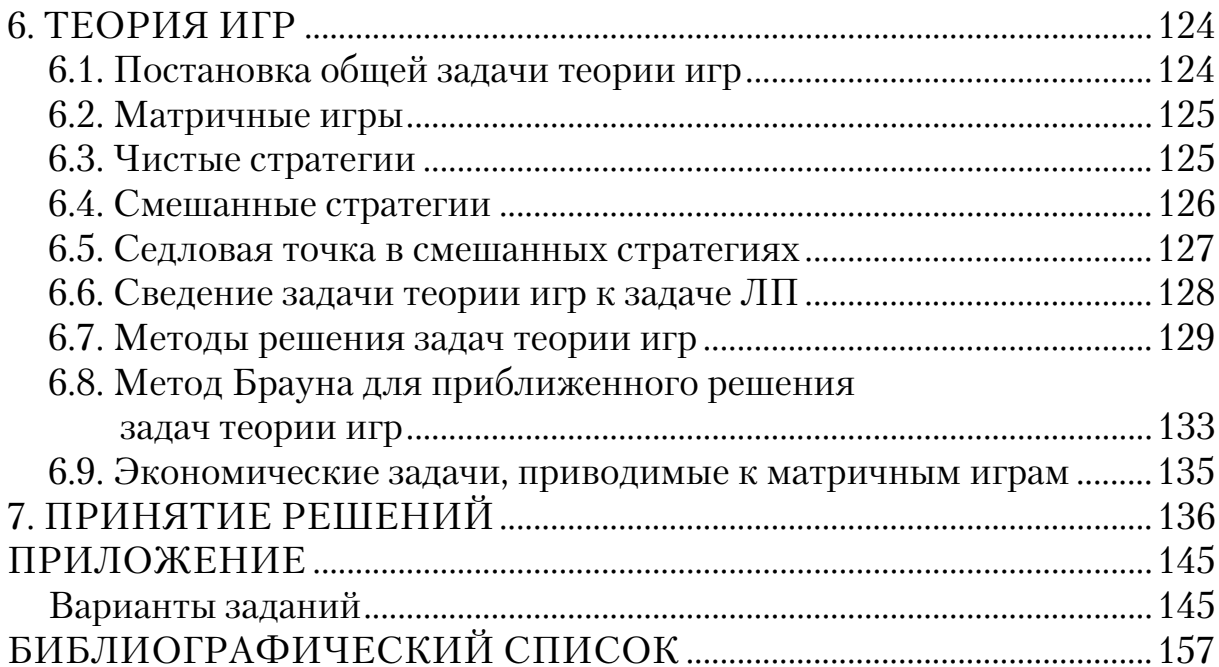

Учебное издание

Глебова Татьяна Александровна Чиркина Марина Александровна

# МАТЕМАТИЧЕСКИЕ МОДЕЛИ В ЭКОНОМИКЕ

\_\_\_\_\_\_\_\_\_\_\_\_\_\_\_\_\_\_\_\_\_\_\_\_\_\_\_\_\_\_\_\_\_\_\_\_\_\_\_\_\_

Учебное пособие

## В авторской редакции Верстка Н.В. Кучина

Подписано в печать 20.03.2013. Формат  $60x84/16$ . Бумага офисная «Снегурочка». Печать на ризографе. Усл. печ. л. 9,3. Уч.-изд.л. 10,0. Тираж 80 экз. Заказ № 69.

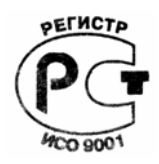

Издательство ПГУАС. 40028, г. Пенза, ул. Германа Титова, 28